**UNIVERSIDADE FEDERAL DO PAMPA**

**EDUARDO STÜKER**

**ANÁLISE DA INFLUÊNCIA DE UM PARQUE EÓLICO NO ESCOAMENTO MÉDIO ATMOSFÉRICO NA REGIÃO DO PAMPA GAÚCHO**

**Alegrete**

**2017**

## **EDUARDO STÜKER**

# **ANÁLISE DA INFLUÊNCIA DE UM PARQUE EÓLICO NO ESCOAMENTO MÉDIO ATMOSFÉRICO NA REGIÃO DO PAMPA GAÚCHO**

Dissertação de Mestrado apresentada ao Programa de Mestrado Stricto sensu em Engenharia da Universidade Federal do Pampa (UNIPAMPA, RS), como requisito parcial para obtenção do grau de Mestre em Engenharia.

Orientador: Prof. Felipe Denardin Costa Co-orientador: Prof. Franciano Scremin Puhales

**Alegrete**

Ficha catalográfica elaborada automaticamente com os dados fornecidos pelo(a) autor(a) através do Módulo de Biblioteca do Sistema GURI (Gestão Unificada de Recursos Institucionais) .

```
Stüker, Eduardo Stüker
    ANÁLISE DA INFLUÊNCIA DE UM PARQUE EÓLICO NO ESCOAMENTO 
MÉDIO ATMOSFÉRICO NA REGIÃO DO PAMPA GAÚCHO / Eduardo Stüker 
Stüker.
    98 p.
    Dissertação(Mestrado)-- Universidade Federal do Pampa, 
MESTRADO EM ENGENHARIAS, 2017.
    "Orientação: Felipe Denardin Costa".
    1. Energias Renováveis. 2. Parque Eólico. 3. Pampa Gaúcho.
```
4. Turbulência. 5. Modelagem Atmosférica. I. Título.

©2017

Todos os direitos autorais reservados a Eduardo Stüker. A reprodução de partes ou do todo deste trabalho só poderá ser feita mediante a citação da fonte.

End. Eletr.: eduardostuker@gmail.com

#### **EDUARDO STÜKER**

## ANÁLISE DA INFLUÊNCIA DE UM PARQUE EÓLICO NO ESCOAMENTO MÉDIO ATMOSFÉRICO NA REGIÃO DO PAMPA GAÚCHO

Dissertação apresentada ao Programa de Pós-graduação Stricto Sensu em Engenharia da Universidade Federal do Pampa, como requisito parcial para obtenção do Título de Mestre em Engenharia.

Área de concentração: Fenômenos de Transporte

Dissertação defendida e aprovada em: 18 de agosto de 2017.

Prof. Dr. Felipe Denardin Costa Orientador (UNIPAMPA)

tinomeran

Prof. Dr. Franciano Scremin Puhales Coorientador (UFSM)

Banca examinadora:

Von

Prof. Dr. Eduardo Machado dos Santos (UNIPAMPA)

Prof. Dr. Luiz Eduardo Medeiros (UNIPAMPA)

Prof. Dr. Vagner Anabor  $J$ (UFSM)

Dedico este trabalho à minha família e namorada que sempre me deram apoio e força.

#### **AGRADECIMENTOS**

Primeiramente agradeço a Deus pela minha vida e, principalmente, pela oportunidade que me deu de nascer e crescer em uma família que me deu todo o ensino e educação necessários para chegar até aqui.

Agradeço ao meu pai, Lotar, pelo exemplo de serenidade e honestidade, à minha mãe, Claúdia, pelo apoio, carinho e aconchego que sempre encontrei quando voltava para casa para repor as energias e à minha irmã, Mônica, pela competitividade sadia que nunca nos tirou o companheirismo e sempre nos deu força.

À minha namorada, Mônica, que sempre me apoiou e suportou nas horas de calmaria e também nas mais pesadas turbulências que passei. À você devo muito deste trabalho que tirou um pouco do nosso tempo juntos mas que, com certeza, será recompensado.

Trambém agradeço à Coordenação de Aperfeiçoamento de Pessoal de Nível Superior (CAPES) por garantir a realização do mestrado fornecendo bolsa de estudo.

E, finalmente, um muito obrigado ao meu orientador Prof. Felipe e ao meu coorientador Prof. Franciano pela imensurável ajuda no desenvolvimento deste trabalho.

"Porque a sabedoria serve de defesa, como de defesa serve o dinheiro; mas a excelência do conhecimento é que a sabedoria dá vida ao seu possuidor".

Eclesiastes 7:12

#### **RESUMO**

Este trabalho tem por objetivo principal analisar a influência de um parque eólico sobre as variáveis que controlam o escoamento atmosférico na camada limite atmosférica. O período simulado foi todo o ano de 2008, utilizando duas configurações diferentes: sem parque eólico (simplesmente o modelo *Weather Research and Forecasting* (WRF)) e o com parque eólico (o modelo WRF com o módulo *Fitch*, que parametriza a influência de aerogeradores no escoamento atmosférico), ambas utilizando a parametrização de camada limite (PCL) Yonsei-University (YSU). A partir da simulação sem parque eólico é feita a validação do modelo, utilizando dados observacionais coletados em duas estações automáticas do Instituto Nacional de Meteorologia (INMET), os municípios de Alegrete-RS e Quaraí-RS. Os índices de correlação para as estações de Alegrete-RS e Quarai-RS foram de aproximadamente 80% a 85%, respectivamente. Porém, essa análise, também mostrou uma tendência de o WRF superestimar os dados observados. O parque eólico idealizado nesse trabalho possui 100 aerogeradores de 3 MW de potência com 120 m de altura e com rotor medindo 125 m de diâmetro. Os resultados indicam que e o parque geraria, no ano de 2008, 89, 1 MWh de energia elétrica, com um fator de capacidade (FC) de 29, 7%. A partir da comparação entre os resultados das simulações com as duas configurações, a influência da presença do parque eólico sobre o comportamento das variáveis que controlam o escoamento médio na atmosfera é analisado. Apesar da velocidade do vento responder de maneira adequada, a temperatura e a turbulência do escoamento próximo à superfície diminuem, apesar da parametrização utilizada para as turbinas eólicas transformar parte da energia mecânica, parte em energia na forma de calor e parte em turbulência. Uma análise da dependência da turbulência próximo à superfície, com a estabilidade vertical do escoamento indica que a turbulência que está sendo gerada pelas turbinas não está chegando até a superfície. Esse problema pode estar diretamente relacionado com a parametrização de camada limite escolhido.

Palavras-chave: Energias Renováveis, Parque Eólico, Pampa Gaúcho, Turbulência, Modelagem Atmosférica

## **ABSTRACT**

The main objective of this work is to analyze the influence of a wind farm on the variables that control the atmospheric flow in the atmospheric boundary layer (ABL). The period simulated was the whole year of 2008, by using two different configurations: without wind farm (simply Weather Research and Forecasting (WRF) model) and with a wind farm (the WRF model with the module *Fitch*, which parameterizes the influence of the wind turbines in the atmospheric flow), both of them using the boundary layer module (PBL-module) Yonsei-University (YSU). From the simulations without the wind farm the model validation is done, with the observed data collected in two automatic stations of Instituto Nacional de Meteorologia (INMET), in Alegrete-RS e Quaraí-RS. The correlation ratio for the stations of Alegrete-RS and Quarai-Rs was, approximately, 80% a 85%, respectively. However, this analysis, also showed a tendency in the model overestimation of the observed data. The idealized wind farm, in this work, has  $100$  wind turbines of 3 MW of power with  $120$  m of height and with rotor measuring 125 m of diameter. The results show that the wind farm would generate, in 2008, 89, 1 MWh of electric energy, with a capacity factor of 29, 7%. From the comparison between the results of the simulations with both configurations, the influence of the presence of the wind farm over the behavior of the variables that control the mean flow in the atmosphere is analyzed. In spite of adequate answer of the wind velocity, the temperature and the turbulence of the flow decreases in the presence of the wind farm, although the parametrization for the wind turbines to change part of the mechanical energy of the flow part in heat and in part in turbulence. An analysis of the dependence of the turbulence, near the ground, with the vertical stability of the flow indicates that the turbulence generate by turbines does not arrive in the low levels of the atmosphere. This problem can be directly caused by the PBL-module chosen.

Keywords: Renewable Energy, Wind Farm, Pampa Gaúcho, Turbulence, Atmospheric Modeling

## **LISTA DE FIGURAS**

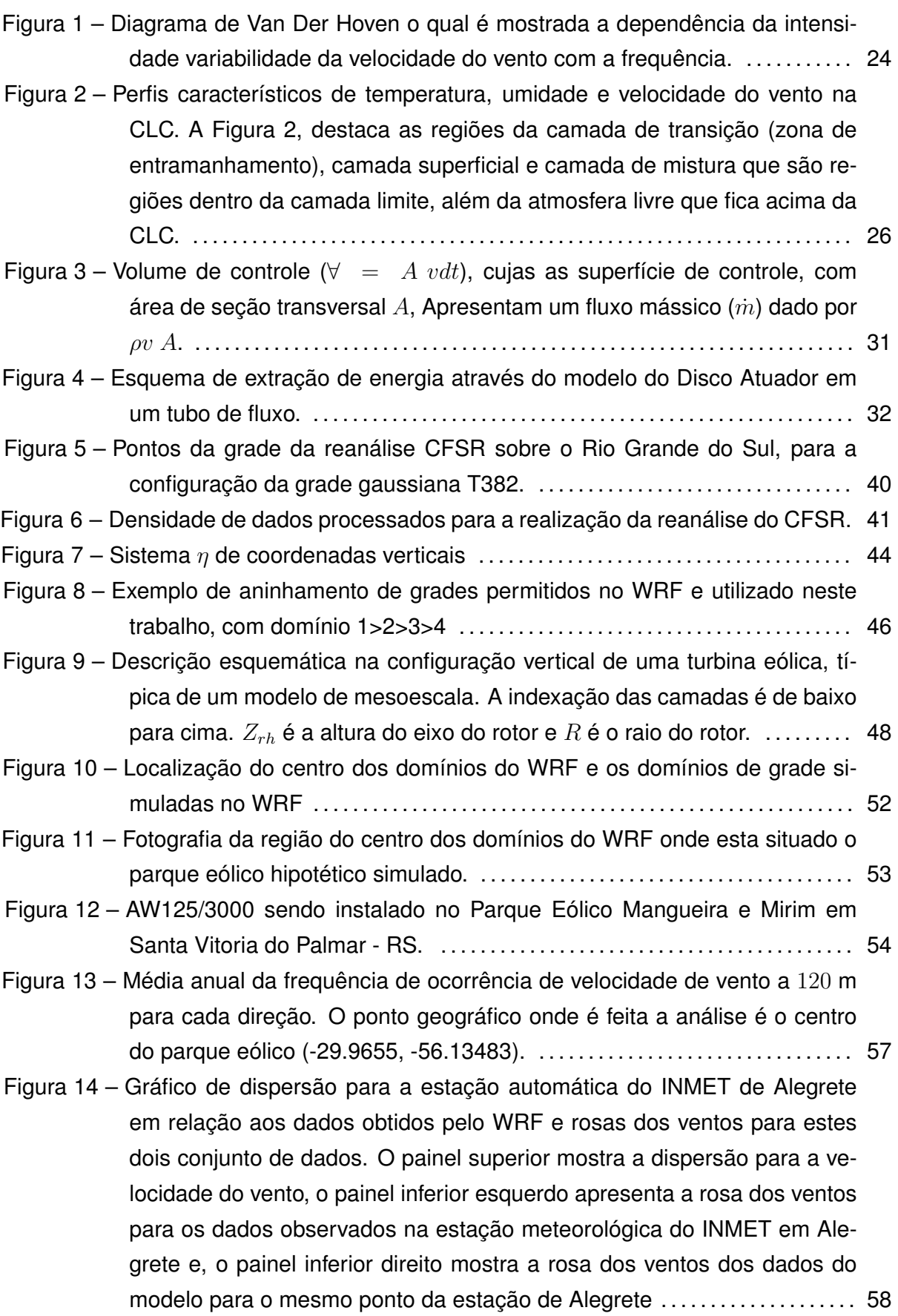

Figura 15 – Gráfico de dispersão para a estação automática do INMET de Quaraí em relação aos dados obtidos pelo WRF e rosas dos ventos para estes dois conjunto de dados. O painel superior mostra a dispersão para a velocidade do vento, o painel inferior esquerdo apresenta a rosa dos ventos para os dados observados na estação meteorológica do INMET em Quaraí e, o painel inferior direito mostra a rosa dos ventos dos dados do modelo para o mesmo ponto da estação de Quaraí . . . . . . . . . . . . . . . . . . . . . . . . 59 Figura 16 – Histograma de densidade de frequência e distribuição de weibull para a estação automática do INMET de Alegrete-RS. ................................ 61 Figura 17 – Gráfico Q-Q que compara as distribuições de weibull dos dados do INMET e do WRF para a estação automática de Alegrete-RS. . . . . . . . . . . . . . . . . . . 61 Figura 18 – Histograma de densidade de frequência e distribuição de weibull para a estação automática do INMET de Quaraí-RS. ................................ 62 Figura 19 – Gráfico Q-Q que compara as distribuições de weibull dos dados do INMET e do WRF para a estação automática de Quaraí-RS. . . . . . . . . . . . . . . . . . . . . 63 Figura 20 – Potência média gerada por aerogerador de acordo com a velocidade do vento incidente no parque eólico e, em vermelho, a curva de potência para o aerogerador AW 125/3000 apresentada na Tabela 3 . . . . . . . . . . . . . 64 Figura 21 – Potencia horária gerada pelo parque eólico dividida por mês. A linha vermelha tracejada representa a energia gerada em MWh. . . . . . . . . . . . . . . . . . 66 Figura 22 – Comparação entre a temperatura média para o WRF (linha vermelha) e WRF-WF (linha azul). O ponto de comparação é o centro do parque eólico. . . . . . . . . . . . . . . . . . . . . . . . . . . . . . . . . . . . . . . . . . . . . . . . . . . . . . . . . . . . . . . . . . . . . 67 Figura 23 – Diferença para a Temperatura, a 2 m, entre as configurações WRF e WRF-WF (painel superior esquerdo), às 22h do dia 09 de novembro de 2008. Perfis verticais da temperatura no ponto 1 indicado no painel superior esquerdo (painel superior direito). Perfis verticais da temperatura no ponto 2 indicado no painel superior esquerdo (painel inferior esquerdo). Perfis verticais da temperatura no ponto 3 indicado no painel superior esquerdo (painel inferior direito). . . . . . . . . . . . . . . . . . . . . . . . . . . . . . . . . . . . . . . . . . . . . . . . . . . 69 Figura 24 – Teste t-Student para a temperatura média a 2 m na região do menor domínio definido na grade do WRF. . . . . . . . . . . . . . . . . . . . . . . . . . . . . . . . . . . . . . . . . . . 70 Figura 25 – Mesmo que Figura 24, para as componentes do vento. . . . . . . . . . . . . . . . . . . 71 Figura 26 – Diferença para a velocidade do vento médio, a 10 m, entre as configurações WRF e WRF-WF (painel superior esquerdo), às 22h do dia 09 de novembro de 2008. Perfis verticais do vento médio no ponto 1 indicado no painel superior esquerdo (painel superior direito). Perfis verticais do vento médio no ponto 2 indicado no painel superior esquerdo (painel inferior esquerdo). Perfis verticais do vento médio no ponto 3 indicado no

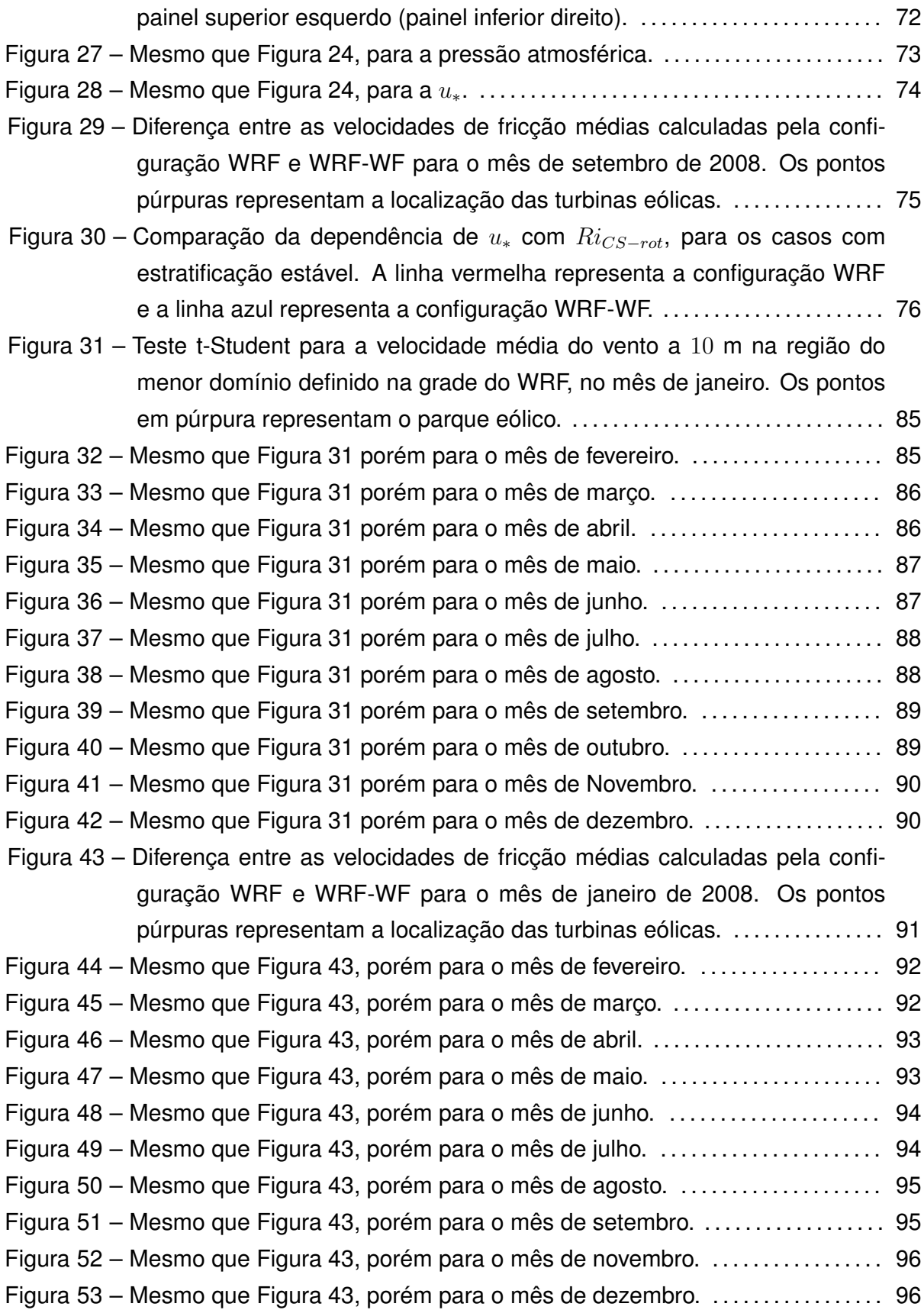

# **LISTA DE TABELAS**

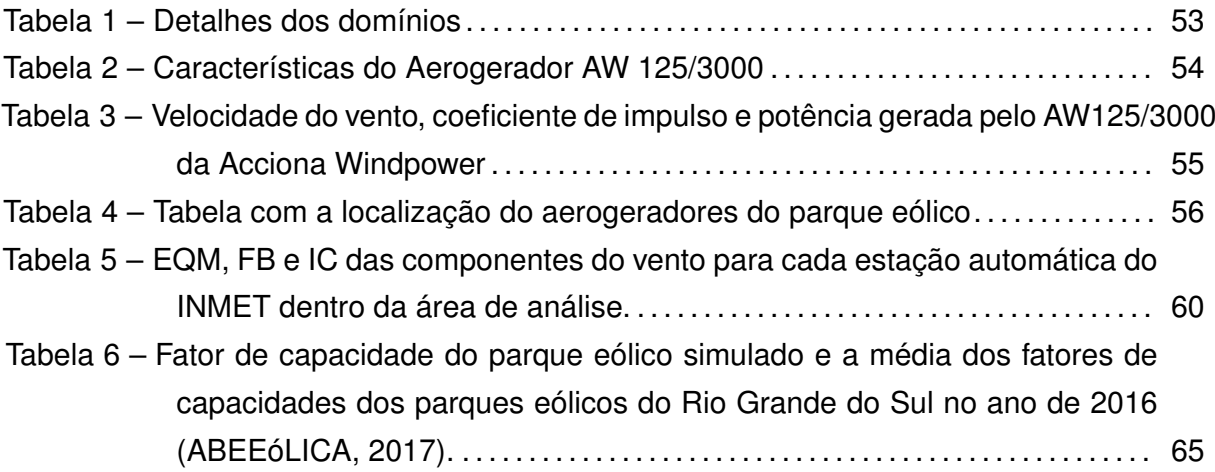

## **LISTA DE ABREVIATURAS**

- Abr Abril
- Ago Agosto
- Dez Dezembro
- Eq. Equação
- Eqs. Equações
- $Fev$  Fevereiro
- Jan Janeiro
- $Jul$  Julho
- $Jun$  Junho
- $Mai$  Maio
- $Mar$  Março
- Nov Novembro
- $Out$  Outubro
- Set Setembro
- rot Rotor

# **LISTA DE SIGLAS**

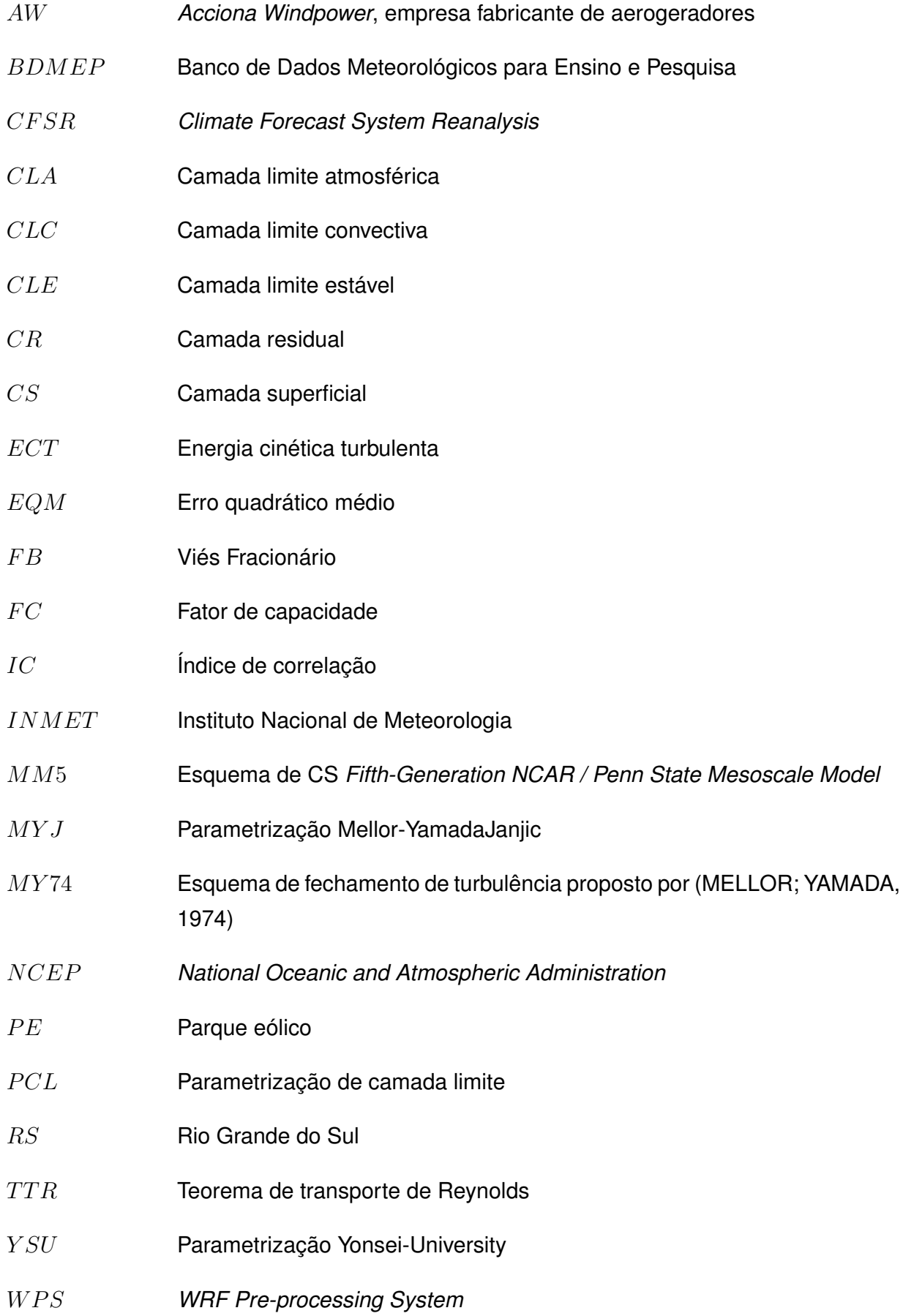

- W RF Modelo de mesoescala *Weather Research and Forecasting*; Caso sem parque eólico
- W RF − W F Modelo de mesoescala *Weather Research and Forecasting*; Caso com parque eólico

# **LISTA DE SÍMBOLOS**

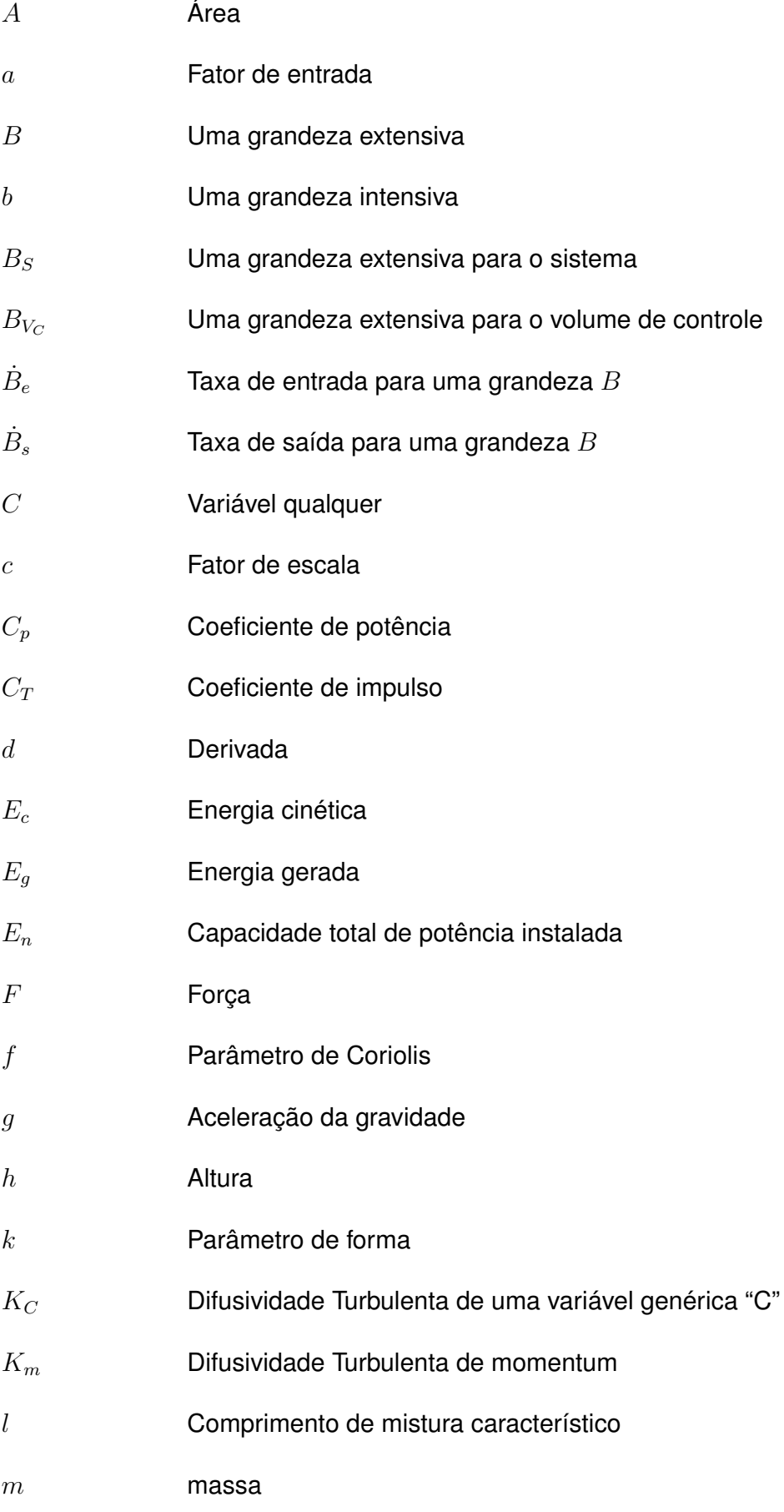

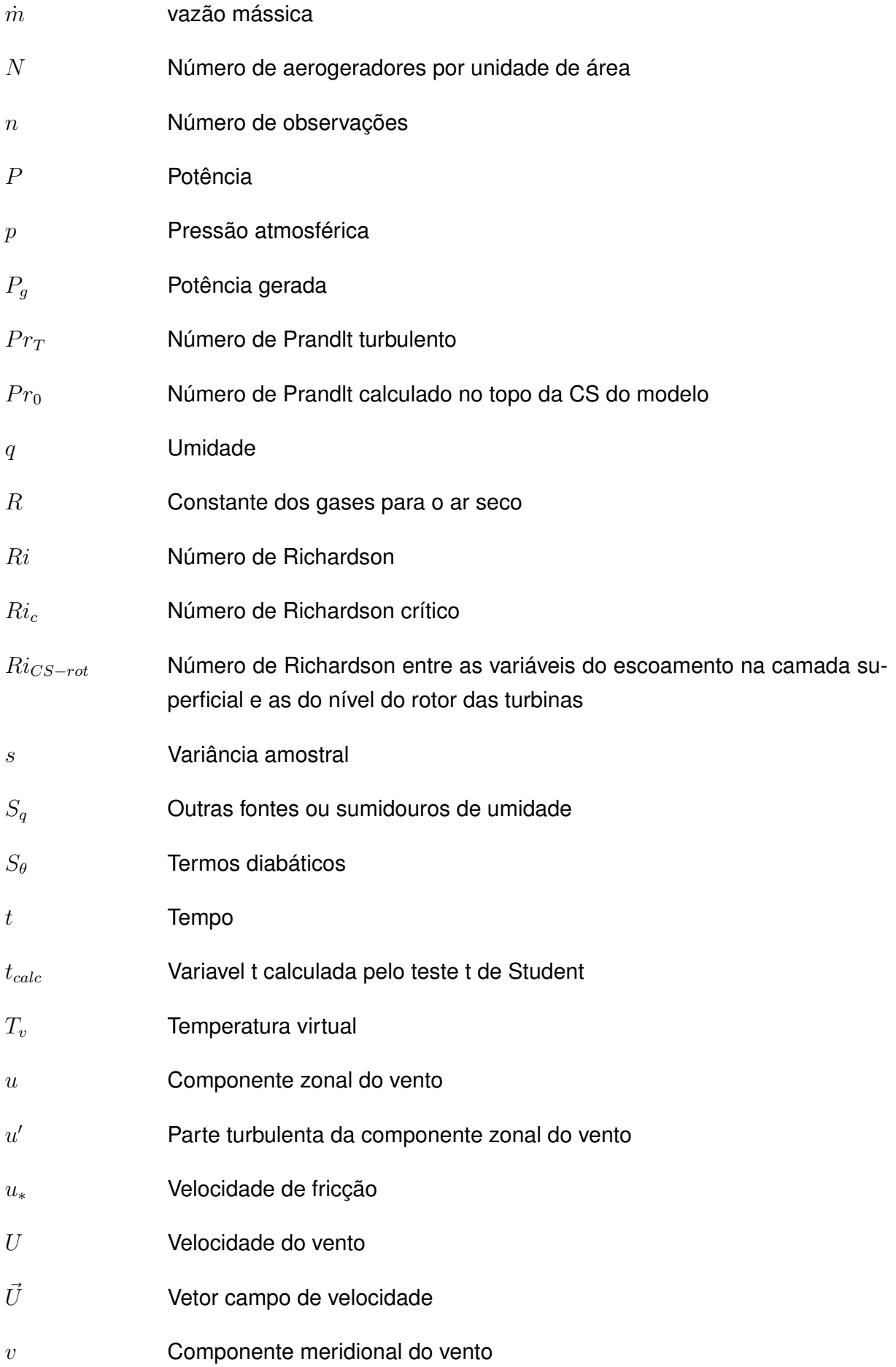

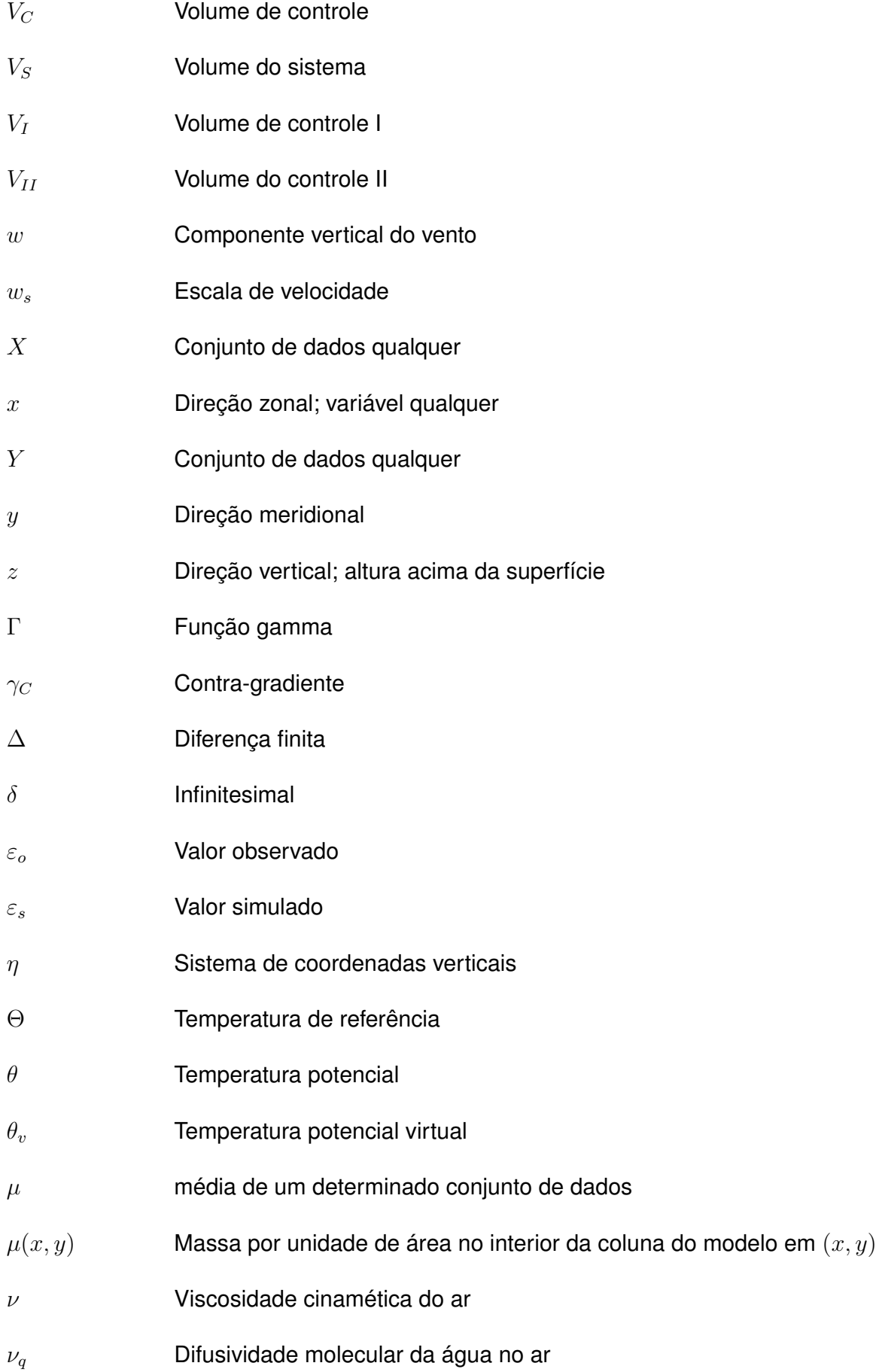

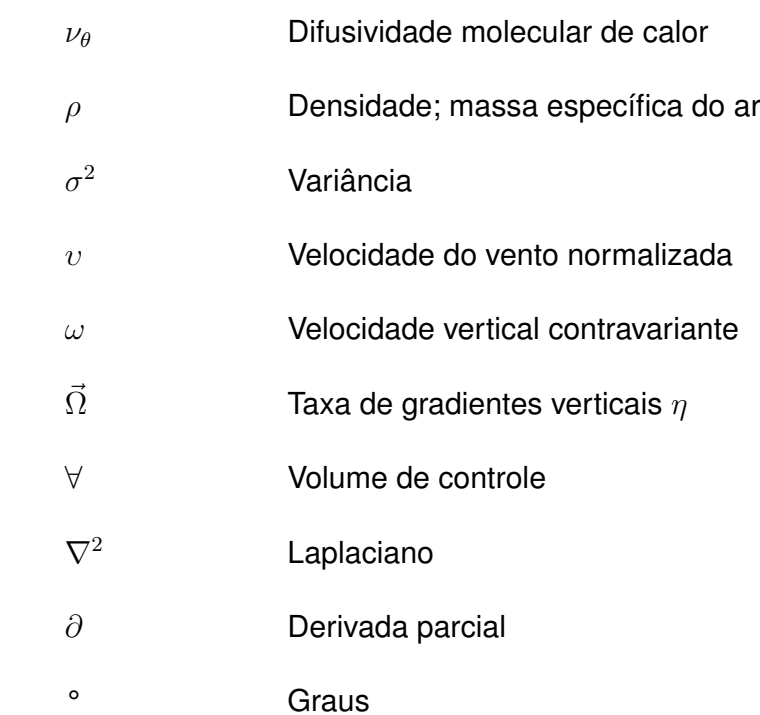

# **SUMÁRIO**

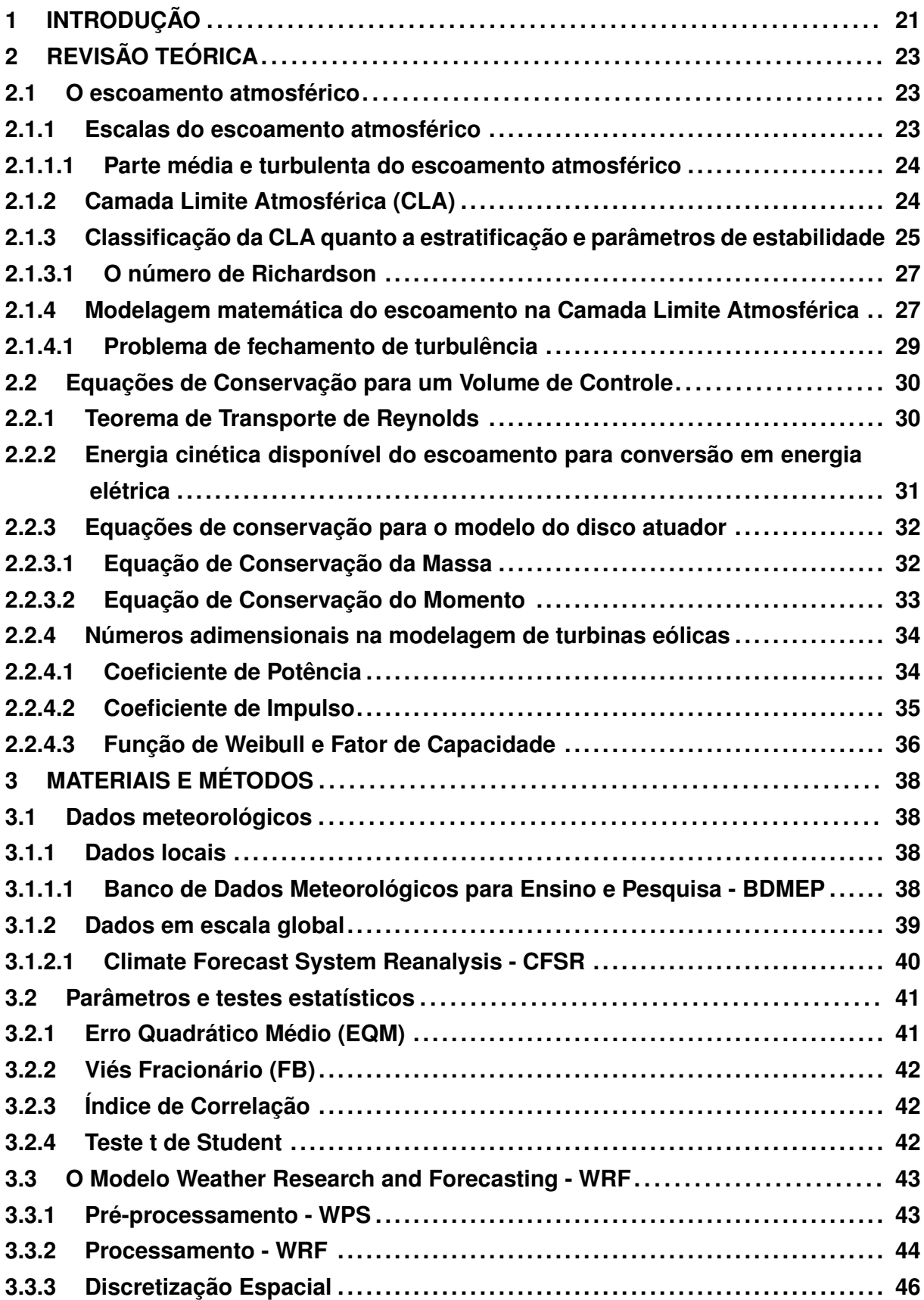

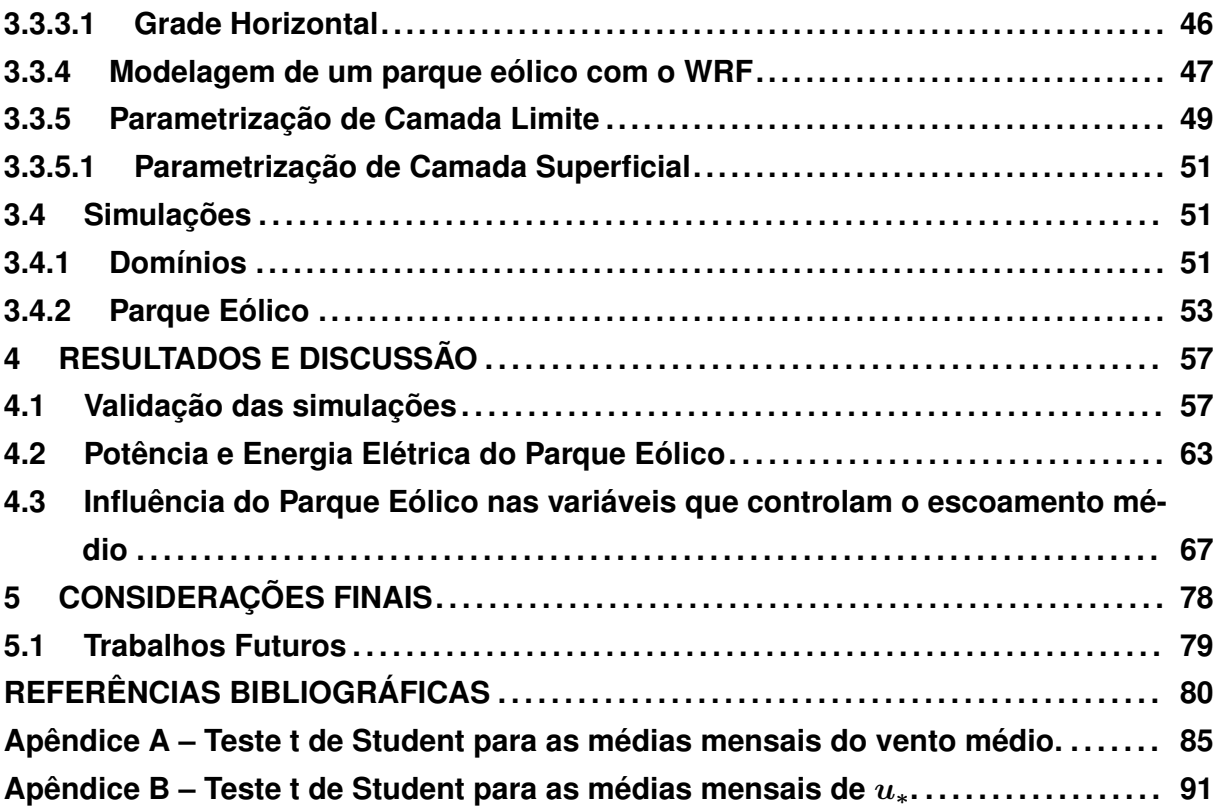

## **1 INTRODUÇÃO**

Desde a antiguidade, a energia eólica esta presente na humanidade. Porém, esta era utilizada somente como energia mecânica em moinhos de vento e na navegação. O primeiro aerogerador surgiu apenas em 1888 com a máquina experimental de Charles F. Brush, em Cleveland nos Estados Unidos, que gerava 12 kW em corrente contínua. Foi apenas na década de 1990 que o mercado de energia começou a considerar o vento como uma fonte alternativa de eletricidade. As turbinas eólicas atingiram a capacidade de megawatt e, no século XXI, houve uma tendência crescente para a energia eólica (RIO, 2008). Três principais razões podem explicar essa tendência de crescimento: 1 - a preocupação com o esgotamento das reservas de combustíveis fósseis e o aumento do consumo de energia; 2 - a consciência ambiental em torno do uso de combustíveis fósseis e a busca de fontes alternativas renováveis e menos poluentes e; 3 - a viabilidade tecnológica e econômica de produção e comercialização de aerogeradores (STRIEDINGER, 2014).

A energia eólica é vista como uma das mais promissoras fontes de energia renováveis, caracterizada por uma tecnologia madura, principalmente nos países desenvolvidos, onde as fontes de energia renováveis são, atualmente, uma das principais áreas de investimentos e pesquisas. Além de trazer uma vantagem ambiental, na perspectiva econômica, a energia eólica também é promissora, pois tem apresentado custos competitivos quando comparados aos custos de fontes convencionais de energia elétrica. Ao produzir eletricidade a partir da energia dos ventos, os parques eólicos contribuem para a melhoria global da qualidade do ambiente. Entretanto, as restrições estão cada vez mais presentes na definição do *layout* de um parque eólico, incluindo a sua localização, e nos cuidados durante a sua construção e exploração, para que tenha uma máxima eficiência e uma mínima interferência no meio ambiente. (MONTEZANO, 2012; CARVALHO et al., 2013)

Enquanto que países grandes produtores de energia eólica, principalmente na Europa, já enfrentam problemas relativos à falta de área para instalação de parques eólicos e investem em parques *offshore*, no Brasil, que já figura entre os oito maiores produtores eólicos, ainda existe muita área continental disponível e com grandes potenciais eólicos. O Rio Grande do Sul (RS) é um bom exemplo, o Estado já sedia 80 parques eólicos totalizando mais de 1900 MW de potência instalada principalmente na região litorânea e sul. No entanto, existe uma grande área, na região do pampa gaúcho, que pode abrigar inúmeros complexos eólicos. Em Santana do Livramento está localizado o Complexo Eólico do Cerro Chato, único empreendimento eólico de grande porte dessa região. Apesar disso, ainda existem muitas dúvidas quanto ao potencial eólico da região, uma vez que não existem estudos que o comprove, fazendo com que possíveis investidores optem por regiões onde já é comprovado o potencial eólico para geração de energia elétrica (STÜKER, 2014).

O rápido crescimento de parques eólicos em muitos países levou à questionamentos sobre seus impactos sobre o meio ambiente, principalmente sobre as mudanças na ve-

locidade do vento, da temperatura e pressão atmosférica próximo da superfície. Ressaltase que muitos parques eólicos têm sido desenvolvidos em terras agrícolas, podendo afetar o desenvolvimento das plantações. Ainda, cabe destacar que estudos observacionais diretos dos impactos dos parques são difíceis por causa da natureza tridimensional e multiescalar da turbulência de cada turbina e do parque eólico como um todo. Além disso, é difícil projetar experimentos locais com controles apropriados para observar o efeito de parques eólicos. Dessa forma, modelagens em micro e mesoescala têm sido realizadas, utilizando experimentos em túnel de vento, simulações de grandes turbilhões (do inglês Large Eddy Simulations - LES) e modelos atmosféricos de previsão de tempo (CHAMORRO; PORTÉ-AGEL, 2009, 2010; CHAMORRO; PORTE-AGEL, 2011; FITCH; OLSON; LUND-QUIST, 2013; STEVENS; GAYME; MENEVEAU, 2014, entre outros).

A partir da versão 3.3 do modelo atmosférico *Weather Research and Forecasting* (WRF) (descrito na seção 3.3) esta disponível o módulo *Fitch* para a parametrização da influência de turbinas eólicas no fluxo atmosférico. Com esse módulo é possível modelar parques eólicos e obter maior compreensão da interação entre a camada limite atmosférica (CLA) e os aerogeradores, permitindo analisar o impacto da presença desses no escoamento local e a sua capacidade de afetar, por exemplo, a agricultura na região afetada pela esteira gerada pelas turbinas eólicas do parque (FITCH et al., 2012).

Nesse contexto, esse estudo tem por objetivo principal analisar a influência de um parque eólico sobre as variáveis que controlam o escoamento atmosférico na CLA, utilizando a parametrização proposta por Fitch et al. (2012) no modelo WRF. Para tanto, foram realizadas simulações para o ano de 2008, utilizando dados da reanálise meteorológica *Climate Forecast System Reanalysis* (CFSR) (descrita na Seção 3.1.2.1) como condições iniciais e de contorno do modelo. As divergências de fluxo turbulento foram parametrizados utilizando a parametrização de camada limite (PCL) Yonsei-University (YSU), a qual calcula as divergências de fluxo turbulento para a CLA e acima dela, sendo esse um dos motivos para que ela seja considerada uma das mais modernas parametrizações de camada limite.

Assim, no Capítulo 2 são apresentados os conceitos básicos utilizados, como as equações do movimento e as formulações para um volume de controle que são a base para a parametrização proposta por Fitch et al. (2012). No Capítulo 3 as ferramentas de análise, o modelo, as parametrizações de camada limite e do parque eólico, utilizadas nesse trabalho, são apresentadas. No capítulo 4 são apresentados inicialmente os resultados da validação das simulações do modelo sem a parametrização do parque eólico e os dados observados. Posteriormente, são apresentados e discutidos os resultados da comparação das simulações do modelo utilizando as configurações sem parque eólico e com parque eólico. Os resultados indicam que a PCL YSU não é uma parametrização apropriada para simulação do comportamento do escoamento atmosférico na CLA na presença de um parque eólico. Finalmente no capítulo 5 são apresentadas as considerações finais do trabalho e as perspectivas para trabalhos futuros.

## **2 REVISÃO TEÓRICA**

#### **2.1 O escoamento atmosférico**

A atmosfera da Terra é extremamente dinâmica, pois os campos de pressão, temperatura e umidade relativa do escoamento médio apresentam padrões de circulação global. Isso se deve ao aquecimento da Terra pelo Sol, que ocorre de maneira não uniforme pois, além da heterogeneidade na distribuição de massas de terra, água e gelo, existe a declinação do eixo de rotação da Terra sobre o plano orbital (BACK et al., 2014; BURTON et al., 2011).

Diante dessa variabilidade, a dinâmica de circulação atmosférica é classificada em macroescala, mesoescala e microescala. Na macroescala, que é a escala planetária (milhares de quilômetros), existe a influência pelo aquecimento não uniforme entre o equador e os polos e pelo Efeito de Coriolis o qual gera o vento geostrófico. Na mesoescala, que é uma escala regional (dezenas a centenas de quilômetros), as características locais da topografia e as mudanças abruptas de albedo da superfície, relacionadas à cobertura do planeta, são mais significativas. Já na microescala, que é a escala local (centenas de metros a alguns quilômetros), destacam-se as características mais peculiares do terreno, como a cobertura vegetal e obstáculos (BACK et al., 2014; BURTON et al., 2011).

#### **2.1.1 Escalas do escoamento atmosférico**

Para intervalos de tempo menores de um ano, as variações sazonais são muito mais previsíveis, mesmo que ainda ocorram grandes variações em escalas temporais mais curtas, que, embora razoavelmente bem compreendidas, não são muitas vezes previsíveis com mais de alguns dias de antecedência. Essas variações sinóticas estão associadas à passagem de sistemas climáticos. Dependendo da localização, também podem existir variações horárias, ou diurnas, consideráveis, que geralmente são previsíveis (HOVEN, 1957). Assim, a intensidade do vento pode ser analisada no domínio da frequência.

O diagrama de Van Der Hover mostrado na Figura 1 mostra essa variabilidade do espectro de energia da velocidade do vento em diferentes escalas temporais. Analisando o diagrama da direita para a esquerda, observa-se que, devido a rápida variação associada à turbulência, no primeiro pico há grande variação da energia do vento em um intervalo de alguns segundos a poucos minutos. Seguindo, registra-se um período constante entre alguns minutos a menos de 12 horas. Devido à variação da radiação solar ao longo do dia, tem-se o pico seguinte que ocorre na frequência de 12 horas e o pico mais à esquerda, na ordem de poucos dias, o que está relacionado a movimentos das massas de pressão e temperatura em escalas globais, ou seja, o pico associado às escalas climáticas (HOVEN, 1957). A Figura 1 mostra ainda, claramente a separação entre os dois picos, o pico da escala da turbulência e o pico associado às escalas climáticas, pela janela espectral, mostrando que a interação entre os fenômenos é desprezível e que ambos podem ser tratados de forma distinta(WITTWER, 2006).

Figura 1 – Diagrama de Van Der Hoven o qual é mostrada a dependência da intensidade variabilidade da velocidade do vento com a frequência.

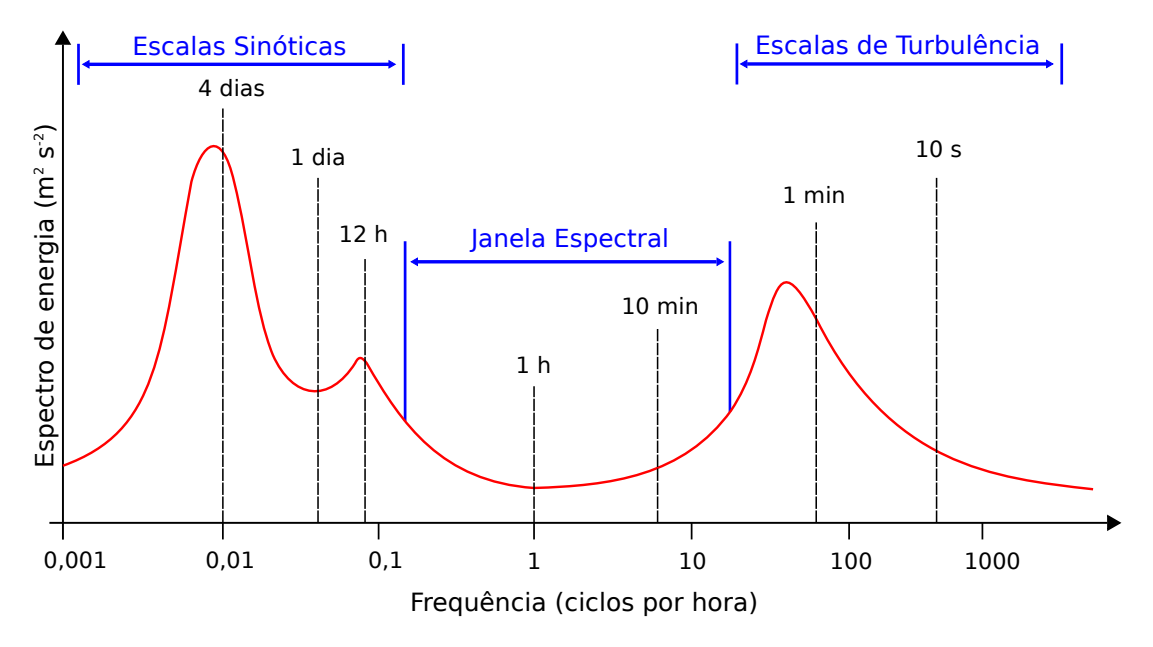

Fonte: Adaptado de Hoven (1957).

#### **2.1.1.1 Parte média e turbulenta do escoamento atmosférico**

A presença da janela espectral (Figura 1), contendo pouca energia associada, possibilita tratar separadamente as duas escalas características da velocidade do vento, e admitir a turbulência como uma pertubação ao escoamento quase estacionário, caracterizado por uma velocidade média, isolando assim as grandes escalas das pequenas escalas (STULL, 1988). Por exemplo, a componente zonal do vento  $(u)$ , pode ser escrito conforme a Equação 1.

$$
u(t) = \overline{u} + u'(t) \tag{1}
$$

Na Equação 1,  $\overline{u}$  é a parte média e  $u'(t)$  é a parte turbulenta. É importante destacar que a microescala turbulenta é um fenômeno tridimensional e pode ser aplicado para todas as variáveis do escoamento atmosférico, sejam elas escalares ou vetoriais.

## **2.1.2 Camada Limite Atmosférica (CLA)**

Em mecânica dos fluidos, camada limite é definida como a região do escoamento que "sente" a presença de uma superfície limitante, ou uma fronteira, devido aos efeitos de viscosidade. No caso do escoamento atmosférico, os efeitos de viscosidade são desprezíveis quase na totalidade da CLA, sendo relevantes somente na subcamada viscosa que é da ordem de milímetros (STULL, 1988). Entretanto, a turbulência, que é predominante no escoamento na CLA, atua como elo entre a superfície e os níveis mais elevados da atmosfera transportando quantidades escalares e vetoriais em todas as dimensões.

A CLA é a porção mais baixa da atmosfera terrestre, a qual está diretamente em contato com a superfície do planeta, e o entendimento da sua dinâmica é fundamental, pois é nela que ocorrem a maioria das atividades humanas. Como a altura média da torre de um aerogerador atualmente é 100 m, consecutivamente, a maioria das turbinas eólicas são instaladas na CLA e, portanto, retiram energia do escoamento da camada limite.

Usualmente a CLA é classificada de acordo com seu ciclo diurno (STULL, 1988) em:

- Camada limite convectiva (CLC) tem início logo após ao nascer do Sol e persiste até o pôr-do-Sol, podendo alcançar a profundidade de até 3 km. Na CLC a produção de turbulência se dá através de processos térmicos (convecção) e mecânicos (cisalhamento do vento);
- Camada limite estável (CLE) tem início logo após o ocaso e dura até o nascer do sol. Sua profundidade pode ir desde alguns poucos metros, em situações de forte estratificação estável, até algumas centenas de metros, em noites de vento forte. Na CLE a produção de turbulência se dá puramente através do cisalhamento do vento. As forças de empuxo, que de dia atuam como termos de produção de turbulência, à noite atuam como termos de destruição de turbulência.
- Camada residual (CR) Com o pôr-do-Sol, os forçantes térmicos à superfície passam a esfriar e começa a formação da CLE, que cresce ao longo da noite. Entretanto, a turbulência remanescente da CLC, que havia nos níveis mais elevados, decai em uma camada residual, caracterizada por turbulência esporádica e que não chega a tocar a superfície, por estar localizada acima da CLE.

## **2.1.3 Classificação da CLA quanto a estratificação e parâmetros de estabilidade**

Além da classificação tradicional da CLA quanto ao seu ciclo diurno, a camada limite atmosférica também pode ser classificada de acordo com a estratificação do escoamento atmosférico. A classificação de acordo com a estratificação da camada limite usa o gradiente vertical de temperatura ( $\partial \theta / \partial z$ ) para indicar o regime de escoamento na CLA, sendo divida em três regimes de acordo com os seguintes critérios:

- $(\partial \theta / \partial z) < 0 \rightarrow$  instável;
- $(\partial \theta / \partial z) = 0 \rightarrow$  neutro;

•  $(\partial \theta / \partial z) > 0 \rightarrow$  estável.

O Regime de escoamento instável é característico da CLC. Entretanto, devido a intensa mistura turbulenta, característica da camada convectiva, o gradiente de temperatura é praticamente nulo, como mostra a Figura 2. Nesse sentido, algumas parametrizações, como a usada nesse trabalho, necessitam de uma correção conhecida como correção de contra-gradiente que será discutida na seção 3.3.5.

Figura 2 – Perfis característicos de temperatura, umidade e velocidade do vento na CLC. A Figura 2, destaca as regiões da camada de transição (zona de entramanhamento), camada superficial e camada de mistura que são regiões dentro da camada limite, além da atmosfera livre que fica acima da CLC.

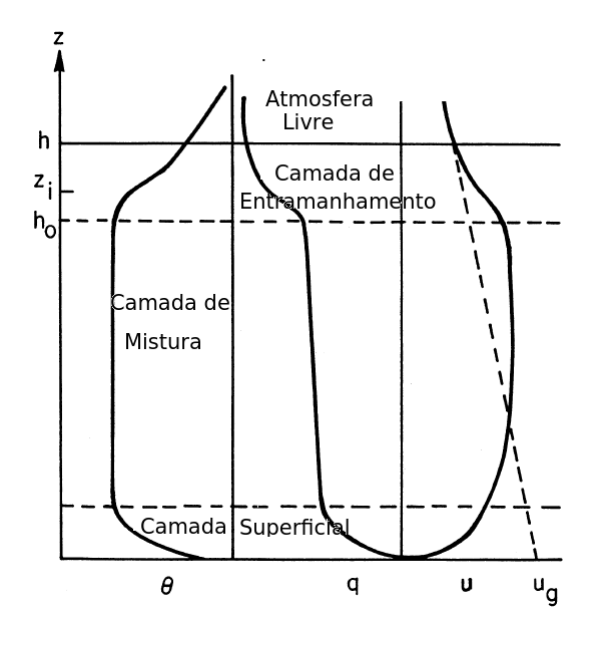

Fonte: Adaptado de Arya (2001).

O regime de escoamento neutro é dificilmente encontrado no mundo real. Entretanto, em situações com nebulosidade e vento forte, o perfil de temperatura se aproxima do caso neutro. O regime de escoamento estável acontece normalmente durante a noite, devido à perda radiativa da superfície que ocorre logo após o pôr-do-Sol. Graças às forças de empuxo, as flutuações turbulentas são em grande parte suprimidas, em muitos casos a estratificação atmosférica em conjunto com situações de vento fraco pode levar ao desacoplamento energético do escoamento (MAHRT, 1998; WIEL et al., 2012; ACEVEDO et al., 2016, entre outros). Nessas condições os modelos atmosféricos têm grandes dificuldades em reproduzir o comportamento do escoamento na CLA e, em muitos casos, fazem uso de parametrizações que relacionam a intensidade turbulenta com a estabilidade térmica do escoamento. Essas parametrizações são conhecidas como funções de estabilidade e geralmente utilizam uma variável característica do escoamento turbulento, tal como a velocidade de fricção  $(u_*)$ , em função de um parâmetro de estabilidade, como por exemplo o número de Richardson.

#### **2.1.3.1 O número de Richardson**

O número de Richardson, dado pela Equação 2 é um parâmetro de estabilidade, adimensional, importante e definido como a razão entre os termos de produção/destruição de turbulência por empuxo e a produção mecânica de turbulência de Energia Cinética Turbulenta (ECT).

$$
Ri = \frac{g}{\Theta} \frac{\left(\partial \overline{\theta}/\partial z\right)}{\left[\left(\partial u/\partial z\right)^2 + \left(\partial v/\partial z\right)^2\right]^{1/2}}
$$
(2)

Na Equação 2,  $g$  é a aceleração da gravidade e  $\Theta$  é a temperatura de referência.

Muitas parametrizações assumem um valor crítico para o número de Richardson  $(Ri_c = 0, 2)$ . Para valores acima deste, o escoamento passa a ser laminar por efeito das forças de empuxo. Apesar do valor de  $R_i$  ser controverso, alguns trabalhos recentes têm indicado que, para a CLE, o valor de  $Ri_c = 0, 2$  indica uma transição de regimes de escoamento, não necessariamente a laminarização do escoamento (SUN et al., 2012).

#### **2.1.4 Modelagem matemática do escoamento na Camada Limite Atmosférica**

Os modelos numéricos utilizados para descrever o comportamento atmosférico seja para previsão de clima (escala climática), para previsão de tempo (escala sinótica e mesoescala) ou para previsão do comportamento de variáveis na escala micrometeorológica (escala da turbulência), resolvem as equações de conservação para as variáveis que controlam o comportamento médio do escoamento na CLA. Ressalta-se que cada vez mais esses modelos vêm sendo usados como ferramentas importantes na avaliação do potencial eólico, seja na compilação de dados observados para a formação de um campo de vento (BACK et al., 2014), na estimativa do potencial eólico bruto de uma determinada região (BYRKJEDAL; BERGE, 2008; CARVALHO et al., 2012; HU; KLEIN; XUE, 2013, entre outros) ou nas implicações dos efeitos da esteira no escoamento atmosférico (FITCH et al., 2012).

Todavia, a descrição apropriada do escoamento atmosférico depende diretamente da formulação correta dos processos turbulentos que ocorrem na CLA (HOLTSLAG; STE-ENEVELD, 2009).

A partir da separação de escalas mostrada na seção 2.1.1.1, é possível aplicar às variáveis que descrevem o escoamento de um fluido do ponto de vista mecânico e também do ponto de vista termodinâmico, através de uma técnica conhecida como decomposição em média de Reynolds. Nessa técnica, as variáveis são separadas em partes médias e turbulentas, obedecendo o conjunto de propriedades das operações algébricas e, aplicando às equações de conservação da mecânica dos fluidos e da termodinâmica, é obtido um

conjunto de 5 equações que descrevem o comportamento médio do escoamento na camada limite atmosférica (STULL, 1988); sendo elas: a Equação de Estado (Lei dos Gases Ideais), dada pela Equação 3; a Equação da Conservação de Massa (Equação da Continuidade), conforme a Equação 4; as Equações da Conservação de Momento (Segunda Lei de Newton para a mecânica dos fluidos), Equações 5-7; a Equação da Conservação de Umidade, dada pela Equação 8 e; a Equação da Conservação da Energia na forma de Calor (Primeira Lei da Termodinâmica), dada pela Equação 9;

$$
\overline{p} = \overline{\rho} R \overline{T_v} \tag{3}
$$

Na Equação 3,  $p$  é a pressão atmosférica,  $\rho$  e R são a densidade e constante dos gases para o ar seco e  $T<sub>v</sub>$  é a temperatura virtual.

Considerando o escoamento na CLA incompressível, a equação da continuidade, por unidade de massa, pode ser escrita como:

$$
\frac{\partial \overline{u}}{\partial x} + \frac{\partial \overline{v}}{\partial y} + \frac{\partial \overline{w}}{\partial z} = 0
$$
\n(4)

Onde, na Equação 4,  $\overline{u}$ ,  $\overline{v}$  e  $\overline{w}$  são as componentes médias zonal, meridional e vertical da velocidade do vento, respectivamente.

$$
\frac{\partial \overline{u}}{\partial t} + \overline{u} \frac{\partial \overline{u}}{\partial x} + \overline{v} \frac{\partial \overline{u}}{\partial y} + \overline{w} \frac{\partial \overline{u}}{\partial z} = f \overline{v} - \frac{1}{\overline{\rho}} \frac{\partial \overline{p}}{\partial x} - \left( \frac{\partial \overline{u'^2}}{\partial x} + \frac{\partial \overline{u'v'}}{\partial y} + \frac{\partial \overline{u'w'}}{\partial z} \right) + \nu \nabla^2 \overline{u}
$$
 (5)

$$
\frac{\partial \overline{v}}{\partial t} + \overline{u} \frac{\partial \overline{v}}{\partial x} + \overline{v} \frac{\partial \overline{v}}{\partial y} + \overline{w} \frac{\partial \overline{v}}{\partial z} = -f\overline{u} - \frac{1}{\overline{\rho}} \frac{\partial \overline{p}}{\partial y} - \left( \frac{\partial \overline{u'v'}}{\partial x} + \frac{\partial \overline{v'^2}}{\partial y} + \frac{\partial \overline{v'w'}}{\partial z} \right) + \nu \nabla^2 \overline{v}
$$
 (6)

$$
\frac{\partial \overline{w}}{\partial t} + \overline{u} \frac{\partial \overline{w}}{\partial x} + \overline{v} \frac{\partial \overline{w}}{\partial y} + \overline{w} \frac{\partial \overline{w}}{\partial z} = \frac{\theta_v'}{\overline{\theta_v}} g - \frac{1}{\overline{\rho}} \frac{\partial \overline{p}}{\partial z} - \left( \frac{\partial \overline{u'w'}}{\partial x} + \frac{\partial \overline{v'w'}}{\partial y} + \frac{\partial \overline{w'^2}}{\partial z} \right) + \nu \nabla^2 \overline{w}
$$
 (7)

Nas Equações 5-7, os primeiros termos do lado esquerdo da igualdade representam o balanço local de momentum e os demais representam o transporte de momentum por advecção. Além disso, os primeiros termos do lado direito da igualdade, nas Equações 5 e 6, representam o efeito de Coriolis, enquanto que, na Equação 7, representam a flutuabilidade das parcelas de ar. Ainda, os segundos termos do lado direito da igualdade nas Equações 5-7 descrevem a força média de gradiente de pressão, enquanto que os termos entre parenteses no lado direito da igualdade representam as divergências de fluxo turbulento de momentum. Por fim, os últimos termos do lado direito da igualdade, nas Equações 5-7, representam a difusão média de momentum devido a viscosidade.

$$
\frac{\partial \overline{q}}{\partial t} + \overline{u} \frac{\partial \overline{q}}{\partial x} + \overline{v} \frac{\partial \overline{q}}{\partial y} + \overline{w} \frac{\partial \overline{q}}{\partial z} = S_q - \left( \frac{\partial \overline{u'q'}}{\partial x} + \frac{\partial \overline{v'q'}}{\partial y} + \frac{\partial \overline{w'q'}}{\partial z} \right) + \nu_q \nabla^2 \overline{q}
$$
(8)

Na equação 8, acima, o primeiro termo do lado esquerdo da igualdade representa o balanço médio local de umidade específica, enquanto que os demais termos do lado esquerdo da igualdade representam o transporte de umidade por advecção. O primeiro termo do lado direito da igualdade representa o termo de fonte ou sumidouro de umidade específica, os termos entre os parenteses representam as divergências de fluxo turbulento de umidade específica e o último termo do lado esquerdo da igualdade representa a difusão molecular média de vapor d'água.

$$
\frac{\partial \overline{\theta}}{\partial t} + \overline{u} \frac{\partial \overline{\theta}}{\partial x} + \overline{v} \frac{\partial \overline{\theta}}{\partial y} + \overline{w} \frac{\partial \overline{\theta}}{\partial z} = S_{\theta} - \left( \frac{\partial \overline{u' \theta'}}{\partial x} + \frac{\partial \overline{v' \theta'}}{\partial y} + \frac{\partial \overline{w' \theta'}}{\partial z} \right) + \nu_{\theta} \nabla^2 \overline{\theta}
$$
(9)

Na Equação 9, do lado direito da igualdade: o primeiro termo representa o balanço local de temperatura potencial média e os demais representam o transporte médio de temperatura potencial por advecção. Do lado esquerdo: o primeiro termo representa a soma de termos diabáticos como liberação de calor latente e divergência do fluxo radiativo, os termos entre parenteses são as divergências do fluxo turbulento de energia na forma de calor e o último termo é a difusão molecular média de energia na forma de calor.

#### **2.1.4.1 Problema de fechamento de turbulência**

Para o escoamento turbulento na CLA, o conjunto de Equações (5)-(9) é um conjunto de equações que possui mais incógnitas do que equações. Isso porque, as variáveis médias, momentos estatísticos de primeira ordem  $(\overline{u}, \overline{v}, \overline{\theta})$ , dependem dos fluxos turbulentos, momentos estatísticos de segunda ordem, os quais, por sua vez, dependem dos momentos estatísticos de terceira ordem, constituindo assim um sistema de equações não fechado. Por exemplo, a componente zonal da velocidade do vento depende da sua respectiva componente do fluxo turbulento de momentum  $(\overline{u'w'})$ , que por sua vez depende do fluxo turbulento de fluxo turbulento de momentum  $(\overline{u'w'w'})$  e assim por diante. Dessa forma, por mais que exista uma equação prognóstica para calcular uma variável média, um fluxo turbulento ou momentos estatísticos de ordem mais alta, sempre haverá mais incógnitas do que equações no sistema. Esse problema é conhecido como problema de fechamento de turbulência (STULL, 1988).

O fechamento de turbulência consiste em parametrizar as variáveis desconhecidas através da utilização de parâmetros ou variáveis conhecidas (STULL, 1988; ARYA, 2001). Por exemplo, o fechamento de primeira ordem, no qual é baseado a parametrização de camada limite utilizada nas configurações do modelo usado nesse trabalho, consiste em parametrizar os fluxos turbulentos de qualquer variável, utilizando a seguinte relação apresentada na Equação 10. Onde  $\overline{C}$  é uma variável média qualquer e  $\overline{w'C'}$  é seu fluxo turbulento na direção vertical.  $K_C$  é o coeficiente de difusão turbulenta de  $C$ .

$$
\overline{w'C'} = -K_C \frac{\partial \overline{C}}{\partial z} \tag{10}
$$

Um dos grandes desafios para os modelos numéricos atmosféricos é a estimativa correta dos coeficientes de difusão, devido a complexidade do escoamento turbulento. Por isso, a necessidade de parametrizações adicionais para descrever o comportamento das variáveis que controlam o escoamento médio da CLA de acordo com a estabilidade térmica do escoamento.

#### **2.2 Equações de Conservação para um Volume de Controle**

A velocidade média do vento é calculada para períodos entre 20 e 60 minutos, em uma escala de tempo dentro da janela espectral de energia, geralmente 30 minutos (STULL, 1988) e, assim, as flutuações são separadas da parte média do escoamento. Para a energia eólica, isso representa o regime estacionário de energia disponível para a turbina. Como a turbina não reage a flutuações rápidas na velocidade ou na direção do vento, a turbulência apenas afeta a energia disponível de forma indireta. Porém, o seu impacto é mais significativo nos esforços devido ao cisalhamento que a turbina fica submetida, razão pela qual a turbulência é considerada um fator determinante no projeto de turbinas eólicas.

A energia mecânica disponível no escoamento para ser convertida em energia elétrica pode ser calculada através da definição de um volume de controle na região em torno da turbina eólica. Para tanto, é necessário aplicar o Teorema de Transporte de Reynolds e derivar as equações de Conservação da Massa, Energia e Momento, como será mostrado a seguir.

## **2.2.1 Teorema de Transporte de Reynolds**

Na conversão da análise de um sistema para a análise em um volume de controle, as estimativas do campo médio do escoamento devem ser feitas para uma região específica ao invés da análise para uma determinada partícula do sistema. Essa conversão é chamada de Teorema de transporte de Reynolds e pode ser aplicada a todas equações de conservação (WHITE, 2003). Dessa forma, a Equação (11) é conhecida como o Teorema de Transporte de Reynolds (TTR), onde  $B$  é uma grandeza extensiva representada em termos da grandeza intensiva  $b$ .

$$
\frac{dB_S}{dt} = \frac{\partial B_{V_c}}{\partial t} + \rho_2 b_2 A_2 v_2 - \rho_1 b_1 A_1 v_1 \tag{11}
$$

# **2.2.2 Energia cinética disponível do escoamento para conversão em energia elétrica**

A partir da informação da velocidade do vento em uma determinada altura é possível estimar a quantidade de energia cinética que pode ser convertida por um gerador ideal (sem perdas). A energia eólica é definida como a energia cinética produzida pelo ar em movimento. O vento tem natureza estocástica, ou seja, existe uma variação constante tanto na sua direção quanto em sua velocidade. A Figura 3 mostra uma parcela de ar, com massa  $m$  e velocidade unidimensional  $U$ , que atravessa um cilindro de área transversal  $A$ , cuja energia cinética é dada pela Equação 12, conforme Pinto (2013).

$$
E_C = \frac{1}{2} mU^2 \tag{12}
$$

Figura 3 – Volume de controle ( $\forall$  = A  $vdt$ ), cujas as superfície de controle, com área de seção transversal A, Apresentam um fluxo mássico  $(m)$  dado por  $\rho v$  A.

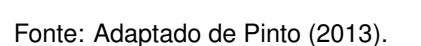

De acordo com o Teorema Trabalho-Energia Cinética, caso ocorra variação temporal da energia cinética, esta variação está associada ao trabalho realizado por uma força, cujo o módulo é igual a variação de  $E_c$ . Por outro lado, a potência é definida como a capacidade de realizar trabalho em um determinado intervalo de tempo. Logo, como mostra a Equação 13, a potência  $P$  disponível no escoamento pode ser determinada simplesmente através da derivada temporal da energia cinética.

$$
P = \frac{dE_c}{dt} = \frac{d}{dt} \left[ \frac{m U^2}{2} \right] \tag{13}
$$

Substituindo m por  $\rho \forall$  na Equação 13, tem-se a Equação 14.

$$
P = \frac{1}{2}\rho A U^3 \tag{14}
$$

Na expressão acima  $E_c$  é a energia cinética do vento (J),  $P$  é a potência disponível do vento (W),  $\rho$  é a massa específica do ar ( $1,225$  kg m $^{-3}$ ).

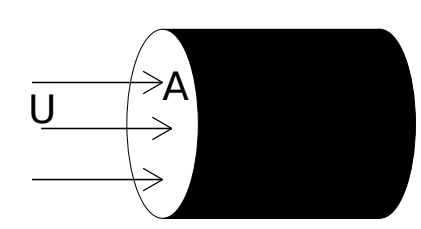

#### **2.2.3 Equações de conservação para o modelo do disco atuador**

À medida que o ar passa pelo rotor ocorre uma queda na pressão estática de modo que, ao sair, o ar está abaixo do nível de pressão atmosférica. Então, o mesmo prossegue a jusante com velocidade reduzida e pressão estática formando a região de fluxo chamada de esteira (Figura 4). Eventualmente, muito a jusante, a pressão estática na esteira deve retornar ao nível atmosférico para que o equilíbrio seja alcançado. O aumento da pressão estática é devido à energia cinética, causando uma maior desaceleração do vento. Assim, passada uma longa distância do rotor, não existe nenhuma alteração na pressão estática, mas há uma redução na energia cinética.

Fisicamente, parte da energia cinética é extraída do escoamento pela turbina eólica e parte pode eventualmente ser dissipada como energia na forma calor. Entretanto, uma terceira parte permanece na esteira do escoamento. No entanto, pode-se começar uma análise do comportamento aerodinâmico das turbinas eólicas sem qualquer desenho específico da turbina apenas considerando o processo de extração de energia. O dispositivo geral que executa essa tarefa é chamado de disco atuador (Figura 4).

Figura 4 – Esquema de extração de energia através do modelo do Disco Atuador em um tubo de fluxo.

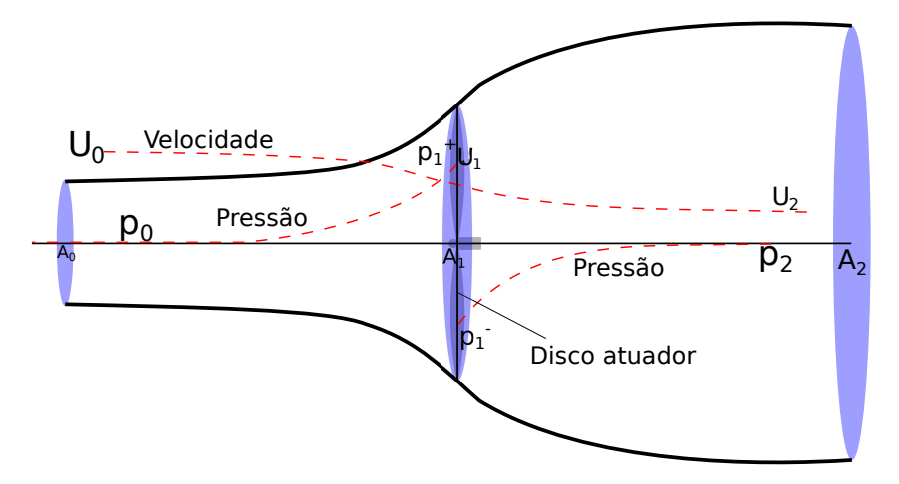

Fonte: Adaptado de Burton et al. (2011).

#### **2.2.3.1 Equação de Conservação da Massa**

Considerando o disco atuador o volume de controle, a montante do disco, o tubo de fluxo possui uma área de seção transversal menor do que a área de seção transversal do disco, enquanto que a jusante a área de seção transversal do fluxo é maior que a do disco atuador. Essa expansão do fluxo ocorre porque a taxa de fluxo de massa deve ser a mesma em todos os lugares. Dessa forma, pelo TTR, considerando que a massa é a grandeza em questão ( $dm = \rho d\forall$ ), tem-se a Equação 15

$$
\frac{d(\rho d\forall)_S}{dt} = \frac{\partial(\rho d\forall)_{V_c}}{\partial t} + \rho_2 b_2 A_2 U_2 - \rho_1 b_1 A_1 U_1 \tag{15}
$$

Considerando o escoamento incompressível e o fluxo de massa de ar em regime permanente, a Equação (15) se reduz à expressão da Equação 16.

$$
\dot{m} = \rho A_0 U_0 = \rho A_1 U_1 = \rho A_2 U_2 \tag{16}
$$

Normalmente, considera-se que o disco atuador induz uma variação de velocidade que deve ser sobreposta na velocidade de fluxo livre. O fator considerado para esse ajuste de velocidade é dado por  $-aU_0$ , onde a é chamado de fator de entrada (BURTON et al., 2011) ou, dado pela Equação 17.

$$
U_1 = U_0(1 - a) \tag{17}
$$

### **2.2.3.2 Equação de Conservação do Momento**

O ar que passa pelo disco atuador têm uma mudança na sua velocidade,  $U_0 - U_2$ , e, consequentemente, uma variação no momento. Pela Segunda Lei de Newton, tem-se que o somatório das forças é igual a derivada da pressão atmosférica em função do tempo, conforme a Equação 18.

$$
\sum \vec{F} = \frac{d\vec{p}}{dt} \tag{18}
$$

Utilizando o TRR, chega-se as Equações 19 e 20, sendo  $\dot{m} = \rho A_1 U_1 = \rho A_1 U_0 (1 - a)$ .

$$
\frac{d(\rho d \forall \vec{U})_S}{dt} = \frac{\partial (\rho d \forall \vec{U})_{V_c}}{\partial t} + \rho_2 b_2 A_2 U_2 \vec{U}_2 - \rho_1 b_1 A_1 U_1 \vec{U}_1
$$
(19)

$$
\sum \vec{F}_{vc} = \dot{m}(U_0 - U_2) \tag{20}
$$

A força que causa essa variação de momentum vem inteiramente da diferença de pressão através do disco atuador, porque o volume de controle está completamente rodeado pelo ar à pressão atmosférica. Logo, a força resultante nas outras superfícies de controle, com exceção daquelas onde existe fluxo de massa de ar, é nula. Então é válida a expressão da Equação 21.

$$
\sum \vec{F}_{vc} = (p_1^+ - p_1^-)A_1 = (U_0 - U_2)\rho A_1 U_0 (1 - a)
$$
\n(21)

Através da diferença de pressão no disco atuador  $(p_1^+ - p_1^-),$  chega-se na Equação 22.

$$
\frac{1}{2}\rho_0 U_0^2 + p_0 = \frac{1}{2}\rho_1 U_1^2 + p_1^+ + \rho_1 g h_1 \tag{22}
$$

Onde:

$$
\frac{1}{2}\rho U_2^2 + p_2 = \frac{1}{2}\rho U_1^2 + p_1^- \tag{23}
$$

Assim:

$$
\frac{1}{2}\rho(U_0^2 - U_2^2)A_1 = (U_0 - U_2)\rho A_1 U_0 (1 - a)
$$
\n(24)

E, finalmente:

$$
U_2 = (1 - 2a)U_0 \tag{25}
$$

#### **2.2.4 Números adimensionais na modelagem de turbinas eólicas**

Alguns números adimensionais são importantes na modelagem do escoamento em uma turbina eólica. A determinação desses parâmetros é feita através de análise dimensional utilizando o Teorema  $\pi$  de Buckingham. Abaixo serão listados alguns dos parâmetros utilizados nesse trabalho.

## **2.2.4.1 Coeficiente de Potência**

Considerando o escoamento incompressível e permanente, a força que o mesmo exerce sobre o disco atuador realiza um trabalho. A variação temporal do trabalho realizado por essa força pode ser expressa como  $P_g = \vec{F} \cdot \vec{U}$ , e, portanto, tem-se que  $P_g$ pode ser dado pela Equação 26.
$$
P_g = \vec{F} \cdot \vec{U} = 2\rho A_1 U_0^3 a (1 - a)^2 \tag{26}
$$

Onde,  $P_g$  é a potência que pode ser extraída do escoamento. Dessa forma, o Coeficiente de Potência  $(C_p)$  representa a razão entre a potência que pode ser extraída do escoamento e a potência total do escoamento, conforme a Equação 27.

$$
C_p = \frac{P_g}{(1/2)\rho U_0^3 A_1} \tag{27}
$$

É importante destacar que, de acordo com a Lei de Betz, a porcentagem máxima de energia que um aerogerador pode extrair do escoamento é 59,3%, o que equivale à  $C_p = 0,593$ . Tal valor é obtido considerando substituir a Equação 26 em 27 onde se obtém a Equação 28.

$$
C_p = 4a(1-a)^2
$$
 (28)

Encontrando-se o máximo dessa função com relação à  $a$  é provada a Lei de Betz, também conhecida como limite de Betz. O limite de Betz é válido para qualquer aerogerador, ou turbina eólica, independente do seu design. Aerogeradores que não obedecem a Lei de Betz violam a Primeira Lei da Termodinâmica.

#### **2.2.4.2 Coeficiente de Impulso**

O coeficiente de impulso é um número adimensional importante na modelagem de aerogeradores, não por sua importância no projeto aerodinâmico do gerador, mas pelo seu papel físico na descrição do escoamento. O coeficiente de impulso  $(C_T)$  é definido como a razão entre a força de impulso no disco atuador, causada pela diferença de pressão, e a força que o escoamento exerce sobre o volume de controle, no caso o disco atuador, conforme a Equação 29, a qual leva à Equação 30.

$$
C_T = \frac{(1/2)\rho A_1 U_0^2 4a(1-a)}{(1/2)\rho U_0^2 A_1}
$$
\n(29)

$$
C_T = 4a(1 - a) \tag{30}
$$

Fisicamente, conforme dito anteriormente, o coeficiente de impulso não tem importância para o design aerodinâmico do aerogerador, mas seu papel para a modelagem é fundamental pois ele informa quanto as linhas de corrente serão defletidas devido à desaceleração gerada pelo impulso causado pela diferença de pressão no escoamento em função da passagem pela turbina eólica.

# **2.2.4.3 Função de Weibull e Fator de Capacidade**

A quantidade de energia que um aerogerador consegue extrair do escoamento depende das características da turbina e principalmente da energia disponível no escoamento. A energia mecânica disponível no escoamento, pode ser vista através da distribuição de probabilidade de velocidade de vento. A distribuição da velocidade do vento pode ser representada pela distribuição da função de Weibull que representa a probabilidade de a velocidade do vento exceder um valor  $U$ , conforme a Equação 31.

$$
F(U) = e^{-(U/c)^k} \tag{31}
$$

Na Equação 31, o fator de escala  $(c)$  é uma característica relacionada à velocidade média do vento, dado pela Equação 32. Em que,  $\Gamma$  é a função gamma e  $k$  é o parâmetro de forma.

$$
c = \frac{\overline{U}}{\Gamma\left(1 + \frac{1}{k}\right)}\tag{32}
$$

A densidade de distribuição da velocidade do vento é então o módulo da derivada da Equação 32 em relação a velocidade do vento normalizada ( $v = U/\overline{U}$ ), conforme a Equação 33.

$$
f(v) = k \left(\frac{\overline{U}}{c}\right)^k v^{k-1} e^{-\left(\frac{\overline{U}}{c}\right)v^k}
$$
 (33)

Ou seja, a probabilidade de que a velocidade do vento esteja entre  $v e v + \partial v e f(v) \partial v$ . Alternativamente, a Equação (33) retorna a proporção de tempo a qual a velocidade do vento vai ocorrer. Por outro lado, a energia produzida por um aerogerador num intervalo de tempo de interesse é dada pela Equação 34.

$$
E_g = \int_0^t P_g dt \tag{34}
$$

Além disso, o Fator de Capacidade  $(FC)$  é um importante parâmetro em projetos de parques eólicos. Ele mede a fração de energia gerada  $(E_q)$  pelo parque eólico tendo como referência a capacidade total instalada  $(E_n)$ . O  $FC$  é dado pela Equação 35, onde a capacidade total instalada é a potência nominal de cada aerogerador multiplicado pelo número de aerogeradores presentes no parque eólico.

$$
FC = \frac{E_g}{E_n} \tag{35}
$$

# **3 MATERIAIS E MÉTODOS**

#### **3.1 Dados meteorológicos**

Diante do avanço da tecnologia, que tem tornado equipamentos de medições meteorológicas mais eficientes e baratos, houve uma melhora significativa na quantidade e qualidade dos dados adquiridos. Somado à isso, está o aumento da capacidade de processamento computacional, o qual possibilita uma maior precisão e confiabilidade das estimativas de fatores meteorológicos que ocorrem próximo à superfície em áreas afastadas de pontos de coletas de dados. Atualmente, podem existir muitas fontes de dados de diferentes para um dado local (estações sinóticas, boias oceânicas, radiossondas, satélites e embarcações). Essas bases de dados são de origens distintas e sua aplicação no setor de energia eólica está relacionada com o procedimento de aquisição dos dados, extensão da série temporal e resolução espacial.

### **3.1.1 Dados locais**

Para determinar a previsão de densidade de energia e a potência instalada com precisão, é de grande importância uma base de dados com medidas locais. Muitas vezes, não há a disponibilidade de dados locais, devido aos altos custos de instalação e manutenção da instrumentação necessária para a coleta de dados. Algumas instituições públicas de ensino e pesquisa ou que oferecem serviços (aeroportos), por vezes, disponibilizam dados meteorológicos de interesse para a área energética. No Brasil, o INMET mostra dados em tempo real das suas estações convencionais e automáticas e, também, disponibiliza um banco de dados (Banco de Dados Meteorológicos para Ensino e Pesquisa - BDMEP) destinado a apoiar as atividades de ensino e pesquisa e outras aplicações. Esse banco de dados abriga dados meteorológicos diários em formato digital, referente às medições diárias, de acordo com as normas técnicas internacionais da Organização Meteorológica Mundial.

## **3.1.1.1 Banco de Dados Meteorológicos para Ensino e Pesquisa - BDMEP**

No BDMEP estão disponíveis dados a partir de 1961 das estações do INMET para as quais ofereçam, em formato digital, 80% dos dados que foram registrados nesse período. Neste trabalho, a fim de se avaliar a representatividade dos dados obtidos no modelo com dados observados (seção 4.1) são utilizados dados de vento oriundos das estações automáticas do INMET de Alegrete e de Quaraí disponíveis no BDMEP.

As estações automáticas do INMET coletam, de minuto em minuto, as informações meteorológicas (temperatura, umidade, pressão atmosférica, precipitação, direção e velocidades dos ventos, radiação solar) representativas da área em que esta localizada. A cada hora, estes dados são integralizados e disponibilizados para serem transmitidos para a sede do INMET, em Brasília. Este conjunto de dados é, então, validado e armazenado no BDMEP. A coleta de dados é feita através de sensores para medição dos parâmetros meteorológicos a serem observados, entre eles a velocidade instantânea do vento e a direção do vento.

O BDMEP é uma base de dados muito importante, mas a baixa resolução espacial, e em especial no Rio Grande do Sul, que é caracterizado por grandes diferenças de relevo entre suas regiões, é um problema considerável. Entretanto uma solução alternativa para este problema é a utilização de dados em escala global.

### **3.1.2 Dados em escala global**

Dados climatológicos em escala global são gerados em projetos de reanálise de dados meteorológicos. Uma reanálise forma uma base de dados que contempla um conjunto homogêneo de dados para um longo período, os quais são preparados com o uso de modelos numéricos de previsão de tempo, alimentados com dados coletados em estações sinóticas, boias oceânicas, radiossondas, satélites e embarcações (MARTINS et al., 2007). Os dados obtidos a partir de modelos de circulação geral são combinados com os dados medidos, fornecendo uma síntese das observações disponíveis globalmente no contexto de um modelo físico (TRENBERTH et al., 2010). Todos os dados de saída dos modelos passam por um rígido controle de qualidade e são manipulados para alimentar cada um dos pontos de grade do modelo numérico. Em síntese, reanálise é um conjunto de dados em grade que, combinam os dados obtidos a partir de modelos de circulação global com dados medidos, sintetizando todos os dados disponíveis em um contexto físico.

Utilizar dados de reanálises para estudos no setor de energia eólica tem sido bem frequente. Muitos estudos vêm sendo realizados desde as primeiras séries de reanálises lançadas, sempre à procura de um conjunto de dados confiável. Trabalhos têm procurado estudar os diferentes conjuntos de reanálises disponíveis, comparando-os com dados medidos e analisando sua eficiência como entrada em modelos atmosféricos de mesoescala para previsão de variáveis meteorológicas, especialmente as de interesse no estudo de parques eólicos (RIO, 2008; MONTEZANO, 2012; CARVALHO et al., 2013; LILÉO; PE-TRIK, 2011; STÜKER, 2014; OLAUSON; BERGKVIST, 2015; ROSE; APT, 2015; YU et al., 2016; STÜKER et al., 2016; STAFFELL; PFENNINGER, 2016; GONZÁLEZ-APARICIO et al., 2017; THORNTON et al., 2017).

Estudos que analisaram conjuntos de dados de reanálises meteorológicas para a região de interesse deste trabalho - centro-oeste do estado do Rio Grande do sul - mostraram que a reanálise *Climate Forecast System Reanalysis* - CFSR desenvolvida pelo *National Oceanic and Atmospheric Administration* - NCEP apresenta o melhor desempenho para a região, tendo os maiores índices de correlação com os dados das estações convencionais (STÜKER, 2014) e automáticas (STÜKER et al., 2016) do INMET.

#### **3.1.2.1 Climate Forecast System Reanalysis - CFSR**

A CFSR é uma reanálise meteorológica de última geração desenvolvida por Saha et al. (2010), a qual teve um processo de desenvolvimento demorado e cuidadoso, foram dois anos de reanálise, muitas vezes interrompida para verificar se algo estava errado, muitas correções e reinicializações tiveram que ser executadas.

Completada no segundo semestre de 2010, a CFSR engloba um período de 31 anos entre 1979 e 2010. Além disso, tem uma resolução vertical e horizontal da atmosfera superior se comparado à reanálises anteriores. Ainda, ressalta-se que são aproximadamente 28 km na horizontal com 64 níveis na vertical e resolução temporal de seis horas. A Figura 5 mostra os pontos de grade da reanálise CFSR sobre o Estado do Rio Grande do Sul.

Figura 5 – Pontos da grade da reanálise CFSR sobre o Rio Grande do Sul, para a configuração da grade gaussiana T382.

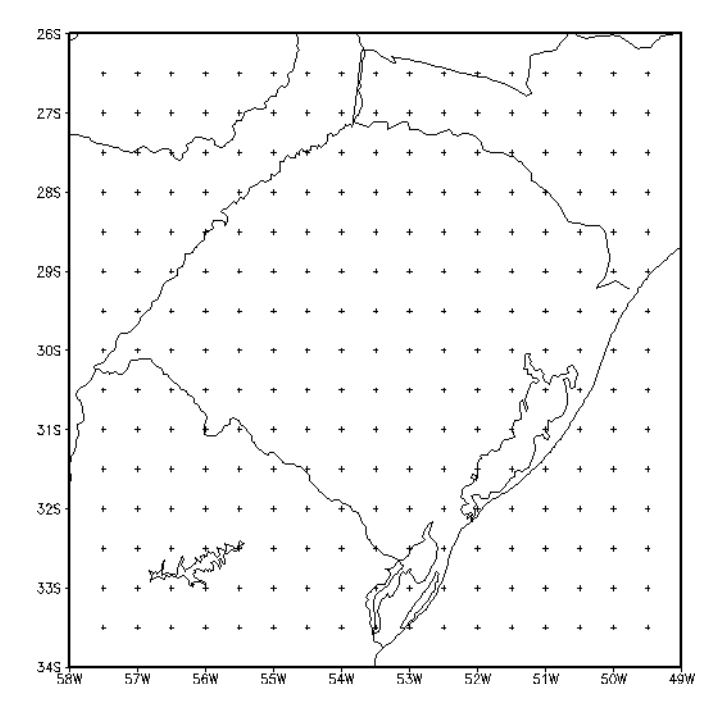

Fonte: Adaptado de STÜKER (2014).

Um grande avanço da CFSR foi o monitoramento em tempo real que aconteceu durante a sua execução. Milhares de gráficos foram gerados automaticamente no final de cada mês e foram exibidos em tempo real no site da reanálise. Diversas fontes de dados foram utilizadas para o seu desenvolvimento, muitos arquivos históricos, operacionais e conjuntos de observações recém processadas que estavam sendo processadas em centros de pesquisas em todo o mundo. As observações históricas são muitas vezes encontradas armazenadas em formatos obsoletos além de serem encontradas em desordem e incompletas. Uma grande garimpagem foi realizada em diversos institutos de meteorologia, pesquisa e militar.

A maior parte do trabalho desenvolvido na preparação de dados foi realizada na movimentação de dados e arquivamento de conjuntos de dados de grande volume, especialmente os de sistemas de observação por satélite e, também, a fusão de conjuntos de dados que continham conteúdos sobrepostos. A Figura 6 apresenta a densidade de dados nos trinta anos de reanálise.

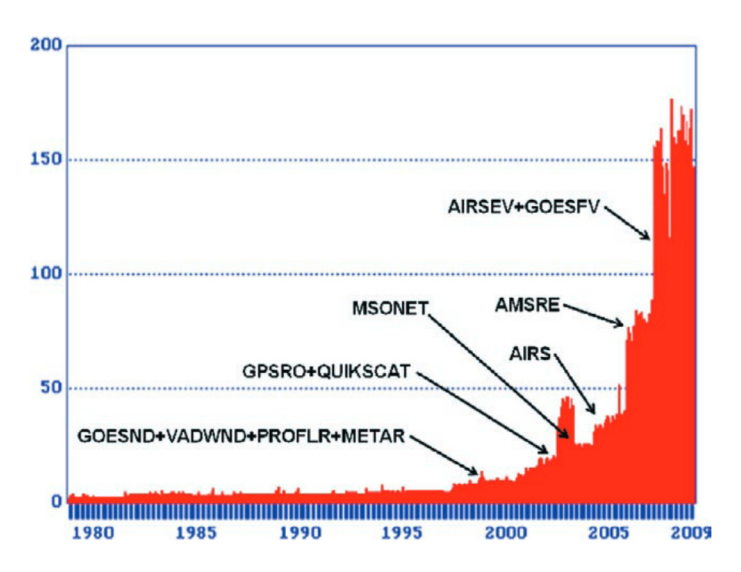

Figura 6 – Densidade de dados processados para a realização da reanálise do CFSR.

Fonte: Adaptado de Saha et al. (2010).

### **3.2 Parâmetros e testes estatísticos**

A estatística trabalha com a coleta, a apresentação, a análise e o uso dos dados. Os métodos estatísticos são usados para ajudar a entender a variabilidade desses dados. Dessa forma, neste trabalho são utilizados alguns parâmetros estatísticos a fim de comparar os dados de vento medidos pelas estações meteorológicas automáticas do INMET com os dados de saída do modelo do WRF, mostrando a comparação através de diagramas, tabelas e gráficos.

#### **3.2.1 Erro Quadrático Médio (EQM)**

O  $EQM$  é uma medida da variação dos valores simulados face aos valores observados, sendo que, quanto mais próximo de zero, melhor é o resultado. É expresso pela Equação 36.

$$
EQM = \sqrt{\frac{1}{n} \sum_{i=1}^{n} (\varepsilon_s - \varepsilon_o)^2}
$$
 (36)

Onde  $(\varepsilon_s)$  representa o valor simulado,  $(\varepsilon_o)$  representa o valor observado e n é o número de observações.

#### **3.2.2 Viés Fracionário (FB)**

O  $FB$  indica qual o percentual que uma previsão superestima ou subestima os dados. É expresso pela Equação 37,

$$
FB = \frac{1}{n} \sum_{i=1}^{n} \frac{(\varepsilon_s - \varepsilon_o)}{0.5(\varepsilon_s + \varepsilon_o)}
$$
(37)

### **3.2.3 Índice de Correlação**

O IC indica o grau de ajuste dos dados simulados aos dados observados, sendo que IC = 1 corresponde a uma concordância perfeita e IC = 0 corresponde a uma discordância total entre os dados. E pode ser calculado através da Equação 38.

$$
IC = 1 - \frac{\frac{1}{n} \sum_{i=1}^{n} (\varepsilon_s - \varepsilon_o)^2}{\frac{1}{n} \sum_{i=1}^{n} (|\varepsilon_s - \overline{\varepsilon}| + |\varepsilon_o - \overline{\varepsilon}|)^2}
$$
(38)

### **3.2.4 Teste t de Student**

Para testar a hipótese de duas médias de conjuntos de dados diferentes ( $\mu_X$  e  $\mu_Y$ ) serem iguais, pode-se utilizar o teste t de Student, onde tem-se que: para duas amostras independentes o teste t de student pode ser realizado supondo que as amostras são provenientes de duas populações distintas, por exemplo  $X \in Y$ , que possuem variâncias iguais, ou seja,  $\sigma_X^2=\sigma_Y^2=\sigma^2$ . Isso significa que as variâncias amostrais  $s_X^2$  e  $s_Y^2$  são estimativas de um mesmo valor  $\sigma^2.$  Por conseguinte, pode-se combinar  $s_X^2$  e  $s_Y^2$  a fim de obter um bom estimador para  $\sigma^2$  que é dado pela Equação 39.

$$
s^{2} = \frac{(n_{X} - 1)s_{X}^{2} + (n_{Y} - 1)s_{Y}^{2}}{n_{x} + n_{Y} - 2}
$$
\n(39)

Então, utiliza-se para o teste a variável aleatória  $t_{calc}$ , dado pela Equação 40.

$$
t_{calc} = \frac{\overline{X} - \overline{Y}}{\sqrt{s^2 \left(\frac{1}{n_X} + \frac{1}{n_Y}\right)}}
$$
(40)

Esse teste tem distribuição de t de Student com  $n_x + n_y - 2$  graus de liberdade (MELLO; PETERNELLI, 2013).

Diante de  $t_{calc}$  é testada a hipótese de existir diferença significativa entre duas médias populacionais, comparando-o com o valor crítico tabelado (Tabela de distribuição de t de Student), que leva em consideração o número de graus de liberdade e o nível de significância.

### **3.3 O Modelo Weather Research and Forecasting - WRF**

O WRF é um modelo atmosférico de mesoescala não hidrostático para previsão numérica de tempo e clima. Seus conceitos físicos são baseados na conservação de massa, explicitando as variações de energia, momentum e umidade do ar. É um modelo aberto e flexível, com código fonte disponibilizado livremente para o uso operacional e de pesquisa, sendo desenvolvido através da parceria de importantes institutos dos Estados Unidos da América (SKAMAROCK et al., 2008). O modelo esta dividido em quatro etapas: pré-processamento (*WRF Pre-processing System*, WPS), assimilação dos dados, processamento (WRF) e pós processamento com ferramentas de visualização.

### **3.3.1 Pré-processamento - WPS**

Sob condições reais, o WRF necessita das regiões de fronteira lateral que representam as condições verdadeiras da atmosfera. Essas regiões são fornecidas por um modelo numérico em escala global de baixa resolução que fornece as previsões para diversos dias. Esse modelo mostra-se incapaz de resolver os detalhes de uma área menor. Então, o modelo de mesoescala atua de forma que o estado inicial inicia pela análise dos vértices da malha global. Os parâmetros estáticos, como as médias climatológicas, são acoplados no domínio horizontal no pré-processamento.

O estado inicial é determinado pela interpolação espacial dos dados de análise, ou reanálise do modelo global, onde é realizada a interpolação horizontal em relação às variáveis meteorológicas em cada nível isobárico e às variáveis da superfície e dos níveis do subsolo.

Um conjunto de três programas compõem o sistema de pré-processamento que têm por função preparar a entrada para o programa real. Cada programa realiza uma etapa, onde são lidos os parâmetros de um arquivo comum (*namelist*) que tem informações separadas para cada um dos programas. Também existe um *namelist* compartilhado, que define os parâmetros que são utilizados por mais de um programa WPS. O primeiro dos três programas é o "geogrid.exe" que é responsável por definir os domínios do modelo e interpolar estaticamente os dados geográficos para a grade do modelo. O segundo programa é o "ungrib.exe" que é responsável por descompactar os dados meteorológicos e criar pacotes intermediários. Finalmente, o terceiro programa é o "metgrid.exe" responsável por interpolar os dados meteorológicos horizontalmente para o modelo de domínio.

#### **3.3.2 Processamento - WRF**

O processamento do WRF recebe os dados do pré-processamento e é composto por dois programas o "real.exe" e o "wrf.exe". O primeiro, interpola verticalmente os dados sobre as coordenadas do modelo. Esse programa processa todos os arquivos de dados gerados pelo metgrid em um único arquivo para cada domínio de grade. O segundo programa, "wrf.exe", faz a integração numérica, gerando a simulação do modelo.

A integração numérica das equações governantes da atmosfera é baseada na solução em uma grade de pontos discretos sobre a região de interesse. Para cada ponto de grade são calculadas as variáveis meteorológicas em um determinado instante.

$$
\eta \equiv \frac{p_h - p_{ht}}{p_{hs} - p_{ht}} \tag{41}
$$

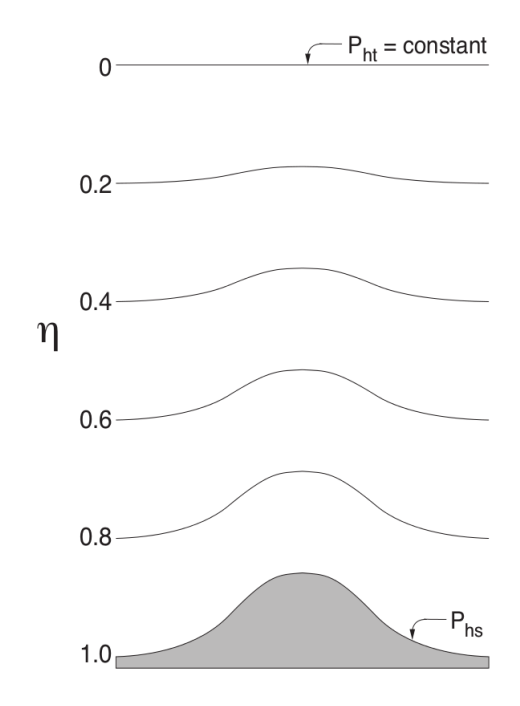

Figura 7 – Sistema  $\eta$  de coordenadas verticais

Fonte: Adaptado de Skamarock et al. (2008).

As equações são formuladas utilizando o sistema de coordenadas verticais de pressão, denominado  $\eta$ , que segue a altura do terreno e é definido como mostra a Equação 41. Onde  $p_h$  é a componente hidrostática da pressão em um nível da atmosfera,  $P_{ht}$  é o valor da pressão no topo do domínio e  $p_{hs}$  é o valor na superfície. A definição de coordenadas da Equação (41), proposta por Laprise (1992), é um tradicional sistema de coordenadas

usado em muitos modelos atmosféricos hidrostáticos. Como pode ser visto na Figura 7  $\eta$ varia de 1, na superfície, a 0 no topo do domínio. Esse sistema vertical de coordenadas também é chamada de sistema de coordenada vertical de massa.

Uma vez que  $\mu(x, y)$  representa a massa por unidade de área no interior da coluna do domínio do modelo em  $(x, y)$ , as variáveis de fluxo adequadas dadas pelas Equações 42 - 44.

$$
\vec{U} = \mu \vec{v} = (u, v, w) \tag{42}
$$

$$
\vec{\Omega} = \mu_d \dot{\eta} \tag{43}
$$

$$
\Theta = \mu \theta \tag{44}
$$

Nas equações acima,  $\vec{U}$  é o vetor campo de velocidade,  $\vec{U}=(u, v, w)$  são as velocidades covariantes nas duas direções horizontais e na vertical, enquanto  $\vec{\Omega}$  é a taxa de gradientes verticais  $\eta$ ,  $\omega = \dot{\eta}$  é a velocidade vertical contravariante e  $\theta$  é a temperatura potencial (SKAMAROCK et al., 2008).

O comportamento médio do escoamento atmosférico é simulado pelo modelo através da integração numérica do conjunto de equações de conservação, sendo que, quando integradas, fornecem o campo das variáveis que controlam o escoamento atmosférico, as quais são: Conservação do Momentum; Conservação de energia; Conservação de Massa; geopotencial e; Equação de Estado para o ar seco (SKAMAROCK et al., 2008).

A discretização espacial do WRF utiliza a grade de Arakawa-C, ou seja, as velocidades normais são postas à metade do comprimento da grade a partir das variáveis termodinâmicas. Os índices de variáveis  $(i, j, k)$  indicam a localização das variáveis com  $(x, y, z) = (i\Delta x, i\Delta y, k\Delta \eta)$ . O ponto onde está localizado  $\theta$  é definido como ponto de massa e é onde estão as demais variáveis termodinâmicas, no centro da grade.

O esquema de integração das equações é semi-implícito de segunda ordem, para ondas de gravidade e acústicas de alta frequência, e utiliza uma discretização temporal conjunta do esquema Runge-Kutta. A discretização horizontal utiliza um esquema de diferenças finitas que varia de segunda a sexta ordem. O esquema de integração de Runge-Kutta integra as equações diferenciais utilizando uma formulação preditora-corretora, onde em um primeiro passo de tempo é feita a previsão e, no passo seguinte, o WRF volta atrás e corrige a previsão (FERREIRA, 2007; COMIN, 2013).

### **3.3.3 Discretização Espacial**

O WRF utiliza o esquema de grade do tipo C na discretização espacial de variáveis, onde as componentes horizontais da velocidade  $(u, v \in w)$  são normais às respectivas faces da célula da grade e as variáveis mássicas, termodinâmicas, escalares e químicas ficam localizados no centro da célula. A variável de escalonamento tem uma coluna adicional de  $u$  na direção  $x$  e uma linha adicional de  $v$  na direção de  $y$ , isso para que os pontos de velocidade normais definam os limites da grade. Os componentes horizontais de momentum refletem uma média de cada célula, enquanto que cada uma das demais variáveis termodinâmicas representam o valor de toda a célula que representa. A vantagem de utilizar essa grade alternada é evitar o desacoplamento entre os termos da equação diferencial parcial, que ocorre quando as variáveis interdependentes são resolvidas no mesmo ponto de grade.

### **3.3.3.1 Grade Horizontal**

Para analisar uma região específica com mais detalhes é necessário fazer um aninhamento ou, no termo em inglês, *nesting* de grades, o qual é caracterizado por uma malha mais fina dentro de uma malha maior. O domínio aninhado é controlado nas suas fronteiras pelo domínio principal, chamado de *parent*. Um domínio pode ter mais de um subdomínio e um subdomínio pode funcionar como *parent* de outro domínio com malha ainda mais fina. Os domínios aninhados devem ter as laterais alinhadas na malha maior e os cantos coincidentes com nós da malha *parent*. A Figura 8 mostra o tipo de aninhamento de grades utilizado neste trabalho. Uma vantagem de se ter domínios aninhados é ter dados de uma região com maior resolução espacial, sem que toda a grade tenha que ser rodada com um  $\Delta x$  menor.

Figura 8 – Exemplo de aninhamento de grades permitidos no WRF e utilizado neste trabalho, com domínio 1>2>3>4

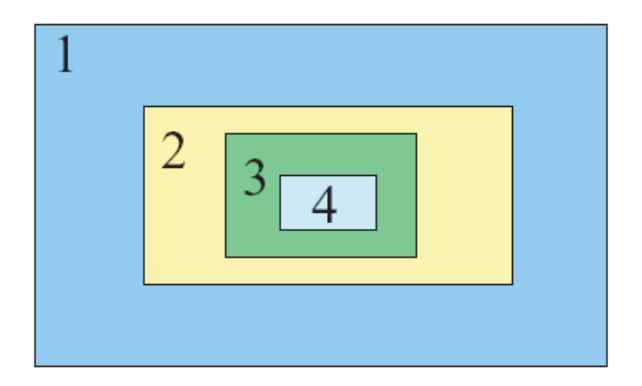

Fonte: Adaptado de Skamarock et al. (2008).

Na Figura 8, as condições de contorno da grade menor são interpoladas a partir da previsão fornecida pela grade maior. Os dados calculados nas grades podem interagir em um sentido ou nos dois sentidos. No primeiro, os valores calculados na grade maior são utilizados como condições de contorno na grade menor. No segundo ocorre o mesmo processo, contudo os pontos de grade maior recebem o valor médio dos pontos da grade mais fina, o que faz com que os valores sejam melhores dando à grade maior melhores resultados.

Diante disso, tem-se a ideia de regionalização dinâmica (*dynamic downscaling*), que nada mais é do que o aumento da resolução das equações do modelo em grades sucessivas de resolução crescente.

### **3.3.4 Modelagem de um parque eólico com o WRF**

Fitch et al. (2012) desenvolveram uma parametrização da influência das turbinas eólicas no fluxo atmosférico para utilização em modelos de mesoescala baseada no esquema de Blahak, Goretzki e Meis (2010). Essa parametrização está disponível no WRF a partir da versão 3.3 do modelo e representa os efeitos dos aerogeradores. A parametrização impõe um impulso no fluxo médio dentro da área do rotor da turbina transformando a energia cinética  $(E<sub>c</sub>)$  em eletricidade e em ECT. As forças induzidas pela turbinas eólicas são parametrizadas seguindo o modelo do disco atuador (descrito na seção 2.2.3) (VER-MEER; SØRENSEN; CRESPO, 2003). Isso melhora as parametrizações de mesoescala anteriores, representando a fração total de energia mecânica extraída do escoamento atmosférico, pelas turbinas, bem como o tratamento da turbulência gerada pelas pás das turbinas.

Para cada célula da grade contendo uma ou mais turbinas eólicas um cálculo da energia extraída é realizado. A variação da energia cinética é calculado para cada uma dessas células e para cada nível do modelo. A interseção dos níveis do modelo no plano do rotor é mostrado na Figura 9. A variação da energia cinética no módulo Fitch é descrito em Fitch et al. (2012), onde mostra que a taxa de variação da energia cinética dentro da célula da grade  $i, j, k$  é igual a taxa de perda de energia cinética devido às turbinas contidas na célula.

Figura 9 – Descrição esquemática na configuração vertical de uma turbina eólica, típica de um modelo de mesoescala. A indexação das camadas é de baixo para cima.  $Z_{rh}$  é a altura do eixo do rotor e  $R$  é o raio do rotor.

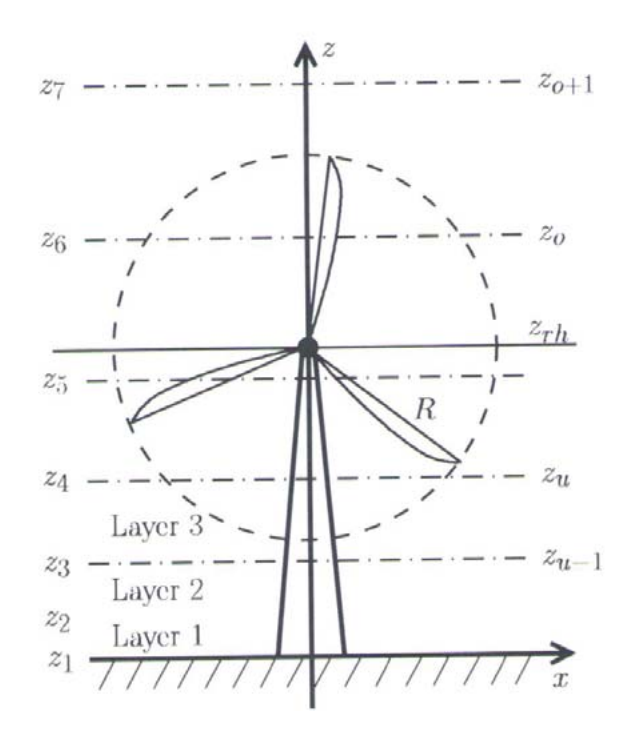

Fonte: Adaptado de Striedinger (2014).

A parametrização para parques eólicos representa os efeitos das turbinas na atmosfera, através da parametrização da redução do momentum no volume de controle, sendo que parte da energia mecânica extraída do escoamento é transformada em energia elétrica e parte é transformada em energia para turbulência, representada pela ECT. Em outras palavras, assume-se que a ECT tem como fonte, além do cisalhamento do vento (onde ela é adicionada ao escoamento pelas parametrizações da parametrização de camada limite do modelo), o fluxo de ar através turbinas (FITCH et al., 2012).

Fitch et al. (2012) parametrizaram o potência extraída  $(P)$  em cada aerogerador e a ECT por ele gerado conforme as Equações 45 e 46, respectivamente.

$$
\frac{\partial P_{ijk}}{\partial t} = \frac{\frac{1}{2} N_t^{ij} C_P(|U|_{ijk}) |U|_{ijk}^3 A_{ijk}}{(z_{k+1} - z_k)}
$$
(45)

$$
\frac{\partial E_{ijk}}{\partial t} = \frac{\frac{1}{2} N_t^{ij} C_E(|U|_{ijk}) |U|_{ijk}^3 A_{ijk}}{(z_{k+1} - z_k)}
$$
(46)

Nas Equações 45 e 46, os índices  $i, j \in k$  são os pontos de grade do modelo e nível vertical do modelo, respectivamente.  $N \neq 0$  número de aerogeradores por unidade de área,  $A \neq a$ seção transversal do rotor de cada aerogerador.

#### **3.3.5 Parametrização de Camada Limite**

O modelo WRF utiliza diferentes tipo de parametrizações para resolver as equações que controlam o escoamento atmosférico na CLA (Equações 4 - 9). As divergências de fluxo turbulento são parametrizadas e resolvidas na parametrização de camada limite não só para a região compreendida na CLA, mas para toda a atmosfera, pois, apesar de não ser tão presente em regiões fora da camada limite, a turbulência pode estar presente na atmosfera na forma de turbulência de céu claro.

Na parametrização de camada limite diferentes parametrizações e ordens de fechamento de turbulência podem ser utilizadas para resolver as divergências de fluxo turbulento, e são conhecidas como esquemas de turbulência do modelo. Diferentes ordens de fechamento podem ser utilizadas para resolver os fluxos turbulentos. Entretanto, quanto maior a ordem, maior a complexidade e maior o custo computacional de cada esquema. Dentre as mais comumente usadas nos modelos atmosféricos, incluindo o WRF, são:

- MYJ (Mellor-Yamada-Janjic) é uma parametrização de camada limite (PCL) baseado no esquema de fechamento de turbulência proposto por Mellor e Yamada (1974) (MY74). O MY74 utiliza o fechamento de ordem 1.5 a partir das equações prognósticas para os fluxos turbulentos, onde estes são separados em parte isotrópica e parte anisotrópica, seguindo a hipótese de Kolmogorov (KOLMOGOROV, 1941). A partir dessa separação, as equações prognósticas para as componentes do fluxo turbulento de momentum e para o fluxo de energia na forma de calor sensível são reduzidas a apenas duas equações prognósticas para ECT e para a média do quadrado da variância de temperatura ( $\theta'^2$ ). A determinação de  $E_c$  e  $\theta'^2$  é importante pois os fluxos turbulentos são parametrizados utilizando Teoria-K e os coeficientes de difusão são funções da ECT e da média do quadrado da variância de temperatura. Mellor e Yamada (1982) propuseram a simplificação dos termos de advecção e de balanço local na equação para  $\theta'^2$ , o qual é conhecido como Mellor-Yamada nível 2.5. É importante destacar que, o MY74 possui 4 níveis e o mais utilizado para modelagem do comportamento da CLA é o nível 2.5, principalmente, pela fácil implementação, já que os níveis mais elevados possuem muitas constantes empíricas, bem como pelo baixo custo computacional (JANJIC, 1990). Todavia, o MY74 nível ´ 2.5, proposto por Mellor e Yamada (1982) apresentava alguns problemas na estimativa da ECT, como valores negativos ou superestimativas, que foram corrigidos por Janic (2001) a partir da revisão de suas constantes e, consecutivamente, das escalas ´ de comprimento, utilizada no cálculo da difusividade turbulenta.
- BOULAC (Bougeault-Lacarrère) é uma PCL baseado no esquema de turbulência proposto por Therry e Lacarrère (1983) que utiliza fechamento de turbulência de primeira ordem com uma equação prognóstica para a ECT. Os coeficientes de difusão depende de  $E_c$  e do comprimento de mistura característico l. Esse tipo de esquema

de turbulência é conhecido como  $E_c - l$ . As escalas de comprimento foram determinadas por Bougeault e Lacarrere (1989) e consideram a distância que uma parcela de ar com energia cinética turbulenta constante pode se deslocar verticalmente, para cima ou para baixo, antes de ser parada pelos efeitos de empuxo. A PCL BOULAC é um esquema não local, ou seja, em condições de intensa mistura, na CLC, é utilizado um contra-gradiente na parametrização do fluxo turbulento de energia na forma de calor sensível, definido utilizando relações baseadas na teoria de similaridade de Monin-Obukhov (MONIN; OBUKHOV, 1954) para compensar o transporte turbulento na maior parte da CLC, devido ao gradiente de temperatura ser aproximadamente nulo nesta.

• YSU (Yonsei-University) - é uma PCL baseado no esquema proposto por Hong, Noh e Dudhia (2006), que utiliza um fechamento de turbulência de primeira ordem não local, aplicando a correção do contra-gradiente à temperatura e à umidade. A PCL YSU também possui um esquema de turbulência para a atmosfera livre, sendo outra vantagem que este possui, em termos computacionais, é que os coeficientes de difusão são calculados em função das variáveis superficiais (HONG; PAN, 1996). As relações de similaridade utilizadas pela parametrização de camada limite são baseadas na proposta de Troen e Mahrt (1986), as quais removeram inconsistências na aplicação da teoria de similaridade para a estimativa do contra-gradiente. Dessa forma,as equações prognósticas para as variáveis médias podem ser reescritas como indica a Equação 47.

$$
\frac{\partial \overline{C}}{\partial t} = \frac{\partial}{\partial z} \left[ K_C \left( \frac{\partial \overline{C}}{\partial z} - \gamma_C \right) - \overline{(w'C')_h} \left( \frac{z}{h} \right)^3 \right]
$$
(47)

onde,  $\overline{C}$  é qualquer uma das variáveis médias que controlam o escoamento na CLA,  $\gamma_C$  é o termo de contra-gradiente,  $\left( w'C'\right) _h$  é o fluxo de  $C$  na zona de camada de inversão (zona de entranhamento),  $z$  é altura acima da superfície e  $h$  é a altura da CLA. Os coeficientes de difusão são determinados pela Equação 48.

$$
K_m = \kappa w_s z \left(1 - \frac{z}{h}\right)^{p_e} \tag{48}
$$

Sendo, na Equação 48, o expoente igual a 2, os demais coeficientes de difusão calculados através da relação  $K_C = K_m / Pr_T$ , onde  $Pr_T$  é o número de Prandlt turbulento, definido nesse esquema pela Equação 49.

$$
Pr_T = 1 + (Pr_0 - 1) e^{-3(z - \varepsilon h)^2 / h^2}
$$
\n(49)

Nas equações acima,  $w_s$  e  $Pr_0$ , são a escala de velocidade e o número de Prandlt calculados no topo da camada superficial do modelo. O módulo de camada superficial será descrito na seção 3.3.5.1.

#### **3.3.5.1 Parametrização de Camada Superficial**

A camada superficial (CS) é definida como a região da camada limite onde os fluxos turbulentos variam menos de  $10\%$  de sua magnitude. Nessa região, os efeitos da força de Corolis podem ser desprezados e a velocidade de fricção  $u_*$  é aproximadamente constante (ARYA, 2001). Nessa região as relações de similaridade de Monin e Obukhov (1954) são válidas e o perfil do vento pode ser estimado usando uma relação média logarítmica.

O modelo WRF utiliza diferentes módulos para as parametrizações de camada limite superficial, de acordo com a PCL utilizado. Como nesse trabalho o esquema de turbulência usado foi o YSU, a parametrização de CS que o WRF usa é o MM5. O MM5 calcula funções de estabilidade utilizadas para a estimativa dos coeficientes de difusão de momentum, energia na forma de calor e umidade. Essas funções de estabilidade são baseadas nas relações de similaridade adimensionais, estabelecidas principalmente por Paulson (1970), Dyer e Hicks (1970) e Webb (1970), enquanto que a escala de velocidade convectiva  $w_s$  é determinada de acordo com Beljaars (1995). Os regimes de estabilidade são estabelecidos de acordo com Zhang e Anthes (1982). É importante destacar que, os regimes de estabilidade propostos por Zhang e Anthes (1982) estabelecem que para o número de Richardson maior que 0, 2,a CS é completamente estável e a turbulência deixa de existir.

#### **3.4 Simulações**

Os dados de entrada utilizados neste trabalho são os dados do CFSR, descritos na seção 3.1.2.1, para o ano de 2008. O modelo foi executado a cada 36 horas, sendo desconsiderados os dados de saída das primeiras 12 horas, resultando em um dia para cada rodada de simulação. Os resultados para os domínios 1 e 2 são escritos a cada 6 horas e para o domínio 3 de hora em hora. Os dias 16 e 17 de Fevereiro e 18 e 19 de Outubro apresentaram inconsistência nos dados de entrada do CFSR e foram desconsiderados.

O modelo é executado duas vezes para todo o período de análise: uma sem o parque eólico e outra com o parque eólico. Assim, pode-se comparar os dados, tendo a diferença entre os dois conjuntos de dados como resultado da influência do parque eólico.

#### **3.4.1 Domínios**

Com o objetivo de analisar a influência de um parque eólico no escoamento atmosférico na região do pampa gaúcho, mais especificamente no município de Alegrete, que tem o maior potencial eólico por área do estado do Rio Grande do Sul (BACK et al., 2014), o centro do domínio estudado é estabelecido no ponto geográfico (29° 57' 55.8"S; 56° 08' 05.4"O), próximo à fronteira entre os os municípios de Alegrete, Uruguaiana e Quaraí às margens da BR 290, como pode ser visto na Figura 10.

Figura 10 – Localização do centro dos domínios do WRF e os domínios de grade simuladas no WRF

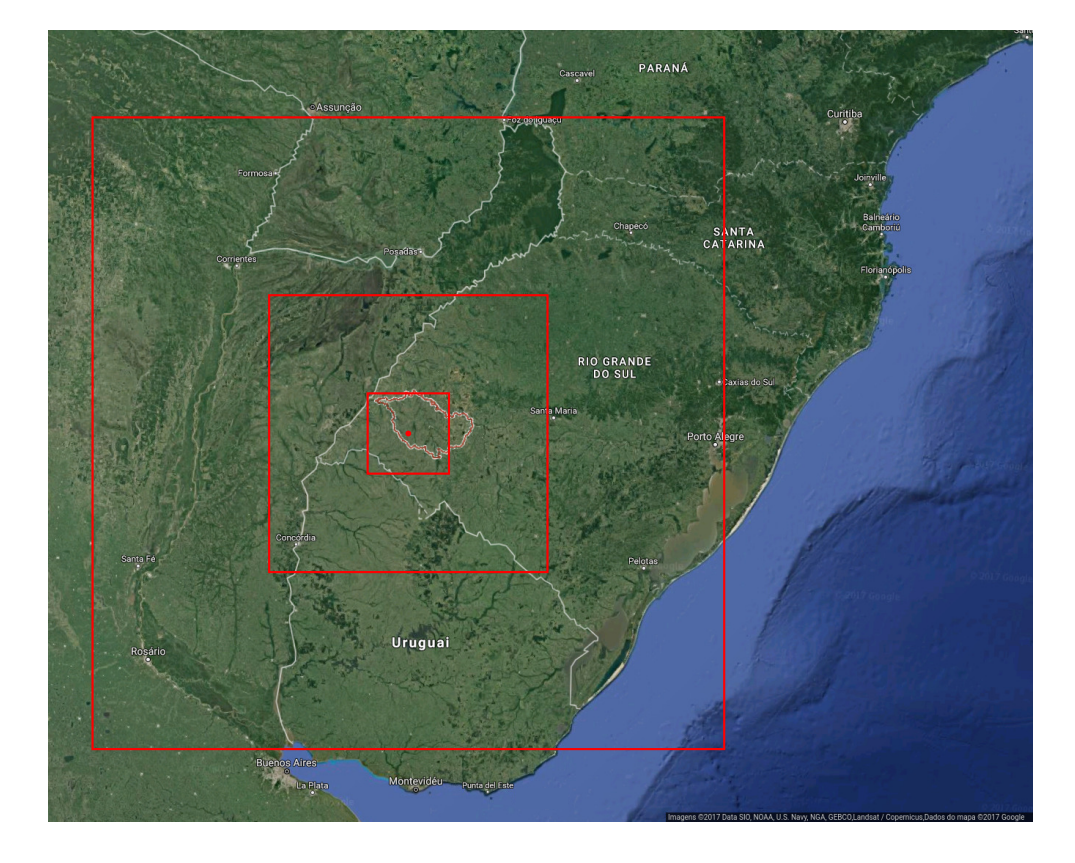

Fonte: Adaptado de GOOGLE MAPS.

Além do grande potencial eólico apontado por Back et al. (2014) para a região, próximo a este ponto foi instalada uma torre anemométrica pela Eletrosul para analisar com maior precisão o potencial eólico do local, podendo, este estudo, ser comparado no futuro. Como pode ser visto na foto da Figura 11, a região se caracteriza por um relevo plano de pastagens naturais destinadas à criação de gado. Também existem alguma pequenas plantações de eucaliptos.

A Figura 10 ilustra a disposição dos domínios, onde o domínio maior fornece condições de limite para seus domínios internos. As principais condições iniciais são fornecidas pelos dados do CFSR. Já a Tabela 1 mostra os detalhes dos domínios, sendo o domínio 1 o maior domínio medindo aproximadamente 1584 x 1264 km com resolução 16 x 16 km, o domínio 2, intermediário, mede 464 x 368 km com resolução de 4 x 4 km e o domínio 1 medindo 136 x 104 km com resolução de 1 x 1 km.

Figura 11 – Fotografia da região do centro dos domínios do WRF onde esta situado o parque eólico hipotético simulado.

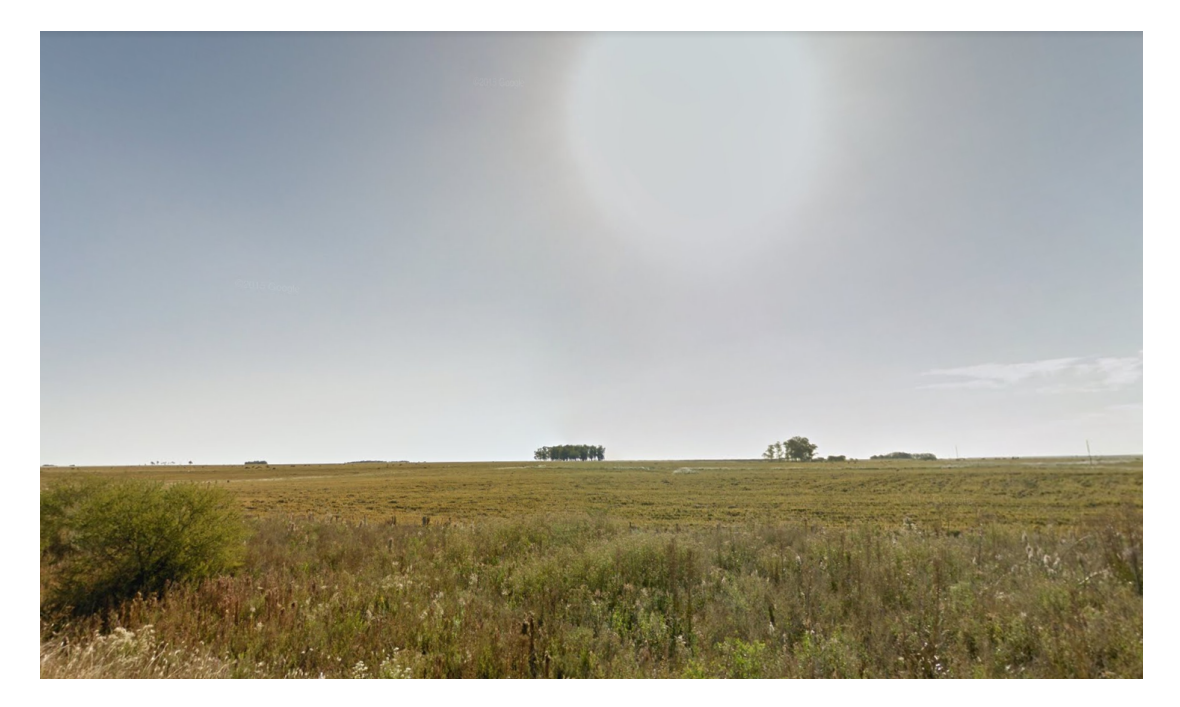

Fonte: do próprio autor.

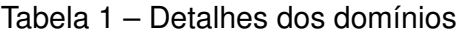

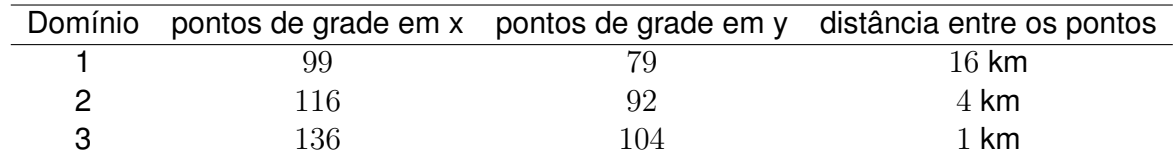

Fonte: do próprio autor.

# **3.4.2 Parque Eólico**

Um parque eólico hipotético é adicionado ao WRF, no centro dos domínios, para que se possa analisar a sua influência no escoamento atmosférico. Esse parque possui 100 turbinas eólicas de 3 MW do modelo AW 125/3000 da Acciona Windpower. Com um rotor de 125 m de diâmetro, que varre uma área de mais de 12300 m<sup>2</sup>, essa turbina oferece maior desempenho para locais com ventos mais fracos. Possui torre de concreto de 120 m de altura e classe IEC III.

Turbinas desse modelo já vêm sendo utilizadas em parque eólicos no Rio Grande do Sul, no Complexo eólico de Santa Vitoria do Palmar no sul do estado (Figura 12), por exemplo, e têm se mostrado bastante eficientes para as características da região (ACCI-ONA, 2014). A Tabela 2 apresenta algumas características da turbina.

Figura 12 – AW125/3000 sendo instalado no Parque Eólico Mangueira e Mirim em Santa Vitoria do Palmar - RS.

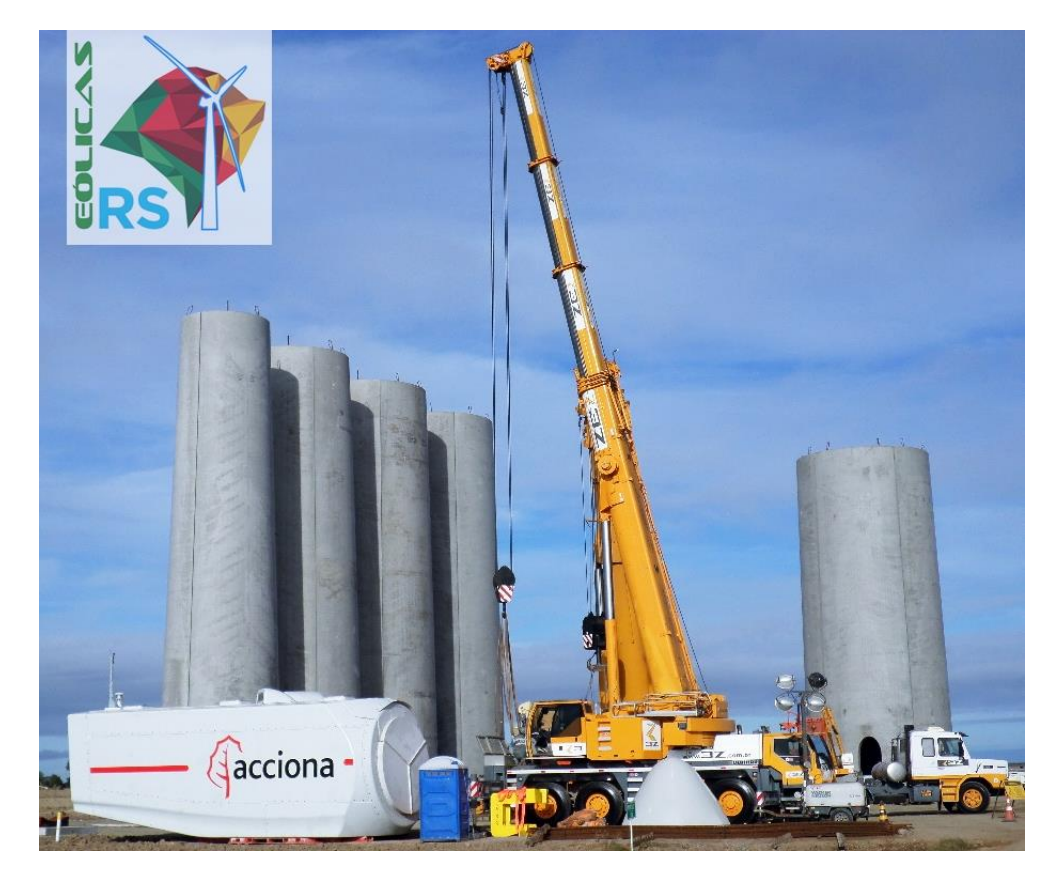

Fonte: Adaptado de Eólicas do RS - Santa Vitória do Palmar.

Tabela 2 – Características do Aerogerador AW 125/3000

| Altura da torre [m]     | 120 |
|-------------------------|-----|
| Diâmetro do rotor [m]   | 125 |
| Potência nominal [MW]   | 3   |
| Início de geração [m/s] | 3,5 |
| Corte de geração [m/s]  | 25  |

Fonte: Acciona Wind Power.

No WRF, para ativar a parametrização desenvolvida por Fitch et al. (2012) e descrita na seção 3.3.4, o código de execução foi modificado para receber a curva de potência e o coeficiente de impulso utilizando tabelas. Essa parametrização é ativada na parte física da *namelist.imput*, que é a lista das configurações de entrada do WRF, com a opção *windfarm\_opt* = 1. Com essa opção ativada, o WRF procura um arquivo de texto chamado "*windturbines.txt*" que contêm uma tabela com a localização exata dos aerogeradores, onde cada linha indica a latitude, a longitude e o tipo de cada aerogerador, como pode ser visto na Tabela 4. O tipo da turbina indica qual arquivo, que contêm as especificações da turbina, o WRF deve procurar. Com a opção de tipo marcada como "1" o WRF busca o arquivo *wind-turbine-1.tbl*. A primeira linha desse arquivo é um número inteiro, "N", que indica o número de pares de entrada para a curva de potência e o coeficiente de impulso que, neste caso, é 44; a segunda linha contem as informações da Tabela 2 e, as demais N linhas contêm os 3 valores apresentados na Tabela 3: velocidade de vento, coeficiente de impulso e produção de energia.

| $V$ [m/s] | СТ       | P [kW] | $V$ [m/s] | $C_T$    | $P$ [kW] |
|-----------|----------|--------|-----------|----------|----------|
| 3.5       | 0.806866 | 21.0   | 14.5      | 0.198725 | 3000.0   |
| 4.0       | 0.813702 | 96.0   | 15.0      | 0.179079 | 3000.0   |
| 4.5       | 0.823170 | 193.0  | 15.5      | 0.162119 | 3000.0   |
| 5.0       | 0.827790 | 308.0  | 16.0      | 0.147380 | 3000.0   |
| 5.5       | 0.828925 | 444.0  | 16.5      | 0.134496 | 3000.0   |
| 6.0       | 0.827033 | 603.0  | 17.0      | 0.123171 | 3000.0   |
| 6.5       | 0.824300 | 785.0  | 17.5      | 0.113168 | 3000.0   |
| 7.0       | 0.816393 | 994.0  | 18.0      | 0.104293 | 3000.0   |
| 7.5       | 0.818203 | 1233.0 | 18.5      | 0.096388 | 3000.0   |
| 8.0       | 0.813605 | 1503.0 | 19.0      | 0.089321 | 3000.0   |
| 8.5       | 0.813443 | 1802.0 | 19.5      | 0.082981 | 3000.0   |
| 9.0       | 0.813425 | 2210.0 | 20.0      | 0.077273 | 3000.0   |
| 9.5       | 0.808899 | 2394.0 | 20.5      | 0.072119 | 3000.0   |
| 10.0      | 0.789510 | 2624.0 | 21.0      | 0.067452 | 3000.0   |
| 10.5      | 0.618017 | 2786.0 | 21.5      | 0.063213 | 3000.0   |
| 11.0      | 0.504881 | 2886.0 | 22.0      | 0.059353 | 3000.0   |
| 11.5      | 0.426612 | 2943.0 | 22.5      | 0.055829 | 3000.0   |
| 12.0      | 0.366895 | 2973.0 | 23.0      | 0.052606 | 3000.0   |
| 12.5      | 0.319441 | 2988.0 | 23.5      | 0.049649 | 3000.0   |
| 13.0      | 0.280749 | 2994.0 | 24.0      | 0.046933 | 3000.0   |
| 13.5      | 0.248642 | 2997.0 | 24.5      | 0.044431 | 3000.0   |
| 14.0      | 0.221647 | 2999.0 | 25.0      | 0.042122 | 3000.0   |

Tabela 3 – Velocidade do vento, coeficiente de impulso e potência gerada pelo AW125/3000 da Acciona Windpower

Fonte: do próprio autor.

Os 100 aerogeradores do parque estão distribuidos de forma simétrica conforme a Tabela 4 formando uma quadrado de 10 x 10 aerogeradores a uma distância de 5 vezes o diâmetro do rotor (distância máxima recomendada por Fitch (2016)), ou seja, 625 metros um do outro, ocupando, portanto, uma área aproximada de  $32$  km $^2$ .

| Latitude     | Longitude    | Tipo         | Latitude     | Longitude    | Tipo |
|--------------|--------------|--------------|--------------|--------------|------|
| -29.99249820 | -56.16249820 | 1            | -29.96437545 | -56.16249820 | 1    |
| -29.99249820 | -56.15687365 | 1            | -29.96437545 | -56.15687365 | 1    |
| -29.99249820 | -56.15124910 | $\mathbf{1}$ | -29.96437545 | -56.15124910 | 1    |
| -29.99249820 | -56.14562455 | $\mathbf{1}$ | -29.96437545 | -56.14562455 | 1    |
| -29.99249820 | -56.14000000 | $\mathbf{1}$ | -29.96437545 | -56.14000000 | 1    |
| -29.99249820 | -56.13437545 | $\mathbf{1}$ | -29.96437545 | -56.13437545 | 1    |
| -29.99249820 | -56.12875090 | $\mathbf{1}$ | -29.96437545 | -56.12875090 | 1    |
| -29.99249820 | -56.12312635 | $\mathbf{1}$ | -29.96437545 | -56.12312635 | 1    |
| -29.99249820 | -56.11750180 | $\mathbf{1}$ | -29.96437545 | -56.11750180 | 1    |
| -29.99249820 | -56.11187725 | $\mathbf{1}$ | -29.96437545 | -56.11187725 | 1    |
| -29.98687365 | -56.16249820 | $\mathbf{1}$ | -29.95875090 | -56.16249820 | 1    |
| -29.98687365 | -56.15687365 | $\mathbf{1}$ | -29.95875090 | -56.15687365 | 1    |
| -29.98687365 | -56.15124910 | $\mathbf{1}$ | -29.95875090 | -56.15124910 | 1    |
| -29.98687365 | -56.14562455 | $\mathbf{1}$ | -29.95875090 | -56.14562455 | 1    |
| -29.98687365 | -56.14000000 | $\mathbf{1}$ | -29.95875090 | -56.14000000 | 1    |
| -29.98687365 | -56.13437545 | $\mathbf{1}$ | -29.95875090 | -56.13437545 | 1    |
| -29.98687365 | -56.12875090 | $\mathbf{1}$ | -29.95875090 | -56.12875090 | 1    |
| -29.98687365 | -56.12312635 | $\mathbf{1}$ | -29.95875090 | -56.12312635 | 1    |
| -29.98687365 | -56.11750180 | $\mathbf{1}$ | -29.95875090 | -56.11750180 | 1    |
| -29.98687365 | -56.11187725 | $\mathbf{1}$ | -29.95875090 | -56.11187725 | 1    |
| -29.98124910 | -56.16249820 | $\mathbf{1}$ | -29.95312635 | -56.16249820 | 1    |
| -29.98124910 | -56.15687365 | $\mathbf{1}$ | -29.95312635 | -56.15687365 | 1    |
| -29.98124910 | -56.15124910 | $\mathbf{1}$ | -29.95312635 | -56.15124910 | 1    |
| -29.98124910 | -56.14562455 | $\mathbf{1}$ | -29.95312635 | -56.14562455 | 1    |
| -29.98124910 | -56.14000000 | $\mathbf{1}$ | -29.95312635 | -56.14000000 | 1    |
| -29.98124910 | -56.13437545 | $\mathbf{1}$ | -29.95312635 | -56.13437545 | 1    |
| -29.98124910 | -56.12875090 | $\mathbf{1}$ | -29.95312635 | -56.12875090 | 1    |
| -29.98124910 | -56.12312635 | $\mathbf{1}$ | -29.95312635 | -56.12312635 | 1    |
| -29.98124910 | -56.11750180 | $\mathbf{1}$ | -29.95312635 | -56.11750180 | 1    |
| -29.98124910 | -56.11187725 | $\mathbf{1}$ | -29.95312635 | -56.11187725 | 1    |
| -29.97562455 | -56.16249820 | $\mathbf{1}$ | -29.94750180 | -56.16249820 | 1    |
| -29.97562455 | -56.15687365 | $\mathbf{1}$ | -29.94750180 | -56.15687365 | 1    |
| -29.97562455 | -56.15124910 | $\mathbf{1}$ | -29.94750180 | -56.15124910 | 1    |
| -29.97562455 | -56.14562455 | $\mathbf{1}$ | -29.94750180 | -56.14562455 | 1    |
| -29.97562455 | -56.14000000 | $\mathbf{1}$ | -29.94750180 | -56.14000000 | 1    |
| -29.97562455 | -56.13437545 | 1            | -29.94750180 | -56.13437545 | 1    |
| -29.97562455 | -56.12875090 | 1            | -29.94750180 | -56.12875090 | 1    |
| -29.97562455 | -56.12312635 | 1            | -29.94750180 | -56.12312635 | 1    |
| -29.97562455 | -56.11750180 | 1            | -29.94750180 | -56.11750180 | 1    |
| -29.97562455 | -56.11187725 | 1            | -29.94750180 | -56.11187725 | 1    |
| -29.97000000 | -56.16249820 | 1            | -29.94187725 | -56.16249820 | 1    |
| -29.97000000 | -56.15687365 | 1            | -29.94187725 | -56.15687365 | 1    |
| -29.97000000 | -56.15124910 | 1            | -29.94187725 | -56.15124910 | 1    |
| -29.97000000 | -56.14562455 | 1            | -29.94187725 | -56.14562455 | 1    |
| -29.97000000 | -56.14000000 | 1            | -29.94187725 | -56.14000000 | 1    |
| -29.97000000 | -56.13437545 | 1            | -29.94187725 | -56.13437545 | 1    |
| -29.97000000 | -56.12875090 | 1            | -29.94187725 | -56.12875090 | 1    |
| -29.97000000 | -56.12312635 | 1            | -29.94187725 | -56.12312635 | 1    |
| -29.97000000 | -56.11750180 | 1            | -29.94187725 | -56.11750180 | 1    |
| -29.97000000 | -56.11187725 | 1            | -29.94187725 | -56.11187725 | 1    |

Tabela 4 – Tabela com a localização do aerogeradores do parque eólico

Fonte: do próprio autor.

### **4 RESULTADOS E DISCUSSÃO**

A partir das configurações descritas no Capítulo 3, foram realizadas simulações para o ano de 2008, utilizando as duas configurações do WRF, sem e com parque eólico, descritas na seção 3.4. A Figura 13 mostra a média anual da frequência de ocorrência da velocidade do vento a 120 m para cada direção. Essa figura 13 mostra que a direção predominante na região no período de análise foi de leste e de sudeste e que a média de velocidade de vento no período foi em torno de  $8,1$  m s<sup>-1</sup>.

Figura 13 – Média anual da frequência de ocorrência de velocidade de vento a 120 m para cada direção. O ponto geográfico onde é feita a análise é o centro do parque eólico (-29.9655, -56.13483).

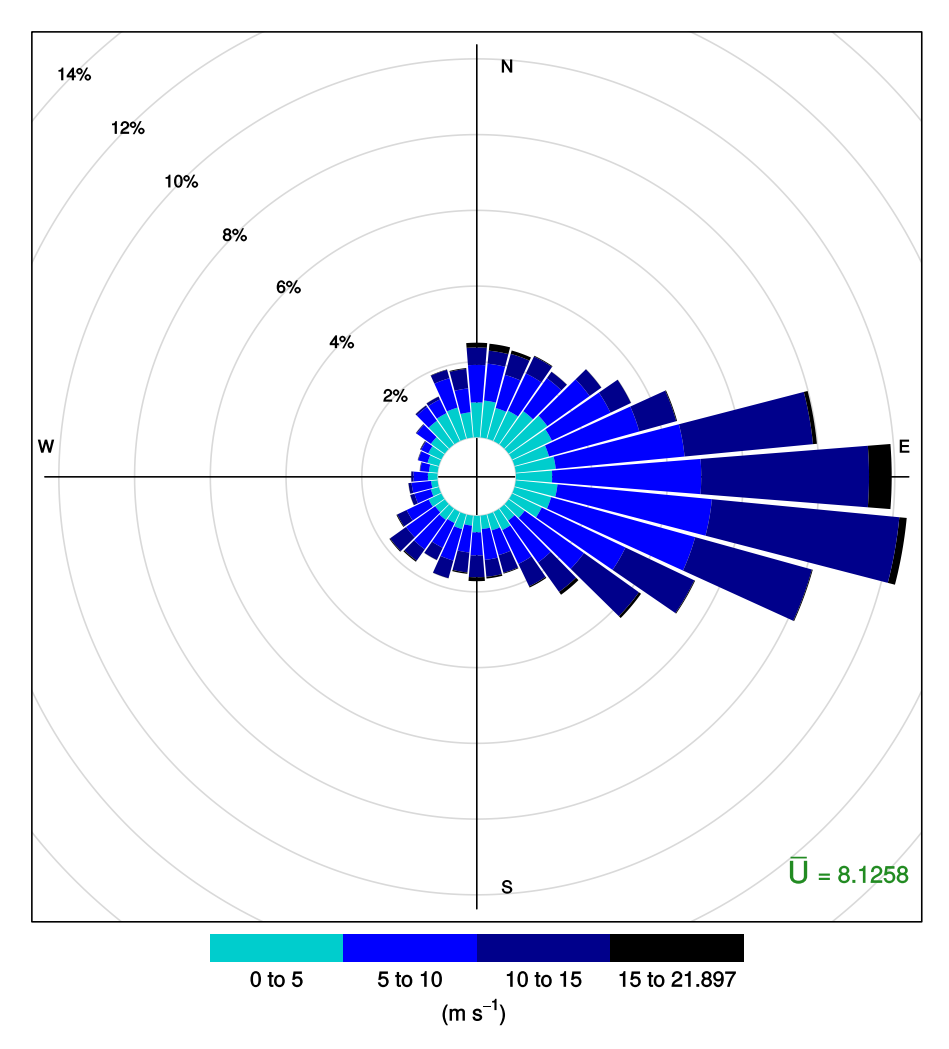

Fonte: do próprio autor.

#### **4.1 Validação das simulações**

As simulações foram feitas para todo o ano de 2008, e sua validação para as estações automáticas do INMET dentro da área de abrangência do domínio com grade mais fina modelado - Alegrete e Quaraí. Porém, existem alguns dados observados faltantes, além dos 4 dias em que os dados de entrada do modelo (CFSR) apresentaram inconsistência, resultando, então, em 8009 amostras de dados para a estação automática de Alegrete e 8325 para a de Quaraí. Os Dados utilizados foram das componentes zonal  $(u)$ e meridional  $(v)$  do vento a dez metros de altura.

Figura 14 – Gráfico de dispersão para a estação automática do INMET de Alegrete em relação aos dados obtidos pelo WRF e rosas dos ventos para estes dois conjunto de dados. O painel superior mostra a dispersão para a velocidade do vento, o painel inferior esquerdo apresenta a rosa dos ventos para os dados observados na estação meteorológica do IN-MET em Alegrete e, o painel inferior direito mostra a rosa dos ventos dos dados do modelo para o mesmo ponto da estação de Alegrete

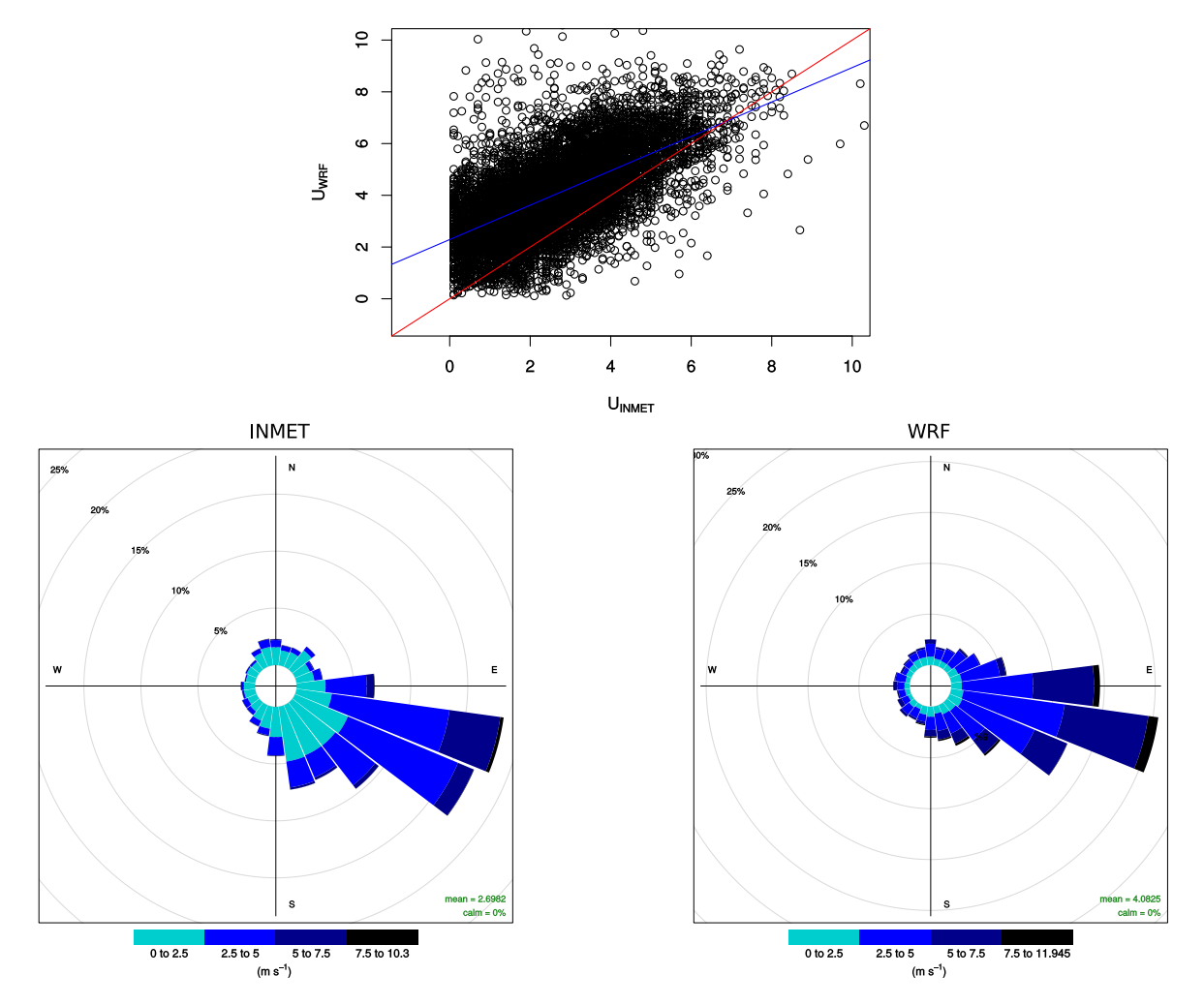

Fonte: do próprio autor.

Visualmente pode-se constatar, com os diagramas de dispersão (painéis superiores das Figuras 14 e 15, onde no eixo  $x$  estão os dados observados, no eixo  $y$  os dados simulados, a reta vermelha representa a perfeita correlação entre os dados e a reta azul a regressão linear da relação dos dados) e pela comparação entres as rosas de vento dos dados observados e simulados (painéis inferiores das Figuras 14 e 15), que os dados de

saída do WRF são representativos dos observados nas estações analisadas. O painel superior da Figura 14 mostra o diagrama para a velocidade do vento para Alegrete, onde pode ser visto que os dados simulados superestimam os dados observados para praticamente todos os valores e, os subestimam apenas para valores maiores que  $6$  m s $^{-1}$ . Também, diante as rosas de vento, pode-se verificar que o modelo descreve de maneira satisfatório a direção predominante do vento para a estação de Alegrete, que é de sudeste. Ainda, se verifica que a velocidade média do vento para os dados do INMET foi de  $2,7$  m s $^{-1}$  frente  $\dot{a}$  4, 08 m s<sup>-1</sup> do modelo, confirmando que o modelo superestima os valores dos dados observados.

Figura 15 – Gráfico de dispersão para a estação automática do INMET de Quaraí em relação aos dados obtidos pelo WRF e rosas dos ventos para estes dois conjunto de dados. O painel superior mostra a dispersão para a velocidade do vento, o painel inferior esquerdo apresenta a rosa dos ventos para os dados observados na estação meteorológica do IN-MET em Quaraí e, o painel inferior direito mostra a rosa dos ventos dos dados do modelo para o mesmo ponto da estação de Quaraí

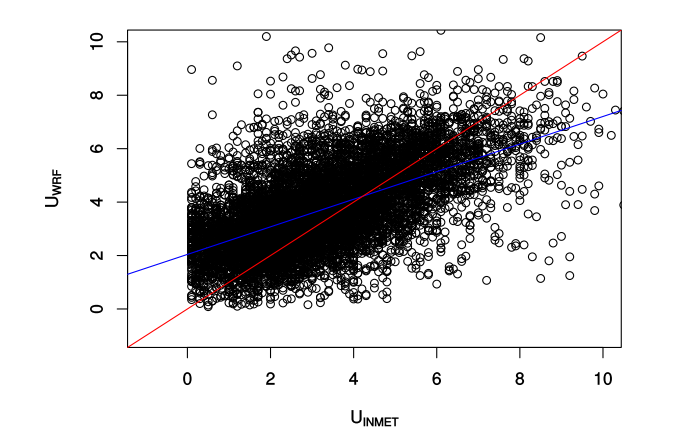

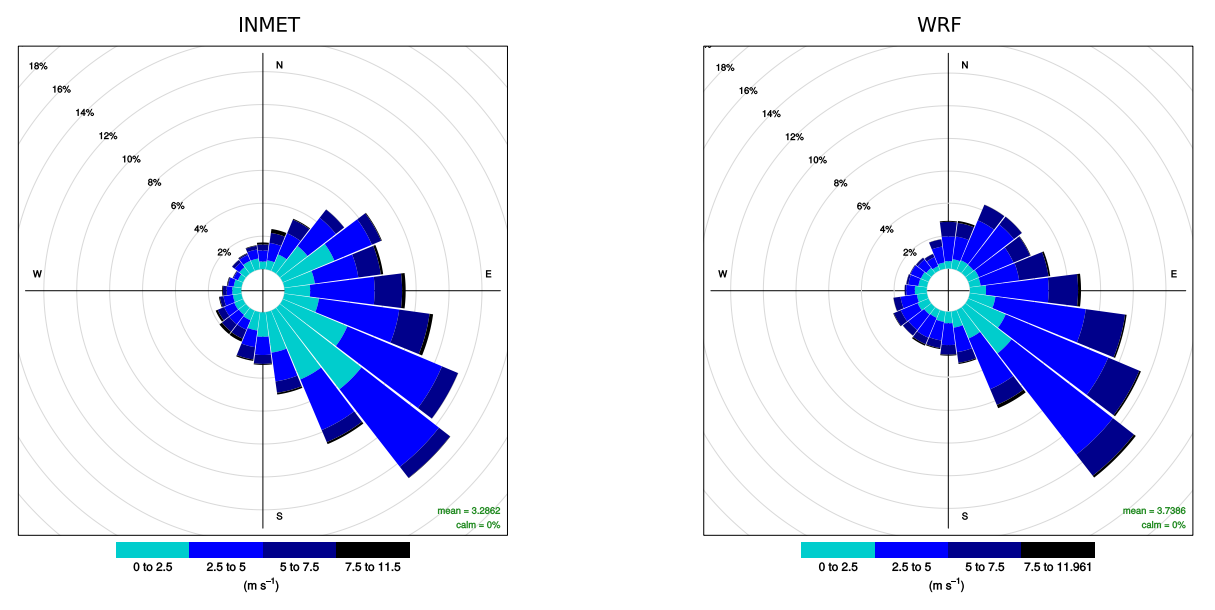

Fonte: do próprio autor.

Já para a comparação com os dados da estação de Quaraí, os dados simulados

para a velocidade do vento, painel superior da Figura 15, superestimam os dados observados quando estes são menores que  $4 \text{ m s}^{-1}$  e os subestimam quando maiores que  $4 \text{ m}$  $s^{-1}$ . Porém, analisando as rosas de vento, constata-se que os resultados são melhores do que os resultados para a estação de Alegrete. A diferença entre as médias cai de 1, 36 m  $\,$ s $^{-1}$  para a estação de Alegrete para  $0,45$  m s $^{-1}$  em Quaraí sendo que os dados do modelo também superestimam os dados observados. Em ambos os casos os ventos sopram de sudeste.

A Tabela 5 mostra o  $EQM$ , o  $FB$  e o  $IC$  das componentes zonal e meridional do vento para Alegrete e Quaraí. Os resultados apontam que tanto para Alegrete como para Quaraí a componente zonal tem o FB positivo que indica uma tendência geral de o modelo superestimar essa variável. Para a comparação da componente meridional temos um FB negativo indicando uma tendência geral de subestimação dos dados.

Quanto ao EQM, os resultados mostraram que varia de  $1,61077$  para a componente meridional do vento até 2, 01325 para a componente zonal do vento na mesma estação.

Os ICs mostraram resultados satisfatórios tendo os dados da estação de Quaraí uma melhor correlação com o índices ficando próximos dos 85%. Já, para Alegrete, a correlação ficou em cerca de 80%.

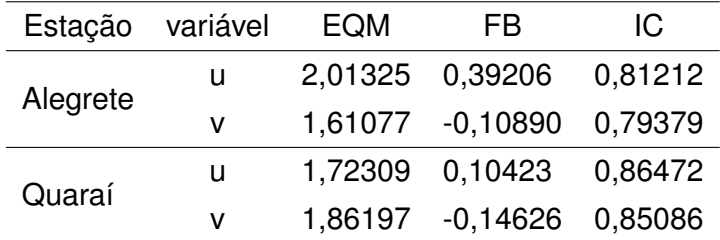

Tabela 5 – EQM, FB e IC das componentes do vento para cada estação automática do INMET dentro da área de análise.

Fonte: do próprio autor.

As Figuras 16 e 18 apresentam histogramas de densidade de frequência e a respectiva distribuição de weibull para os dois conjuntos de dados comparados e para as duas estações meteorológicas. E, a fim de comparar essas duas distribuições de probabilidade, é plotado o gráfico Q-Q (Figuras 17 e 19). O gráfico Q-Q é usado para comparar duas distribuições de probabilidades, traçando seus quantis uns contra os outros. Se as duas distribuições, que estão sendo comparadas, são iguais, os pontos no gráfico Q-Q vão ser plotados sobre a reta  $x = y$ , aproximadamente.

Para a estação de Alegrete (Figura 16), nota-se que as duas distribuições se aproximam, sendo que a distribuição do WRF (Figura 16a) apresenta uma característica de uma distribuição que se aproxima de uma distribuição normal. Nas duas distribuições observase a maior ocorrência de vento nas velocidade de  $2$  a  $4$  m s $^{-1}$  - em torno de 49% das vezes nos dados do WRF contra aproximadamente 41% das ocorrências nos dados do INMET -

mostrando, também, uma tendência de superestimação dos dados de velocidade de vento.

Figura 16 – Histograma de densidade de frequência e distribuição de weibull para a estação automática do INMET de Alegrete-RS.

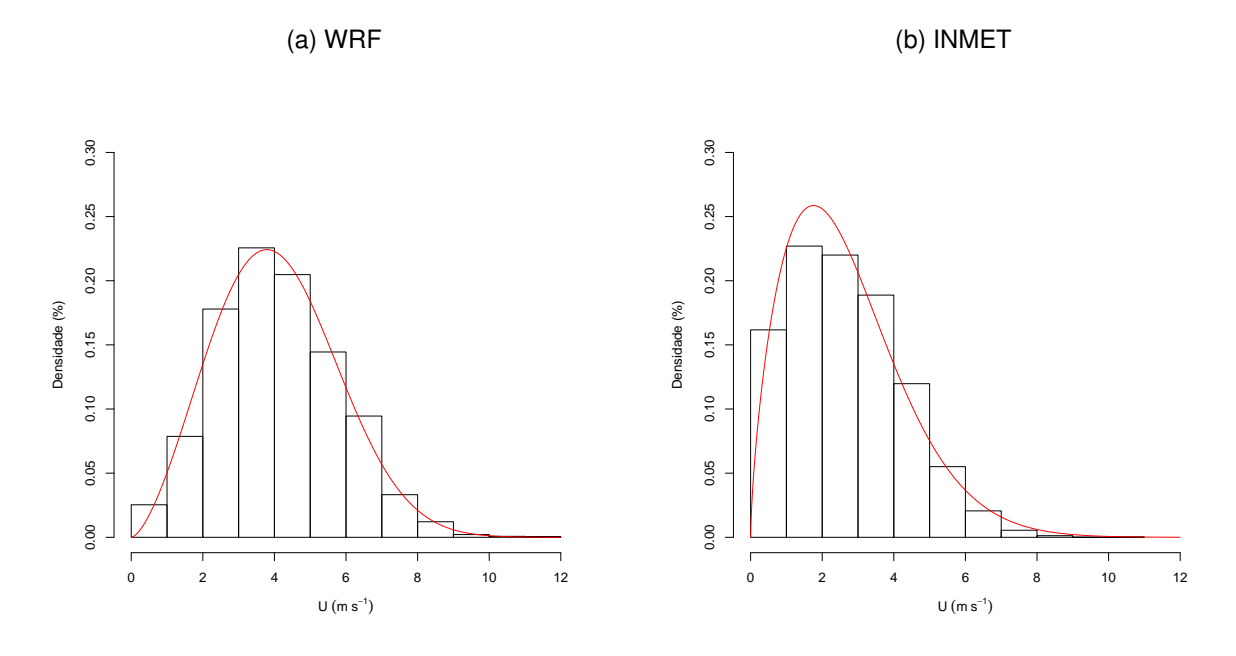

Fonte: do próprio autor.

Figura 17 – Gráfico Q-Q que compara as distribuições de weibull dos dados do INMET e do WRF para a estação automática de Alegrete-RS.

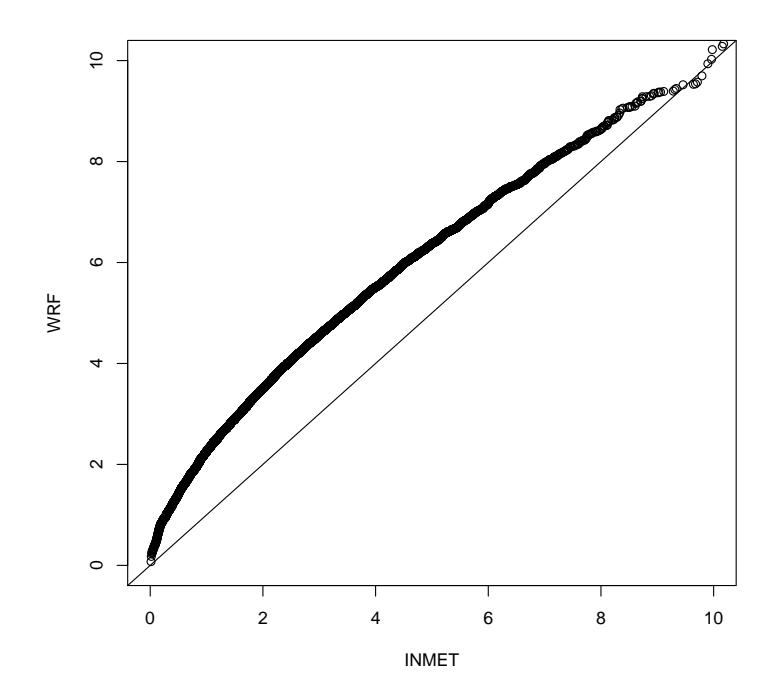

A Figura 17 mostra que as duas distribuições de weibull não são exatamente iguais, ratificando a análise anterior das duas distribuições. Essa diferença se deve ao fato de que a distribuição dos dados do WRF apresenta uma característica mais aproximada de uma distribuição normal e, também, por esses dados (WRF) superestimarem os dados observados na estação do INMET - justificando os dados plotados acima da reta  $x = y$ .

Da mesma forma que para a estação de Alegrete, a Figura 18 mostra distribuições semelhantes de velocidade do vento para a estação de Quaraí, onde as maiores frequências de ocorrências também estão entre  $2$  e  $4$  m s $^{-1}$  com aproximadamente 51% das vezes diante os dados do WRF e, aproximadamente, 45% de frequência nos dados do INMET.

Já o gráfico da Figura 19, para os dados de Quaraí, apresenta um resultado melhor do que o gráfico da Figura 17. Esse gráfico apresenta dados mais próximos da linha  $x = y$ confirmando uma correlação maior em relação aos dados de Quaraí.

Figura 18 – Histograma de densidade de frequência e distribuição de weibull para a estação automática do INMET de Quaraí-RS.

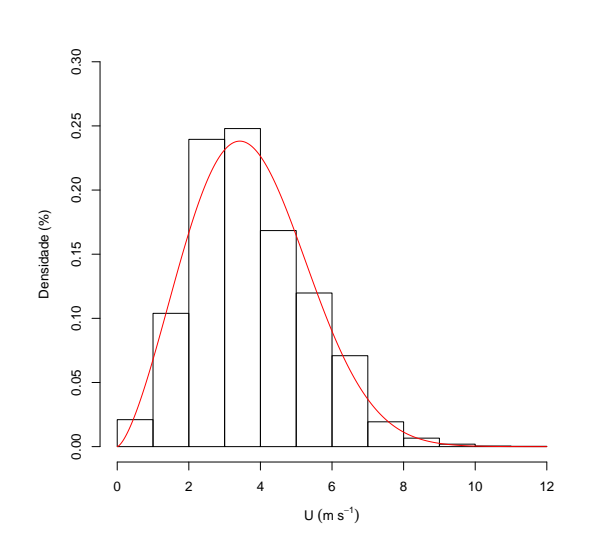

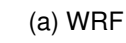

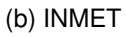

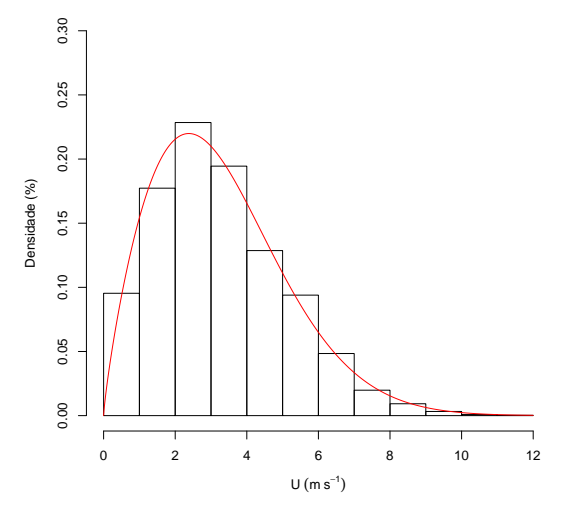

Fonte: do próprio autor.

Figura 19 – Gráfico Q-Q que compara as distribuições de weibull dos dados do INMET e do WRF para a estação automática de Quaraí-RS.

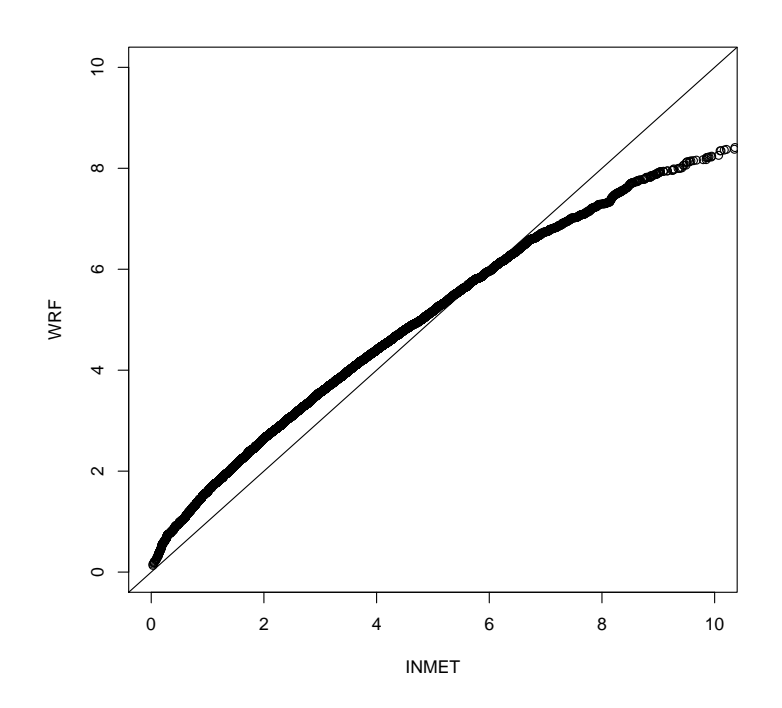

Fonte: do próprio autor.

### **4.2 Potência e Energia Elétrica do Parque Eólico**

Como descrito na seção 3.3.4, o WRF modela uma parque eólico impondo um impulso no fluxo médio dentro da área do rotor da turbina eólica, que nesse caso tem área de  $49087,38$  m<sup>2</sup>, transformando energia cinética em potência elétrica e energia cinética turbulenta através das Equações 45 e 46, respectivamente.

A Figura 20 apresenta a curva de potência do aerogerador AW 125/3000 com a potência horária gerada por cada aerogerador do parque eólico em média. Para obter a potência total gerada pelo parque eólico, basta multiplicar a potência média, apresentada no gráfico, por 100 que é o número de turbinas do parque. Nota-se que a potência média gerada por cada aerogerador não acompanha perfeitamente a curva de potência da máquina. Isso se deve ao fato de que a velocidade do vento utilizada no gráfico ser a velocidade imediatamente antes do parque eólico, podendo diferir de um ponto à outro dentro do parque devido à influência de uma turbina em outra e/ou devido à influências de terreno. Entretanto, pode-se ver que o parque eólico opera a maior parte do tempo abaixo da sua capacidade nominal que é de 300 MW, o que já era esperado pois a velocidade média do local do parque a 120 m é de aproximadamente  $8, 12$  m s<sup>-1</sup> e os aerogeradores operam com capacidade máxima de 3 MW somente a partir de  $14, 5$  m s  $^{-1}$ .

Figura 20 – Potência média gerada por aerogerador de acordo com a velocidade do vento incidente no parque eólico e, em vermelho, a curva de potência para o aerogerador AW 125/3000 apresentada na Tabela 3

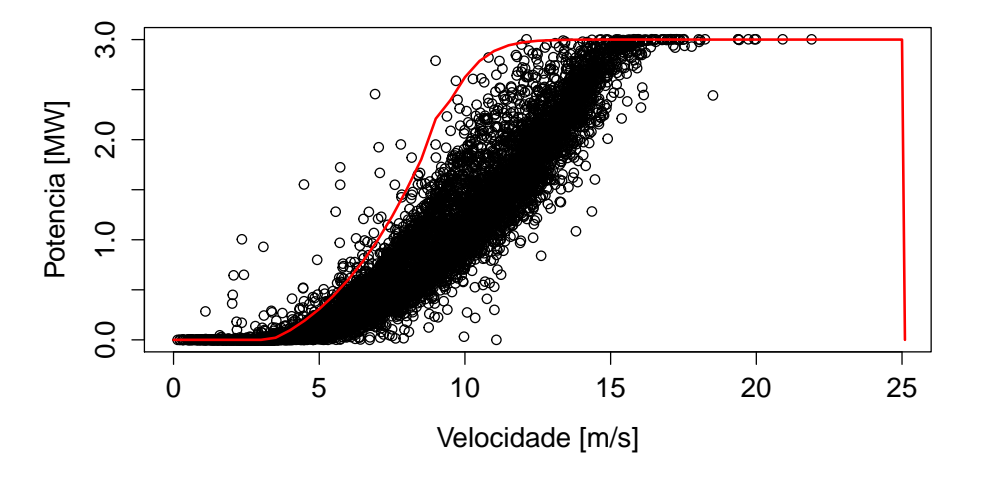

Fonte: do próprio autor.

A Figura 21 mostra a potência horária do parque eólico juntamente com a energia mensal, enquanto que a Tabela 6 apresenta os fatores de capacidades do parque eólico para cada mês do ano simulado juntamente com a média dos FCs dos parques eólicos em operação no Rio Grande do Sul no ano de 2016. A energia gerada pelo parque eólico durante o ano de 2008 e calculada pela Equação 34 foi de 89, 1 MWh, ou seja, o parque apresentou um FC (Equação 35) de 0, 2970, o que equivale dizer que o parque gerou 29, 7% da sua capacidade instalada, sendo que no Rio Grande do Sul o FC médio dos parques eólicos em operação em 2016 foi de 34% (ABEEóLICA, 2017). Considerando que para este estudo foi considerado a disposição dos aerogeradores no terreno de forma simétrica (ver seção 3.4.2), o que influencia muito na geração eólica pela interação das esteiras com os aerogeradores, um FC de 0, 2970 se mostra um resultado muito bom, confirmando que a área tem grande potencial para receber um parque eólico das mesmas característica do parque aqui simulado. Outro aspecto importante a ser destacado é que a parametrização utilizada nas simulações YSU, tem como característica a subestimação de ventos com intensidade moderada a forte (BATTISTI et al., 2017), o que também influência nos resultados. Battisti et al. (2017) mostraram que as parametrizações usadas para descrever o escoamento na CLA geralmente subestimam a velocidade do vento para condições de vento forte enquanto que o inverso ocorre em em condições de vento fraco.

O mês com a menor geração de energia foi o mês de abril com 55, 69 MWh, equivalente a 18, 56 % da capacidade total, seguido por junho com 23, 74 % e por maio com 23, 83 %. Já o mês com maior geração foi outubro com 120, 98 MWh e 40 % da capacidade total, seguido por setembro com 36, 74 % e novembro com 34, 73 %. Comparando com os dados

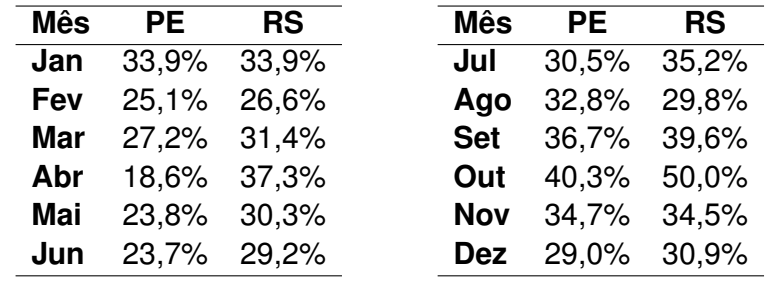

Tabela 6 – Fator de capacidade do parque eólico simulado e a média dos fatores de capacidades dos parques eólicos do Rio Grande do Sul no ano de 2016 (ABEEóLICA, 2017).

Fonte: o Autor.

de FC dos parques do Rio Grande do Sul em 2016 apresentados na Tabela 6, pode-se ver que as maiores paridades estão nos meses de janeiro, fevereiro, setembro, novembro e dezembro com diferenças menores que 2 pontos percentuais. Enquanto que no mês de abril ocorreu a maior diferença entre os resultados, 18, 7.

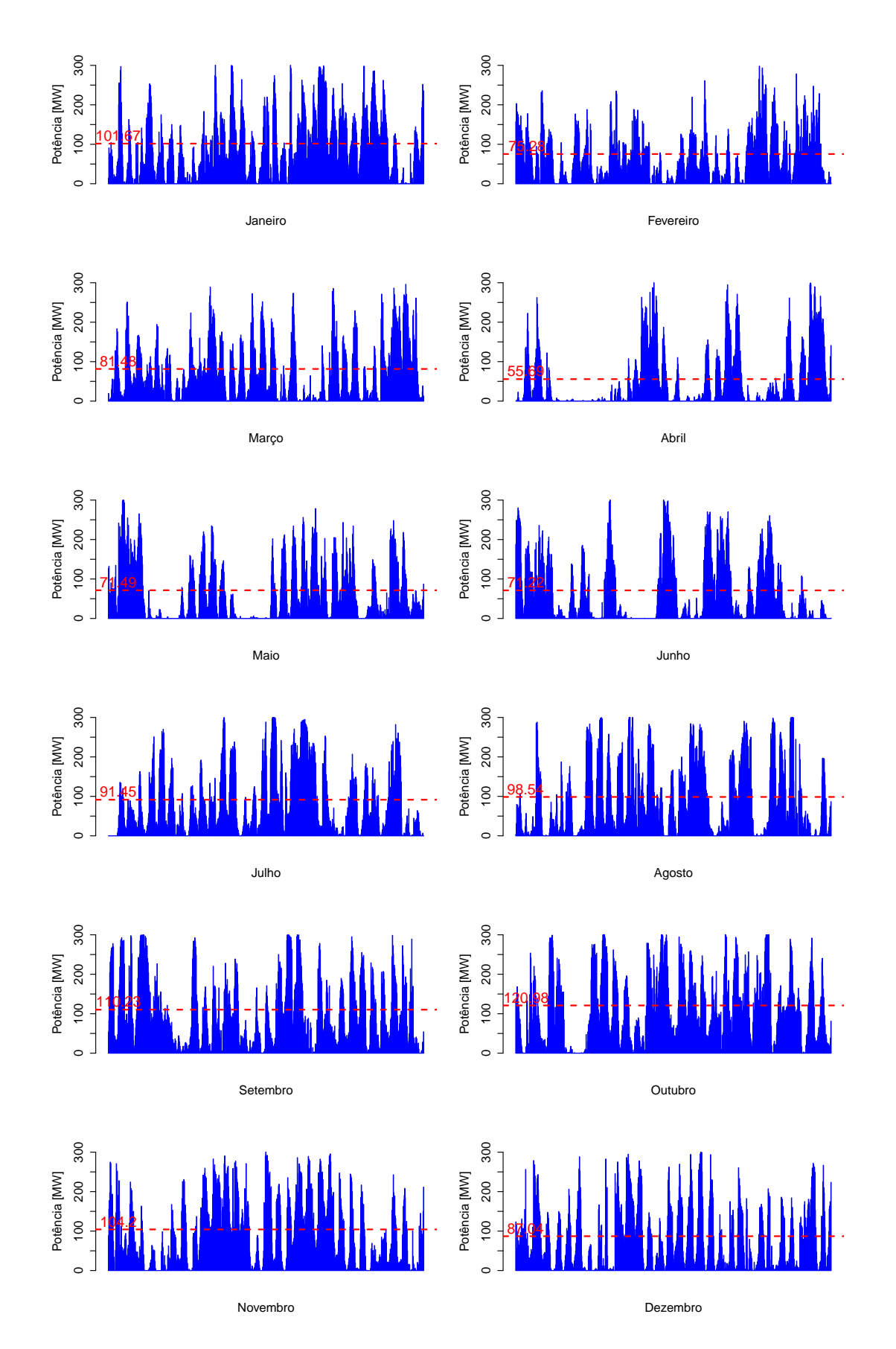

Figura 21 – Potencia horária gerada pelo parque eólico dividida por mês. A linha vermelha tracejada representa a energia gerada em MWh.

#### **4.3 Influência do Parque Eólico nas variáveis que controlam o escoamento médio**

A partir das simulações realizadas utilizando o modelo WRF sem o parque eólico e com o parque eólico, serão apresentadas as análises da influência da presença do parque eólico no escoamento na região. É importante destacar que 2 aspectos importantes relativos a presença do parque eólico na modelagem do escoamento: 1 - o momentum do escoamento é reduzido devido a presença dos aerogeradores; 2 - a parametrização proposta por Fitch et al. (2012) afirma que a energia mecânica que é retirada do escoamento, devido à presença dos aerogeradores, parte é transformada em energia elétrica e outra parte é transformada em energia na forma de calor e em ECT. Dessa forma, as variáveis que deverão apresentar maiores variações são a velocidade do vento, a temperatura e a energia cinética turbulenta. Entretanto, cabe destacar, que a PCL utilizado nesse trabalho, utiliza um fechamento não local de primeira ordem e portanto, a ECT é apenas uma variável diagnóstica do modelo, quando se trata da parametrização de camada limite. Assim, as análises da variação da intensidade da turbulência são feitas utilizando a velocidade de fricção  $(u_*)$ .

A Figura 22 mostra a comparação da temperatura média a 2 m, para o caso sem (daqui para frente chamado de WRF) e com parque eólico (daqui para frente chamado de WRF-WF), indicados pela legenda, para as quatro estações do ano de 2008. A Figura 22 mostra que praticamente não houve diferença na temperatura a 2 m, simulada, para as duas configurações do modelo.

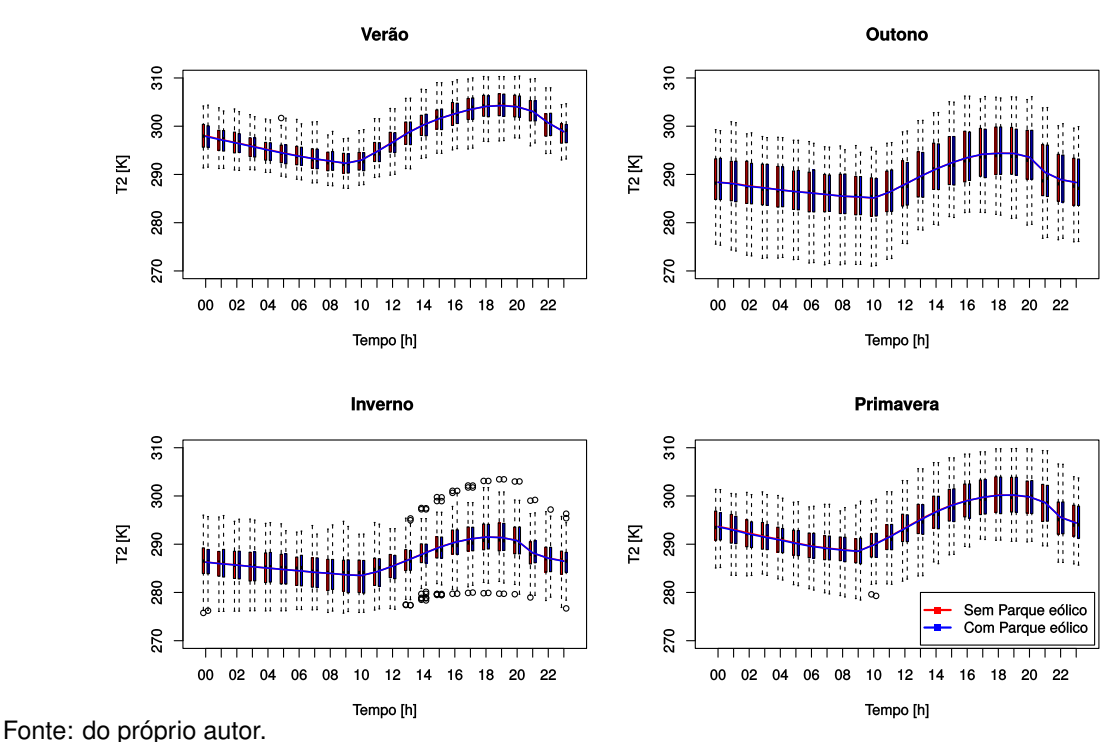

Figura 22 – Comparação entre a temperatura média para o WRF (linha vermelha) e WRF-WF (linha azul). O ponto de comparação é o centro do parque eólico.

Já a análise vertical da influência da presença dos aerogeradores na temperatura do escoamento é realizada através da análise dos perfis de temperatura. A Figura 23 mostra a diferenca entre as Temperaturas, a  $2$  m, para as configurações WRF e WRF-WF (Figura 23, painel superior esquerdo). É possível observar claramente que a diferença de Temperatura se dá principalmente na direção da esteira formada pelos aerogeradores. Além disso, a diferença Temperatura é mais significativa no ponto 3, que está localizado à montante do parque eólico. Os perfis verticais de Temperatura no ponto 1 (Figura 23, painel superior direito), não apresentam diferença significativa, pois esse está localizado a montante do parque. Assim como, os perfil verticais no ponto 2 (Figura 23, painel inferior esquerdo) não apresentam diferença significativa. Por outro lado, no ponto 3 (Figura 23, painel inferior direito), dentro da esteira, a diferença entre os perfis verticais de temperatura chega a aproximadamente são mais significativas, principalmente na altura do rotor (120 m de altura), chegando até uma diferença de no máximo 0, 25 K.

Embora, a temperatura média sem a configuração com parque eólico seja ligeiramente maior que os casos com o parque. Esse é um resultado que não é esperado já que, a parametrização proposta por Fitch et al. (2012) transforma parte da energia mecânica do escoamento em energia na forma de calor, logo a temperatura do escoamento naturalmente deveria aumentar devido à presença do parque eólico (ADAMS; KEITH, 2007; FITCH et al., 2012; VOLKER et al., 2015, entre outros).

Uma possível causa para tal comportamento é a ordem de fechamento utilizada na PCL, além disso, os coeficientes de difusão da PCL YSU são calculados utilizando os valores das variáveis turbulentas da camada superficial. Portanto, o aumento na difusão turbulenta causado pelo acréscimo da turbulência nos níveis mais elevados da CLA, devido à presença das turbinas eólicas, não é representado adequadamente pela PCL YSU. Esse resultado poderá ser observado nas próximas análises mostradas a seguir.

Figura 23 – Diferença para a Temperatura, a 2 m, entre as configurações WRF e WRF-WF (painel superior esquerdo), às 22h do dia 09 de novembro de 2008. Perfis verticais da temperatura no ponto 1 indicado no painel superior esquerdo (painel superior direito). Perfis verticais da temperatura no ponto 2 indicado no painel superior esquerdo (painel inferior esquerdo). Perfis verticais da temperatura no ponto 3 indicado no painel superior esquerdo (painel inferior direito).

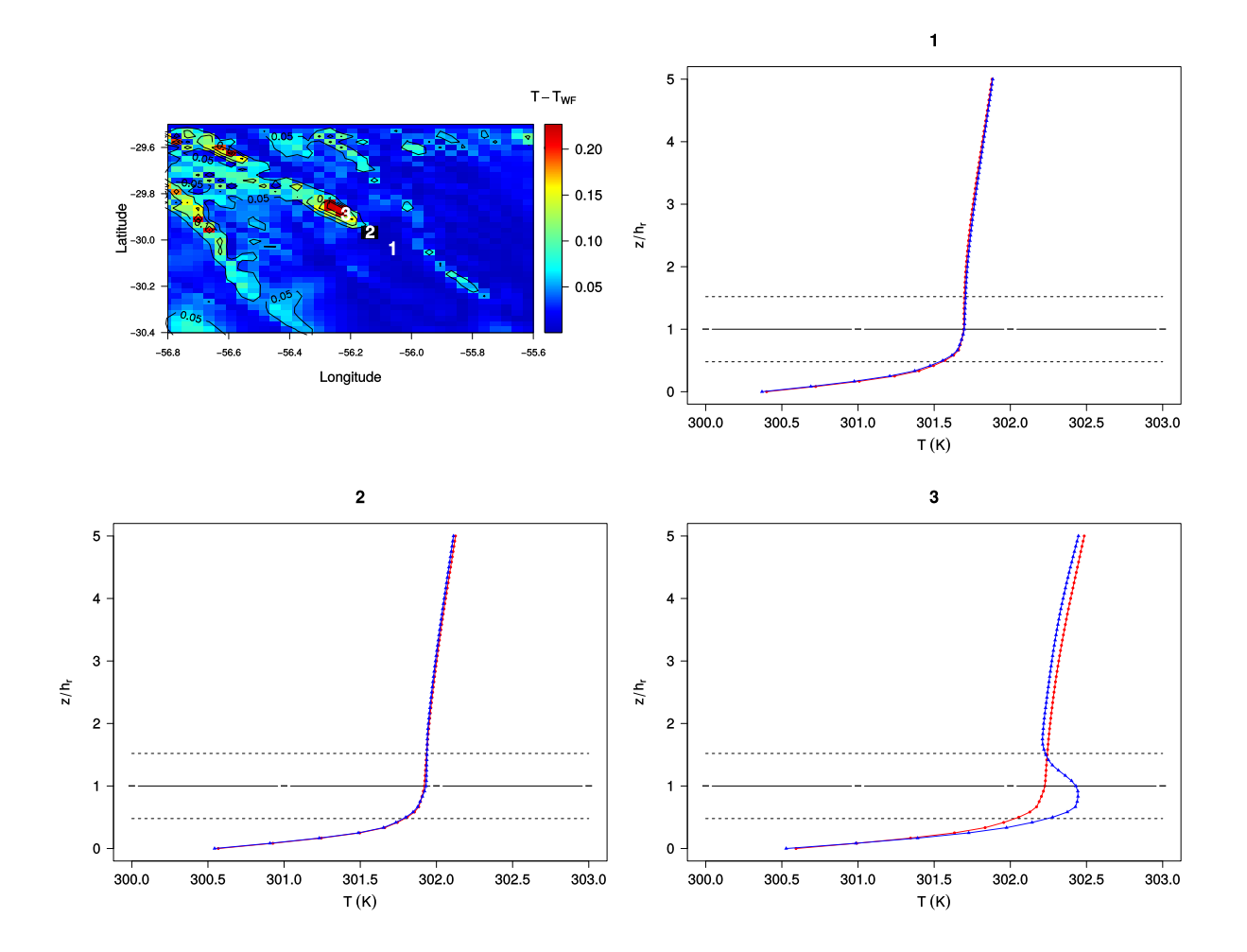

Fonte: do próprio autor.

A Figura 24 mostra a influência da presença do parque eólico sobre o campo de temperatura, na região do menor domínio da grade do WRF. O teste t de Student (ou simplesmente teste t) foi realizado utilizando como valor de referência a temperatura média anual das simulações sem o parque eólico, e a outra amostra é a temperatura média anual das simulações com o parque eólico. É possível observar que as amostras possuem diferença em regiões distintas, entretanto, as maiores diferenças estão localizadas na região do parque e a jusante, na direção indicada pela Figura 13, que define a direção da esteira média resultante da presença das turbinas eólicas. É importante destacar, que o teste t não indica se a amostra foi subestimada ou superestimada, apenas se a diferença entre as amostras é significativa. Como discutido anteriormente, nas temperaturas à 2 m as diferenças foram pequenas, e geralmente nos casos com o parque eólico a temperatura foi menor que sem parque eólico.

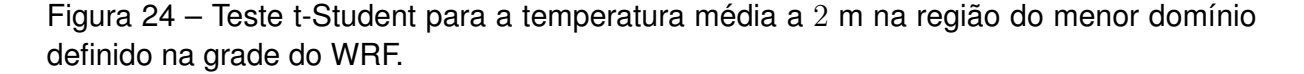

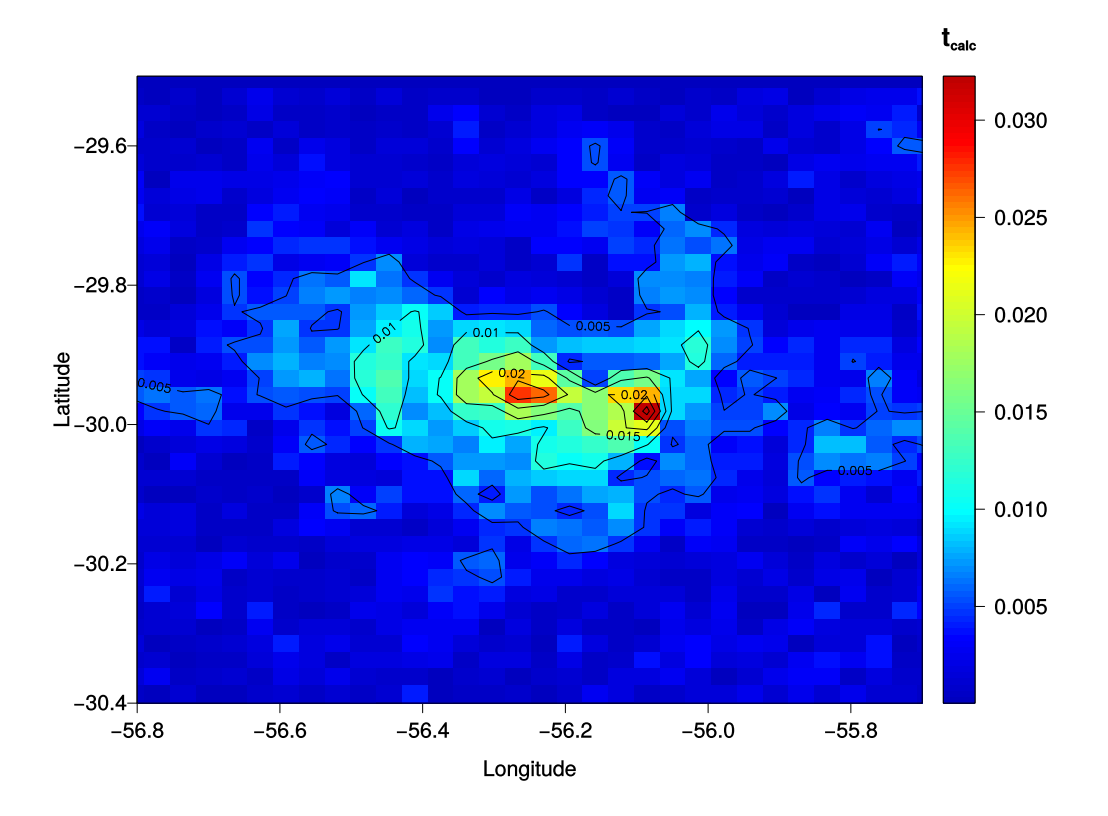

Fonte: do próprio autor.

Quando a análise mostrada na Figura 24 é feita para as componentes do vento, é possível observar que enquanto a componente zonal do vento apresenta uma região onde a diferença entre as amostras é significativa e bem definida (Figura 25a), a componente meridional apresenta um comportamento similar ao da temperatura (Figura 25b). A Figura 25a mostra o test t para a velocidade média anual da componente zonal do vento, é possível observar que a região que apresenta maior distinção entre as amostras é a região do parque e a região indicada pela direção média do escoamento (Figura 13). Já a Figura 25b mostra que apesar de existir diferença na direção da esteira causada pelas turbinas, essa é mais significativa na região no parque e a norte do parque eólico. No Apêndice A são apresentados os testes t para as médias mensais do ano de 2008, para a velocidade média do vento. De maneira geral, as diferenças significativas são restritas à região do parque eólico e na direção do escoamento indicando a esteira gerada pelas turbinas (Apêndice A).
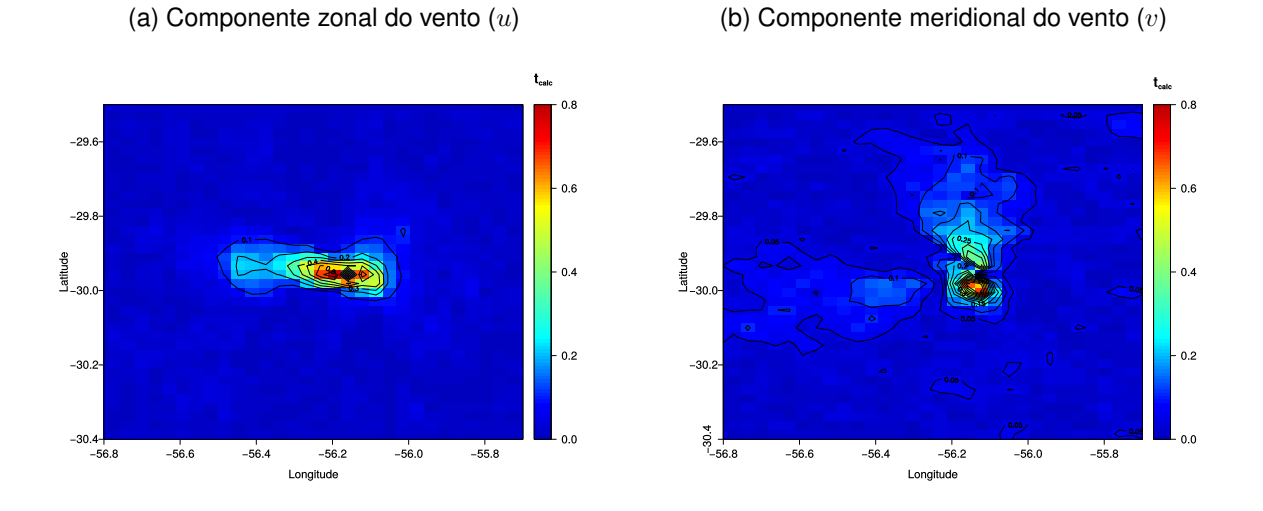

### Figura 25 – Mesmo que Figura 24, para as componentes do vento.

Fonte: do próprio autor.

A análise vertical da influência da presença dos aerogeradores no escoamento é feita através da análise dos perfis de velocidade do vento médio. A Figura 26 mostra a diferença entre as velocidade do vento médio, a 10 m, para as configurações WRF e WRF-WF (Figura 26, painel superior esquerdo). É possível observar claramente que a diferença de velocidade se dá principalmente na direção da esteira formada pelos aerogeradores. Além disso, a diferença de velocidade é mais significativa no ponto 2, que está localizado exatamente no centro do parque eólico. Os perfis verticais de velocidade do vento no ponto 1 (Figura 26, painel superior direito), não apresentam diferença significativa, pois esse está localizado a montante do parque. Por outro lado, os perfil verticais no ponto 2 (Figura 26, painel inferior esquerdo) apresentam diferença significativa, principalmente na altura do rotor (120 m de altura), chegando até uma diferença de aproximadamente 4 m s<sup>-1</sup>. Da mesma forma, no ponto 3 (Figura 26, painel inferior direito), ainda dentro da esteira, a diferença entre os perfis verticais da velocidade do vento ainda são bastante significativas, entretanto, a região do perfil de maior diferença, se aproxima da superfície. Esse resultado está de acordo com os resultado experimentais encontrados por Chamorro e Porté-Agel (2009).

Figura 26 – Diferença para a velocidade do vento médio, a 10 m, entre as configurações WRF e WRF-WF (painel superior esquerdo), às 22h do dia 09 de novembro de 2008. Perfis verticais do vento médio no ponto 1 indicado no painel superior esquerdo (painel superior direito). Perfis verticais do vento médio no ponto 2 indicado no painel superior esquerdo (painel inferior esquerdo). Perfis verticais do vento médio no ponto 3 indicado no painel superior esquerdo (painel inferior direito).

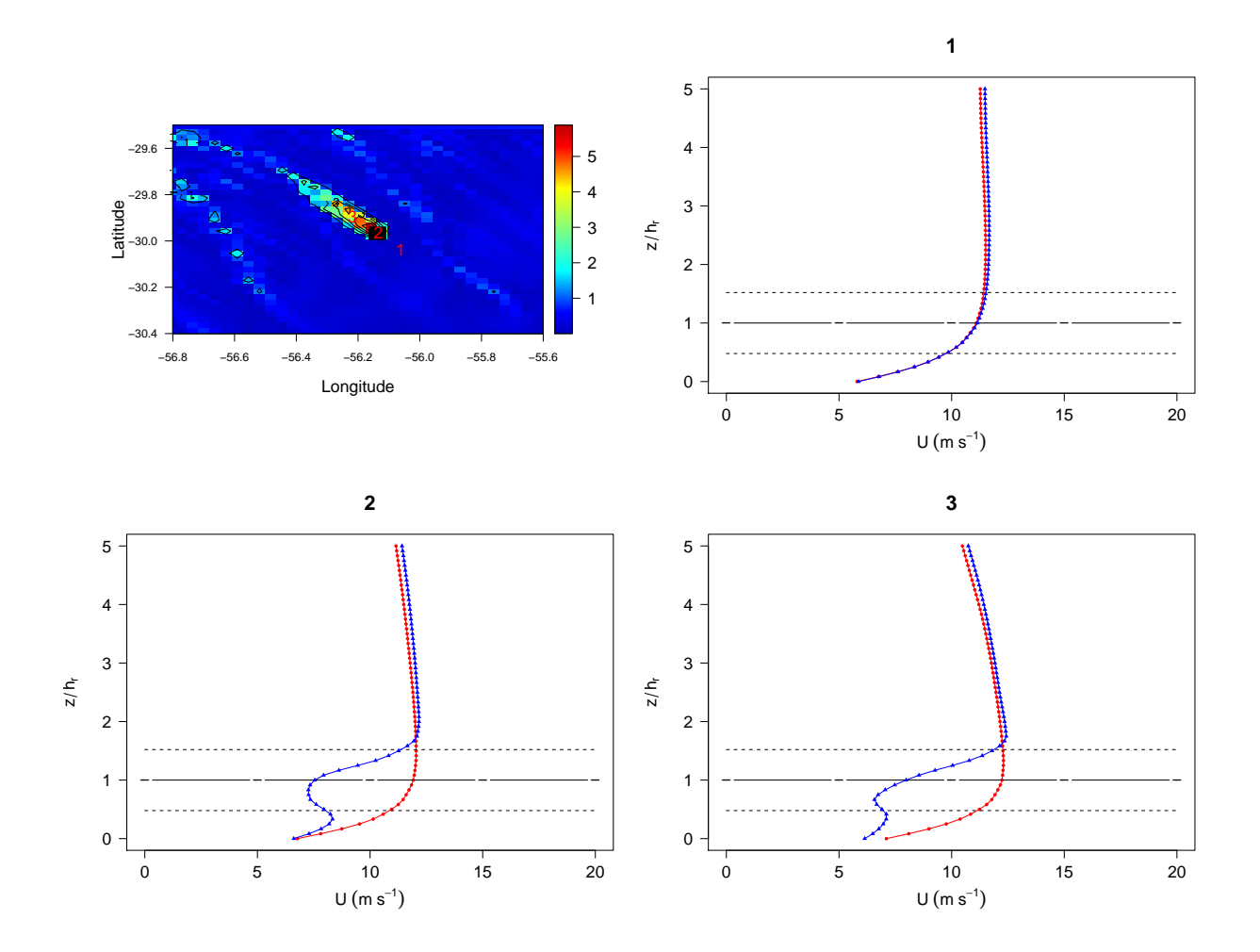

Fonte: do próprio autor.

Quanto a variável em questão é a pressão atmosférica é possível observar claramente que ocorrem diferenças significativas na região do parque eólico e também na região na esteira, a oeste do parque (Figura 27). A variável de referência foi tomada como sendo a pressão média no primeiro nível do modelo, para a configuração WRF. Como o modelo utiliza o conceito de disco atuador para modelar as turbinas eólicas, era esperada a diferença de pressão entre as duas configurações do modelo, conforme foi descrito na seção 2.2.3.

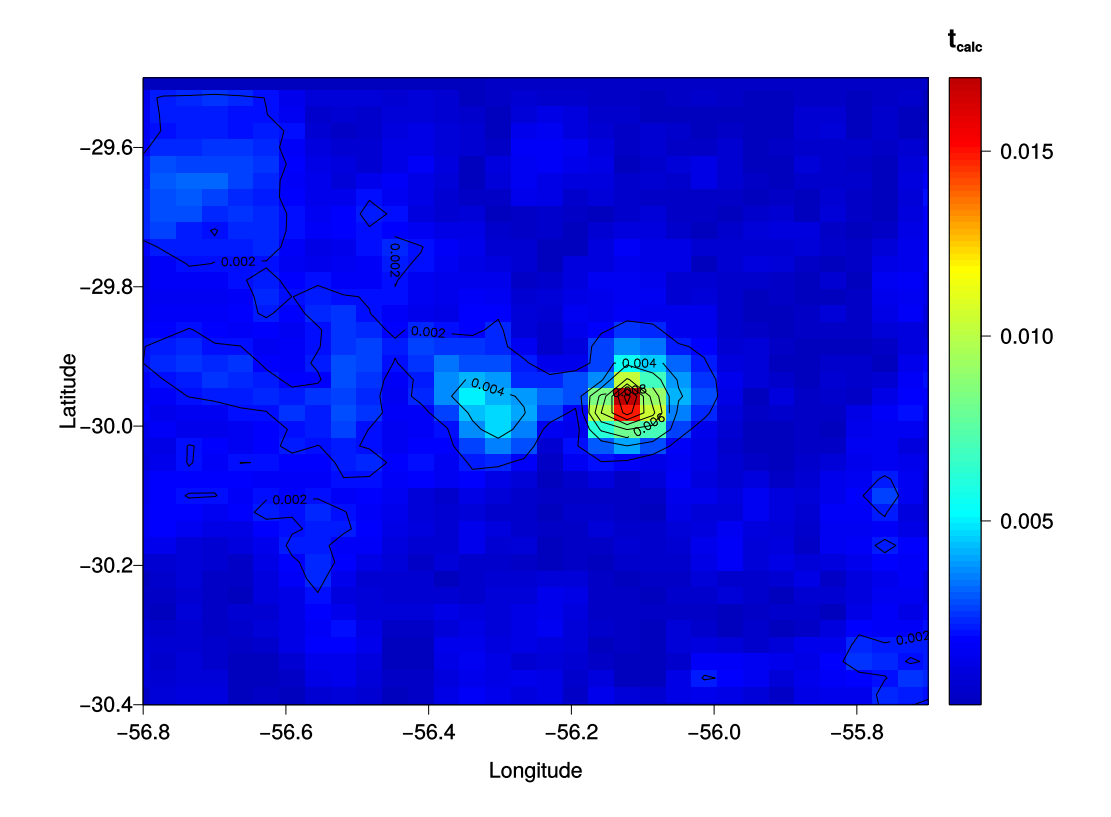

Figura 27 – Mesmo que Figura 24, para a pressão atmosférica.

Outra parte sensível da parametrização de turbinas eólicas no WRF é a reprodução do escoamento turbulento na presença do parque eólico, já que como descrito anteriormente, a energia mecânica do escoamento é convertida parte em energia eólica, parte em energia na forma de calor e turbulência na forma de energia cinética turbulenta. Conforme discutido previamente, a ECT é uma variável diagnóstica da PCL YSU, assim a variável de análise nesse trabalho é  $u_*$ . A Figura 28 mostra o teste t de Student utilizando a velocidade de fricção média anual, para a configuração WRF, como referência. É possível observar claramente que a região onde estão localizadas as turbinas eólicas (demarcadas pelos pontos púrpuras) possui maior significância, assim como a região a jusante na direção indicada pela Figura 13.

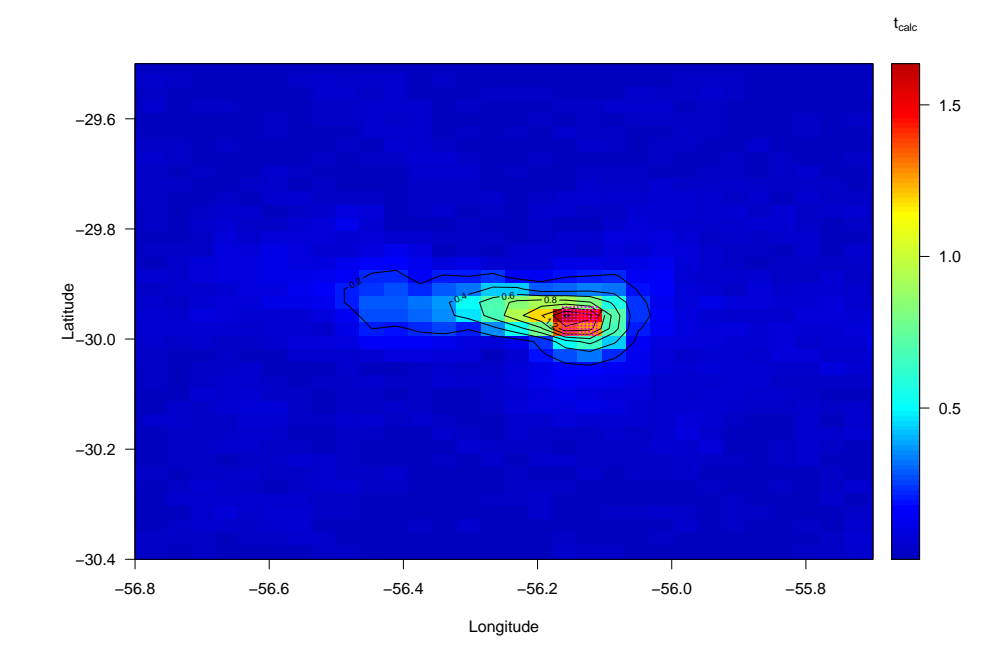

Figura 28 – Mesmo que Figura 24, para a  $u_*$ .

Todavia, apesar do modelo apresentar diferenças na velocidade de fricção média para as configurações WRF e WRF-WF, conforme mostrado na Figura 28, não há acréscimo em  $u_*$  quando as turbinas eólicas são adicionadas ao escoamento. Cabe lembrar que na PCL YSU,  $u_*$  é uma variável da camada superficial, ou seja, não é calculada em todos os níveis verticais. Ademais, os coeficientes de difusão dependem da escala de velocidade vertical utilizada para calcular os coeficientes de difusão e é calculada em termos de  $u_*$ . Porém, assim como ocorre com a temperatura a 2 m, a velocidade de fricção diminui com a presença do parque eólico (Figura 51). A Figura 51 mostra a diferença de velocidade de fricção entre as configurações WRF e WRF-WF para o mês de outubro de 2008. É possível observar que na região do parque eólico  $u_*$  da configuração WRF chega a ser até  $0,004$ m s−<sup>1</sup> maior que da configuração WRF-WF. A estrutura vertical da turbulência no escoamento na esteira é caracterizada pela presença de intensa mistura no topo e acima das pás das turbinas a jusante do escoamento, na esteira, e por mistura menos intensa próximo à superfície (CHAMORRO; PORTÉ-AGEL, 2009, 2010; CHAMORRO; PORTE-AGEL, 2011). Figura 29 – Diferença entre as velocidades de fricção médias calculadas pela configuração WRF e WRF-WF para o mês de setembro de 2008. Os pontos púrpuras representam a localização das turbinas eólicas.

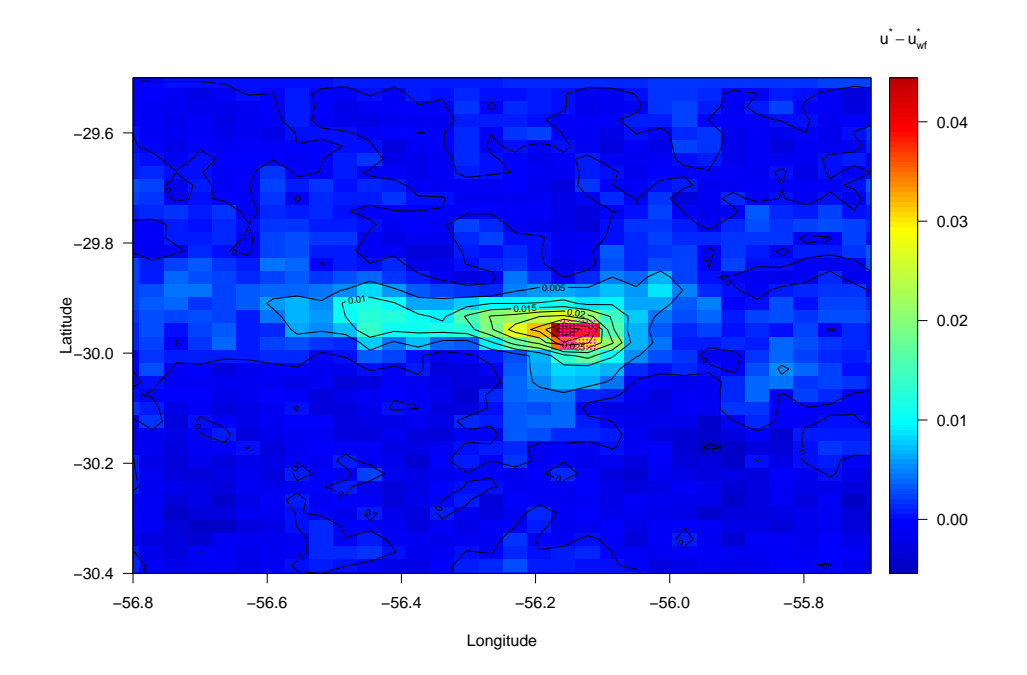

Fonte: do próprio autor.

As demais diferenças entre as médias mensais de  $u_*$  para as configurações WRF e WRF-WF são apresentadas no Apêndice B.

Os problemas elencados anteriormente podem estar relacionados com a PCL utilizado nas simulações, que utiliza um esquema de fechamento não local. Ademais, devido ao fechamento utilizado na PCL não há uma equação prognóstica para ECT. Cabe ressaltar que essas hipóteses necessitam de confirmação, e essa confirmação é objetivo de trabalhos futuros.

Entretanto, uma análise pode ser feita aqui para indicar a influência dos aerogeradores na estrutura vertical da turbulência do escoamento. Partindo do ponto que as funções de estabilidade relacionam uma variável que representa a intensidade da turbulência com a estabilidade local do escoamento. Geralmente, para esquemas de CS, similares aos usados nesse trabalho, a velocidade de fricção é estimada em termos do número de Richardson (*e.g.* Louis (1979), McNider et al. (1995), Delage (1997), entre outros), através de funções de estabilidade que utilizam ajustes de curvas em dados experimentais (POU-LOS; BURNS, 2003). Como discutido anteriormente nas configurações do modelo usadas nesse trabalho,  $u_*$  é uma variável da CS, porém, para determinar a influência da turbulência gerada pelas turbinas eólicas sobre o escoamento na camada superficial é definido um número de Richardson entre as variáveis do escoamento na camada superficial e as variáveis do escoamento na altura do rotor dos aerogeradores ( $Ric_{S-rot}$ ):

$$
Ric_{S-rot} = \frac{g}{\Theta} \frac{\left[ (\Delta \theta) / (\Delta z) \right]_{rot-2m}}{\left[ (\Delta u) / (\Delta z) \right]_{rot-10m}^2 + \left[ (\Delta v) / (\Delta z) \right]_{rot-10m}^2},\tag{50}
$$

onde  $\Theta$  é a temperatura média entre 2 m e a altura do rotor das turbinas (120 m),  $(\Delta\theta)_{rot-2m}$ é a diferença de temperatura entre 120 e 2 m,  $(\Delta u)_{rot-10m}$  e  $(\Delta v)_{rot-10m}$  são as diferenças nas componentes do ventos entre os níveis de 120 e 10 m.

Figura 30 – Comparação da dependência de  $u_*$  com  $Ric_{SS-rot}$ , para os casos com estratificação estável. A linha vermelha representa a configuração WRF e a linha azul representa a configuração WRF-WF.

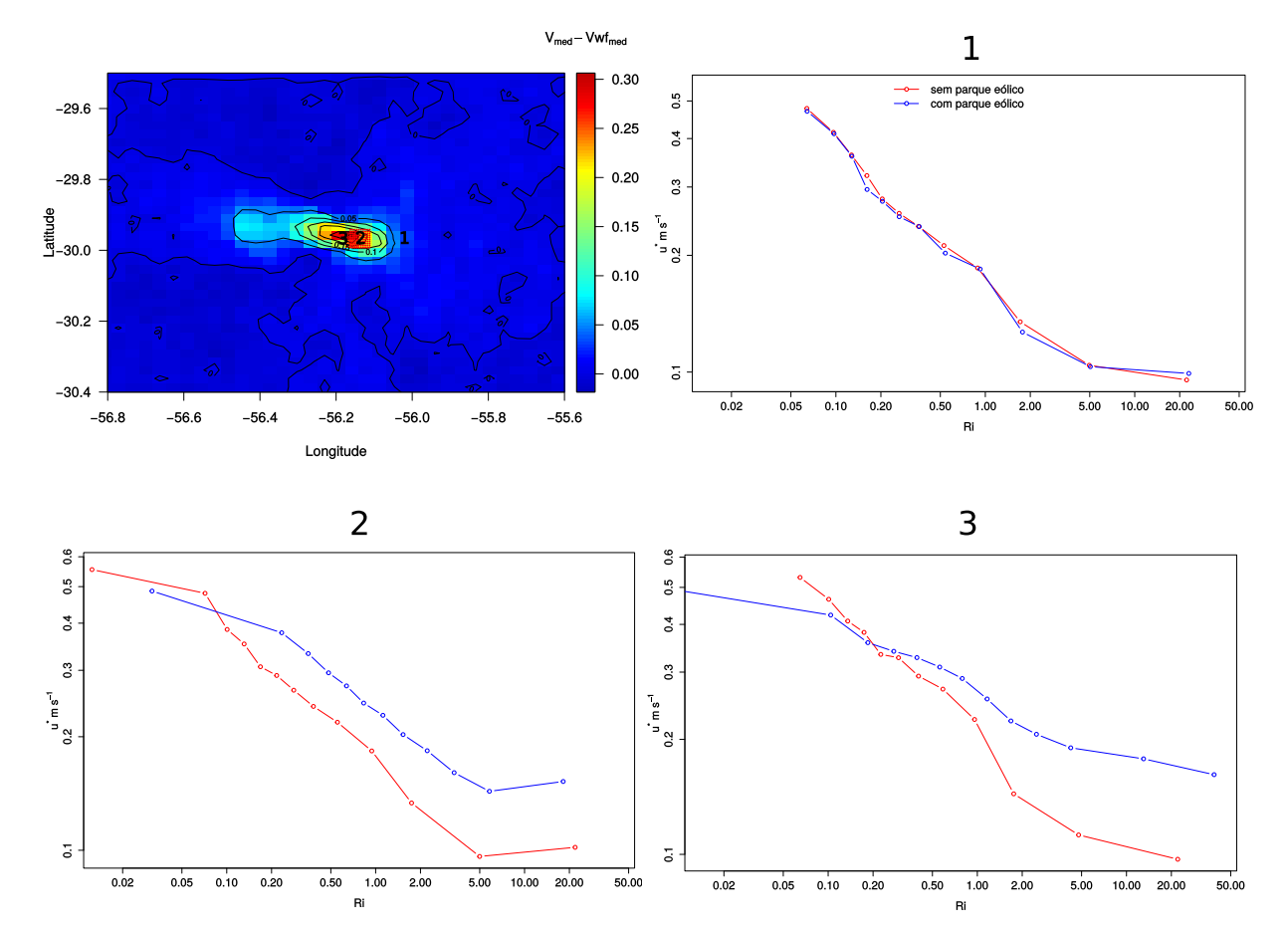

Fonte: do próprio autor.

A Figura 30 mostra a comparação da dependência de  $u_*$  com  $Ric_{S-rot}$  entre as configurações WRF e WRF-WF, para os casos com estratificação estável ( $(\partial \theta / \partial z) > 0$ ). Os casos com estratificação estável foram escolhidos para esta análise devido a CLE possuir menor intensidade turbulenta, o que faz com que as perturbações causadas pelas turbinas eólicas, como o acréscimo de turbulência, sejam mais perceptíveis no escoamento (CHAMORRO; PORTÉ-AGEL, 2010). É possível observar na Figura 30 que com a configuração WRF-WF, para os mesmo valores de  $Ric_{S-rot}$ , a intensidade local de  $u_*$ é superior, indicando que devido a presença do parque eólico, há um aumento da turbu-

lência no escoamento. O aumento na turbulência é mais sensível nos casos nos quais a estratificação térmica entre os dois níveis de análise é maior (casos mais estáveis), principalmente para  $Ric_{S-rot} > 1,0$ . Nesse caso não há um número de Richardson crítico, todavia, o aumento da estabilidade atmosférica, consequente redução da turbulência, leva a diminuição da mistura e por esse motivo as maiores diferenças nos valores de  $u_*$  entre as duas configurações ocorrem para os casos mais estáveis.

## **5 CONSIDERAÇÕES FINAIS**

Diante à expectativa do aumento do consumo de energia elétrica em todo o planeta e a preocupação ambiental, estão aumentando a demanda por fontes alternativas de energia, dentre todas, a energia eólica se consolida como uma das principais novas fontes de energia. É considerada limpa e renovável, o que atualmente são requisitos muito importantes no cenário mundial. Entretanto, a energia eólica ainda carece de estudos e pesquisas, principalmente quanto a sua influência na geografia e microclima local, além de estudos referentes à localização de parques eólicos e disposição de suas unidades geradoras os tornando mais eficientes.

Desta forma, no presente trabalho, o impacto da presença de um parque eólico sobre o escoamento atmosférico médio na região do Pampa gaúcho é avaliado. Para tanto foi utilizado o modelo de previsão de tempo *Weather Research and Forecasting* (WRF), juntamente com a parametrização para a presença de turbinas eólicas proposta por Fitch et al. (2012), presente no modelo desde a sua versão 3.3.

Os resultados do trabalho são divididos em três partes distintas: 1) a validação inicial das simulações da configuração sem parque eólico (simplesmente chamada de WRF), utilizando os dados das duas estações presentes no interior da menor grade do domínio do modelo (Alegrete-RS e Quarai-RS); 2) a avaliação das características de geração de energia elétrica do parque, baseado no regime de escoamento anual (para o ano de 2008); 3) a análise da influência do parque sobre o comportamento das variáveis que controlam o escoamento médio na camada limite atmosférica (CLA).

A validação das séries temporais das componentes do vento foi realizada através da comparação e análise estatística entre as séries temporais provenientes das estações automáticas do INMET e as séries temporais do WRF. A validação apresentou resultados similares para ambas estações estudadas. Entretanto, os dados para a estação de Quarai-RS apresentaram resultados levemente melhores com  $IC$  de aproximadamente 85%, enquanto que o  $IC$  para a estação de Alegrete-RS foi de aproximadamente 80%. Outro resultado importante é que, para os dois pontos comparados, a componente zonal do modelo tem uma tendência geral superestimar os dados da estação e a componente meridional tem uma tendência de subestimar os dados da estação. Contudo, os diagramas de dispersão das Figuras 14 e 15 indicam que existe uma tendência de o modelo superestimar os dados medidos, tanto  $u$  como  $v$ , nas duas estações para valores negativos e subestima-los para valores positivos. Os histogramas de densidade de frequência (Figuras 16 e 18) apontaram que os dados do WRF apresentam uma distribuição de Weibull com um fator de forma maior do que a distribuição de Weibull dos dados do INMET se aproximando de uma distribuição normal.

A potência elétrica simulada do parque eólico, apresentada na Seção 4.2, confirma que a região escolhida para o estudo apresenta um bom potencial eólico. Embora o estudo não leve em consideração a disposição das torres do parque, o fator de capacidade anual do parque, simulado para o ano de 2008, foi de 29, 7% o que é considerado um bom resultado comparado aos demais parques eólicos em operação no estado do Rio Grande do Sul, no ano de 2016 por exemplo (Tabela 6). É importante destacar, que a parametrização de camada limite (PCL) YSU, único usado para as simulações nesse trabalho, tem como uma das principais características a subestimação da velocidade do vento em condições de vento forte, assim como outras das mais tradicionais parametrizações de camada limite utilizadas em modelos atmosféricos de previsão de tempo (BATTISTI et al., 2017).

A partir das simulações com a configuração com o parque eólico, foi possível observar que houve um ligeiro decréscimo (menos de 1  $^o$ C, na temperatura a  $2$  m. Esse resultado está em desacordo com os principais resultados da literatura, pois as parametrizações para turbinas eólicas consideram que a energia mecânica do escoamento é transformada em energia na forma de calor, o que causaria um acréscimo na temperatura, e também em turbulência, na forma de energia cinética turbulenta (ECT). Uma das possíveis causas para esse comportamento é que a parametrização de turbulência usada no modelo, a PCL YSU, é uma PCL com fechamento de primeira ordem não local, onde as difusividades turbulentas de momentum e energia na forma de calor são estimadas em termos das variáveis da camada superficial. Já nas componentes de vento e na velocidade média do vento o efeito da presença das turbinas eólicas é diretamente sentido, através da diminuição do momentum por unidade de massa, que é possível observar tanto na velocidade do vento à 10 m e também no perfil vertical da velocidade do vento. Por outro lado, assim como acontece com a temperatura, a turbulência próximo à superfície diminui ao invés de aumentar. Uma análise da estrutura de estabilidade vertical do escoamento, através de um parâmetro de estabilidade definido entre a camada superficial e a o nível dos rotores, indica que a turbulência que está sendo gerada pelo movimento das turbinas eólicas não está sendo transportada até os níveis mais baixos da atmosfera. Entretanto, uma análise detalhada da estrutura vertical do escoamento é necessária para confirmar essa hipótese.

### **5.1 Trabalhos Futuros**

Em ambos os casos, temperatura e turbulência, os problemas são atribuídos à PCL escolhido para parametrizar o escoamento na camada limite. Apesar de ser uma das mais aprimoradas parametrizações de camada limite, a PCL YSU não é adequado para simular o comportamento médio do escoamento atmosférico, na presença de um parque eólico, com o modelo WRF. Basicamente, o problema se deve ao fato da ordem de fechamento e do tipo de parametrização usada para estimar as difusividades turbulentas. Todavia, uma análise mais profunda é necessária para confirmar ambas hipóteses. A comparação de diferentes ordens de fechamento e de parametrizações de turbulência para estimação das difusividades turbulentas, na avaliação dos impactos da presença de um parque eólico no escoamento médio atmosférico são os próximos passos desse trabalho.

# **REFERÊNCIAS BIBLIOGRÁFICAS**

ABEEóLICA. **Boletim Anual de Geração Eólica 2016**. 2017. Acesso em: 27 de Jul. de 2017. Disponível em: <http://www.abeeolica.org.br/wp-content/uploads/2017/05/424\ Boletim\ Anual\ de\ Geracao\ Eolica\ 2016\ Alta.pdf>.

ACCIONA. **ACCIONA Windpower assina sétimo contrato de fornecimento no Brasil e consolida o país como principal mercado para as turbinas eólicas de 3 mw**. 2014. Acesso em: 25 de Jul. de 2017. Disponível em: <http://www.acciona.com.br/sala-de-imprensa/noticias/2014/ brasil-principal-mercado-acciona-windpower-aerogeradores-3-mw.aspx>.

ACEVEDO, O. C. et al. Contrasting structures between the decoupled and coupled states of the stable boundary layer. **Quarterly Journal of the Royal Meteorological Society**, v. 142, n. 695, p. 693–702, 2016.

ADAMS, M.; KEITH, D. A wind farm parameterization for wrf. In: **Proceedings of the 8th WRF users workshop**. [S.l.: s.n.], 2007.

ARYA, P. S. **Introduction to micrometeorology**. [S.l.]: Academic press, 2001.

BACK, A. C. et al. **Atlas eólico: Rio Grande do Sul**. second. Porto Alegre - RS, Brasil: SDPI, 2014.

BATTISTI, A. et al. Evaluation of nocturnal temperature forecasts provided by the weather research and forecast model for different stability regimes and terrain characteristics. **Boundary-Layer Meteorology**, v. 162, n. 3, p. 523–546, 2017.

BELJAARS, A. The parametrization of surface fluxes in large-scale models under free convection. **Quarterly Journal of the Royal Meteorological Society**, Wiley Online Library, v. 121, n. 522, p. 255–270, 1995.

BLAHAK, U.; GORETZKI, B.; MEIS, J. A simple parameterization of drag forces induced by large wind farms for numerical weather prediction models. In: **Proceedings of the European Wind Energy Conference & Exhibition**. [S.l.: s.n.], 2010.

BOUGEAULT, P.; LACARRERE, P. Parameterization of orography-induced turbulence in a mesobeta–scale model. **Monthly Weather Review**, v. 117, n. 8, p. 1872–1890, 1989.

BURTON, T. et al. **Wind energy handbook**. [S.l.]: John Wiley & Sons, 2011.

BYRKJEDAL, O.; BERGE, E. The use of wrf for wind resource mapping in norway. In: **9th WRF users' workshop**. [S.l.: s.n.], 2008.

CARVALHO, D. et al. A sensitivity study of the wrf model in wind simulation for an area of high wind energy. **Environmental Modelling & Software**, v. 33, p. 23–34, 2012.

. Wrf wind simulation and wind energy production estimates forced by different reanalyses: Comparison with observed data for portugal. **Applied Energy**, v. 117, p. 116–126, December 2013.

CHAMORRO, L. P.; PORTÉ-AGEL, F. A wind-tunnel investigation of wind-turbine wakes: boundary-layer turbulence effects. **Boundary-layer meteorology**, v. 132, n. 1, p. 129–149, 2009.

. Effects of thermal stability and incoming boundary-layer flow characteristics on wind-turbine wakes: a wind-tunnel study. **Boundary-layer meteorology**, Springer, v. 136, n. 3, p. 515–533, 2010.

CHAMORRO, L. P.; PORTE-AGEL, F. Turbulent flow inside and above a wind farm: a wind-tunnel study. **Energies**, v. 4, n. 11, p. 1916–1936, 2011.

COMIN, A. N. **Sensibilidade às parametrizações do WRF nas Previsões dos Parâmetros Atmosféricos em Shetland do Sul e Deception**. 2013. Dissertação (Mestrado) — Universidade Federal de Santa Maria, 2013.

DELAGE, Y. Parameterising sub-grid scale vertical transport in atmospheric models under statically stable conditions. **Boundary-Layer Meteorology**, v. 82, n. 1, p. 23–48, 1997.

DYER, A.; HICKS, B. Flux-gradient relationships in the constant flux layer. **Quarterly Journal of the Royal Meteorological Society**, v. 96, n. 410, p. 715–721, 1970.

FERREIRA, A. Sensibilidade às parametrizações físicas do wrf nas previsões à superfície em portugal continental. **Relatório de estágio-MOF. Universidade de Aveiro**, 2007.

FITCH, A. C. Notes on using the mesoscale wind farm parameterization of fitch et al.(2012) in wrf. **Wind Energy**, Wiley Online Library, v. 19, n. 9, p. 1757–1758, 2016.

FITCH, A. C.; OLSON, J. B.; LUNDQUIST, J. K. Parameterization of wind farms in climate models. **Journal of Climate**, v. 26, n. 17, p. 6439–6458, 2013.

FITCH, A. C. et al. Local and mesoscale impacts of wind farms as parameterized in a mesoscale nwp model. **Monthly Weather Review**, v. 140, n. 9, p. 3017–3038, 2012.

GONZÁLEZ-APARICIO, I. et al. Simulating european wind power generation applying statistical downscaling to reanalysis data. **Applied Energy**, Elsevier, v. 199, p. 155–168, 2017.

HOLTSLAG, A. A.; STEENEVELD, G.-J. Single column modeling of atmospheric boundary layers and the complex interactions with the land surface. In: **Encyclopedia of Complexity and Systems Science**. [S.l.]: Springer, 2009. p. 8139–8153.

HONG, S.-Y.; NOH, Y.; DUDHIA, J. A new vertical diffusion package with an explicit treatment of entrainment processes. **Monthly weather review**, v. 134, n. 9, p. 2318–2341, 2006.

HONG, S.-Y.; PAN, H.-L. Nonlocal boundary layer vertical diffusion in a medium-range forecast model. **Monthly weather review**, v. 124, n. 10, p. 2322–2339, 1996.

HOVEN, I. Van der. Power spectrum of horizontal wind speed in the frequency range from 0.0007 to 900 cycles per hour. **Journal of meteorology**, v. 14, n. 2, p. 160–164, 1957.

HU, X.-M.; KLEIN, P. M.; XUE, M. Evaluation of the updated ysu planetary boundary layer scheme within wrf for wind resource and air quality assessments. **Journal of Geophysical Research: Atmospheres**, v. 118, n. 18, 2013.

JANIC, Z. I. **Nonsingular implementation of the Mellor-Yamada level 2.5 scheme in the NCEP Meso model**. [S.l.]: US Department of Commerce, National Oceanic and Atmospheric Administration, National Weather Service, National Centers for Environmental Prediction, 2001.

JANJIC, Z. I. The step-mountain coordinate: physical package. ´ **Monthly Weather Review**, v. 118, n. 7, p. 1429–1443, 1990.

KOLMOGOROV, A. N. Dissipation of energy in locally isotropic turbulence. In: **Dokl. Akad. Nauk SSSR**. [S.l.: s.n.], 1941. v. 32, n. 1, p. 16–18.

LAPRISE, R. The euler equations of motion with hydrostatic pressure as an independent variable. **Monthly weather review**, v. 120, n. 1, p. 197–207, 1992.

LILÉO, S.; PETRIK, O. Investigation on the use of NCEP/NCAR, MERRA and NCEP/CFSR reanalysis data in wind resource analysis. **European Wind Energy Association**, 2011.

LOUIS, J.-F. A parametric model of vertical eddy fluxes in the atmosphere. **Boundary-Layer Meteorology**, v. 17, n. 2, p. 187–202, 1979.

MAHRT, L. Nocturnal boundary-layer regimes. **Boundary-layer meteorology**, v. 88, n. 2, p. 255–278, 1998.

MARTINS, F. R. et al. Projeto SONDA - Rede NAcional de estações para coleta de dados metereorológicos Aplicados ao Setor de Energia. **I CBENS - I Congresso Brasileiro de Energia Solar**, April 2007.

MCNIDER, R. T. et al. Predictability of the stable atmospheric boundary layer. **Journal of the atmospheric sciences**, v. 52, n. 10, p. 1602–1614, 1995.

MELLO, M.; PETERNELLI, L. Conhecendo o r: uma visão mais que estatística. **Viçosa, Ed. UFV**, 2013.

MELLOR, G. L.; YAMADA, T. A hierarchy of turbulence closure models for planetary boundary layers. **Journal of the Atmospheric Sciences**, v. 31, p. 1791–1806, 1974.

. Development of a turbulence closure model for geophysical fluid problems. **Reviews of Geophysics**, v. 20, n. 4, p. 851–875, 1982.

MONIN, A.; OBUKHOV, A. Basic laws of turbulent mixing in the surface layer of the atmosphere. **Contrib. Geophys. Inst. Acad. Sci. USSR**, v. 151, p. 163–187, 1954.

MONTEZANO, B. E. M. **Estratégias para Identificação de Sítios Eólicos Promissores Usando Sistema de Identificação Geográfica e Algoritmos Evolutivos**. 2012. Dissertação (Mestrado) — Instituto Alberto Luiz Coimbra de Pós-Graduação e Pesquisa de Engenharia, 2012.

OLAUSON, J.; BERGKVIST, M. Modelling the swedish wind power production using merra reanalysis data. **Renewable Energy**, Elsevier, v. 76, p. 717–725, 2015.

PAULSON, C. A. The mathematical representation of wind speed and temperature profiles in the unstable atmospheric surface layer. **Journal of Applied Meteorology**, v. 9, n. 6, p. 857–861, 1970.

PINTO, M. de O. **Fundamentos de Energia Eólica**. Rio de Janeiro, Brasil: LTC, 2013.

POULOS, G. S.; BURNS, S. P. An evaluation of bulk ri-based surface layer flux formulas for stable and very stable conditions with intermittent turbulence. **Journal of the atmospheric sciences**, v. 60, n. 20, p. 2523–2537, 2003.

PUHALES, F. S. **Parametrização do Transporte de energia cinética turbulenta na camada limite convectiva**. 2011. Tese (Doutorado) — Universidade Federal de Santa Maria, 2011.

RIO, J. F. G. do. **Estimativas Preliminares do Potencial Eólico na Ausência de Dados de Vento Locais**. 2008. Dissertação (Mestrado) — Faculdade de Engenharia da Universidade do Porto, 2008.

ROSE, S.; APT, J. What can reanalysis data tell us about wind power? **Renewable Energy**, Elsevier, v. 83, p. 963–969, 2015.

SAHA, S. et al. The NCEP climate forecast system reanalysis. **American Meteorological Society**, v. 91, p. 1015–1057, August 2010.

SKAMAROCK, W. C. et al. **A description of the advanced research WRF version 3**. [S.l.], 2008.

STAFFELL, I.; PFENNINGER, S. Using bias-corrected reanalysis to simulate current and future wind power output. **Energy**, Elsevier, v. 114, p. 1224–1239, 2016.

STEVENS, R. J.; GAYME, D. F.; MENEVEAU, C. Large eddy simulation studies of the effects of alignment and wind farm length. **Journal of Renewable and Sustainable Energy**, AIP, v. 6, n. 2, p. 023105, 2014.

STRIEDINGER, A. **Wind Farm Effects on the Atmosphere: A meso-scale and numerical modeling of the offshore boundary layer through parameterized turbine rotors**. 2014. Tese (Doutorado) — Eindhoven University of Technology, 2014.

STÜKER, E. et al. Comparação entre os dados de vento das reanálises meteorológicas era-interim e cfsr com os dados das estações automáticas do inmet no rio grande do sul. **Ciência e Natura**, v. 38, 2016.

STULL, R. **An Introduction to Boundary Layer Meteorology**. Dordrecht: Kluwer Academic Publishers, 1988. 666 p.

STÜKER, E. **Utilização de dados de reanálise na estimativa do potencial eólico do Rio Grande do Sul**. 2014. Trabalho de Conclusão de Curso (Engenharia Elétrica) - Universidade Federal do Pampa - Alegrete - Brasil.

SUN, J. et al. Turbulence regimes and turbulence intermittency in the stable boundary layer during cases-99. **Journal of the Atmospheric Sciences**, v. 69, n. 1, p. 338–351, 2012.

THERRY, G.; LACARRÈRE, P. Improving the eddy kinetic energy model for planetary boundary layer description. **Boundary-Layer Meteorology**, Springer, v. 25, n. 1, p. 63–88, 1983.

THORNTON, H. E. et al. The relationship between wind power, electricity demand and winter weather patterns in great britain. 2017.

TRENBERTH, K. E. et al. Atmospheric reanalyses: a major resource for ocean product development and modeling. **Proceedings of OceanObs'09: Sustained Ocean Observations and Information for Society**, Venice, Italy, v. 2, p. 116–126, 2010.

TROEN, I.; MAHRT, L. A simple model of the atmospheric boundary layer; sensitivity to surface evaporation. **Boundary-Layer Meteorology**, v. 37, n. 1-2, p. 129–148, 1986.

VERMEER, L.; SØRENSEN, J. N.; CRESPO, A. Wind turbine wake aerodynamics. **Progress in aerospace sciences**, Elsevier, v. 39, n. 6, p. 467–510, 2003.

VOLKER, P. et al. The explicit wake parametrisation v1. 0: a wind farm parametrisation in the mesoscale model wrf. **Geoscientific Model Development**, Copernicus GmbH, v. 8, n. 11, p. 3715–3731, 2015.

WEBB, E. K. Profile relationships: The log-linear range, and extension to strong stability. **Quarterly Journal of the Royal Meteorological Society**, Wiley Online Library, v. 96, n. 407, p. 67–90, 1970.

WHITE, F. M. **Fluid mechanics. 5th**. [S.l.]: Boston: McGraw-Hill Book Company, 2003.

WIEL, B. Van de et al. The minimum wind speed for sustainable turbulence in the nocturnal boundary layer. **Journal of the Atmospheric Sciences**, v. 69, n. 11, p. 3116–3127, 2012.

WITTWER, A. R. **Simulação do vento atmosférico e dos processos de dispersão de poluentes em túnel de vento**. 2006. Tese (Doutorado) — Universidade Federal do Rio Grande do Sul, 2006.

YU, L. et al. Climatology and trend of wind power resources in china and its surrounding regions: a revisit using climate forecast system reanalysis data. **International Journal of Climatology**, v. 36, n. 5, p. 2173–2188, 2016.

ZHANG, D.; ANTHES, R. A. A high-resolution model of the planetary boundary layer—sensitivity tests and comparisons with sesame-79 data. **Journal of Applied Meteorology**, v. 21, n. 11, p. 1594–1609, 1982.

## **Apêndice A – Teste t de Student para as médias mensais do vento médio.**

Figura 31 – Teste t-Student para a velocidade média do vento a 10 m na região do menor domínio definido na grade do WRF, no mês de janeiro. Os pontos em púrpura representam o parque eólico.

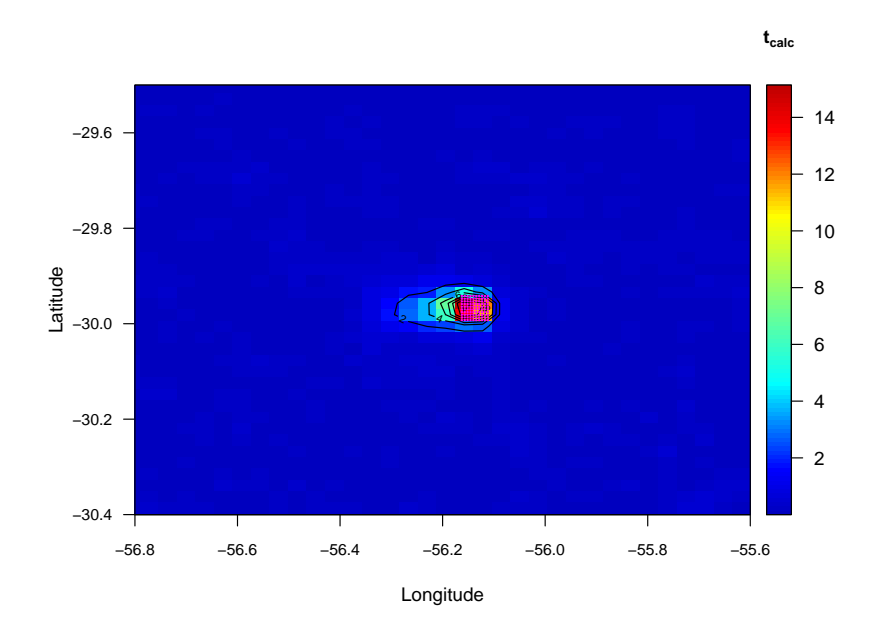

Fonte: do próprio autor.

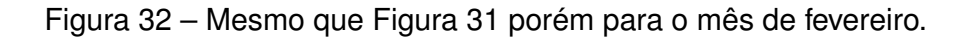

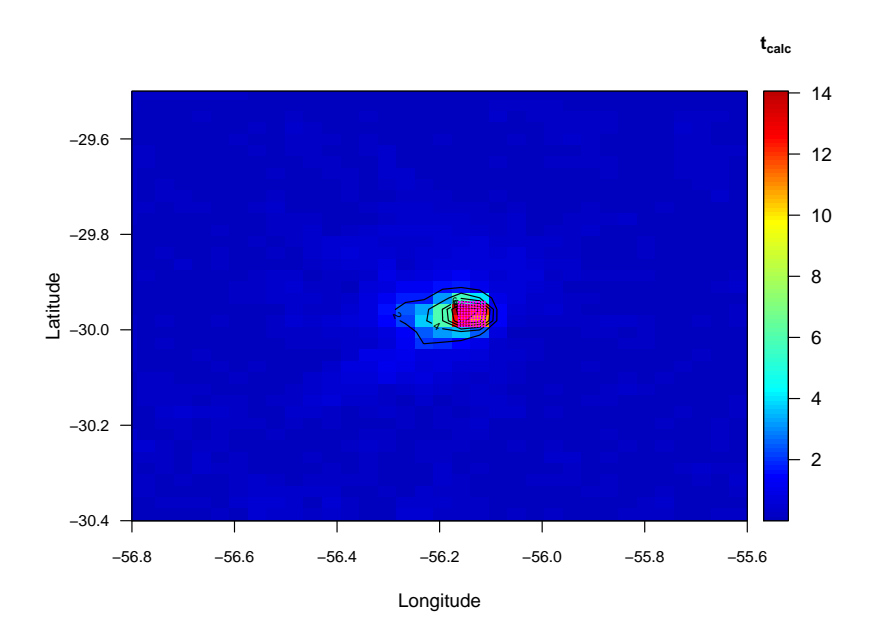

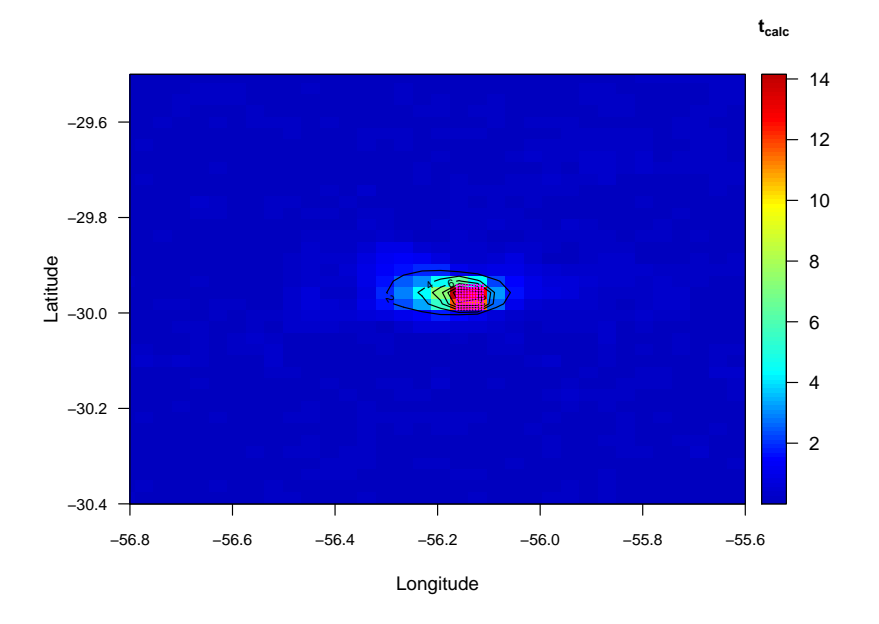

Figura 33 – Mesmo que Figura 31 porém para o mês de março.

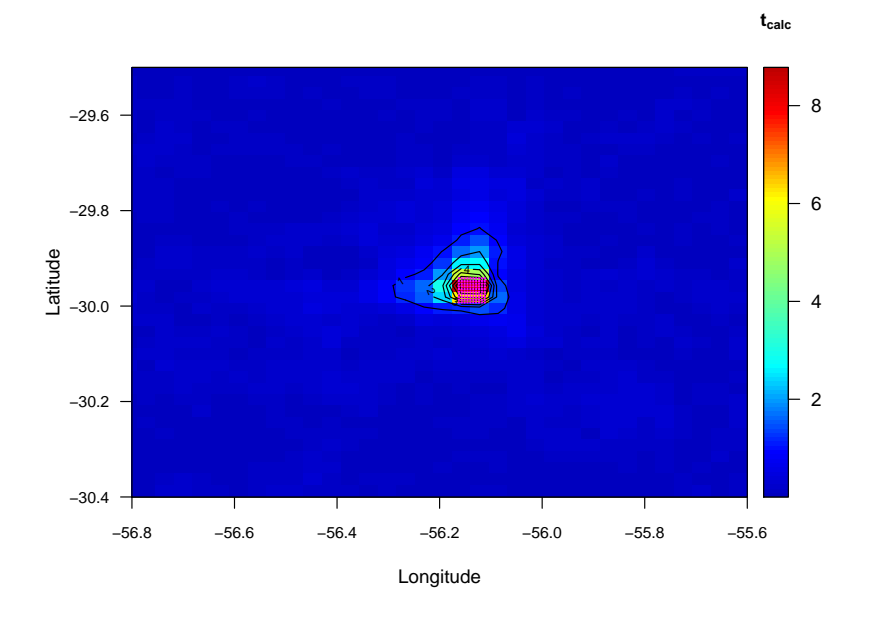

Figura 34 – Mesmo que Figura 31 porém para o mês de abril.

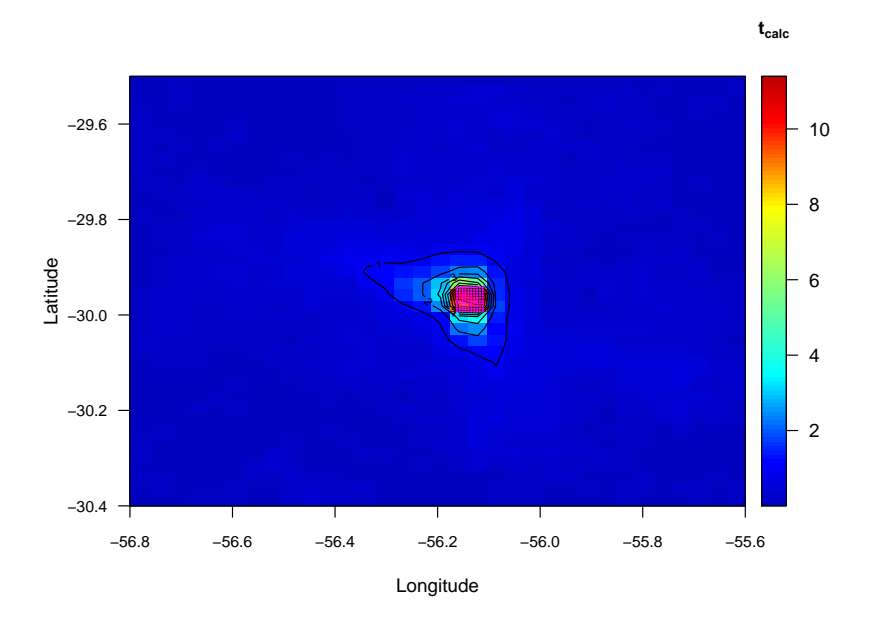

Figura 35 – Mesmo que Figura 31 porém para o mês de maio.

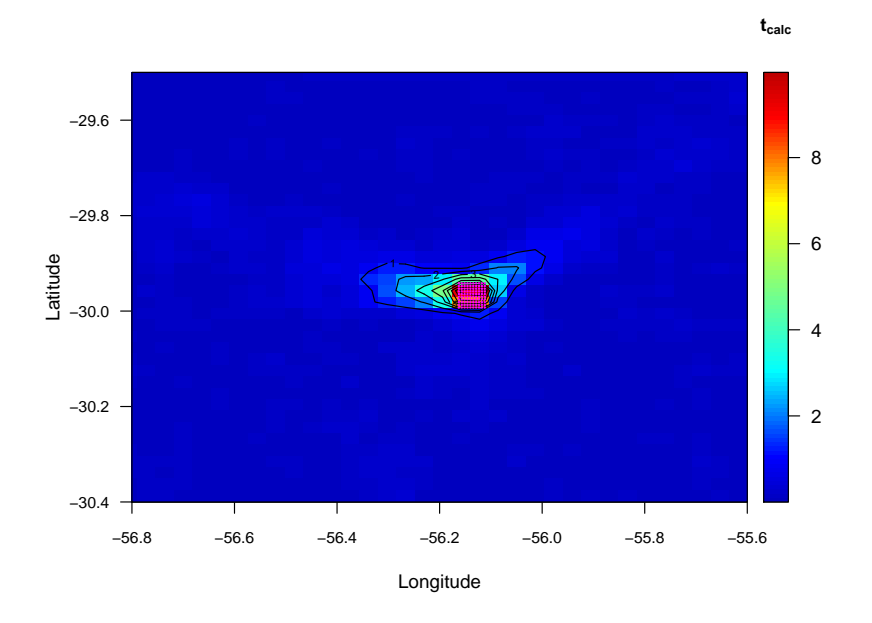

Figura 36 – Mesmo que Figura 31 porém para o mês de junho.

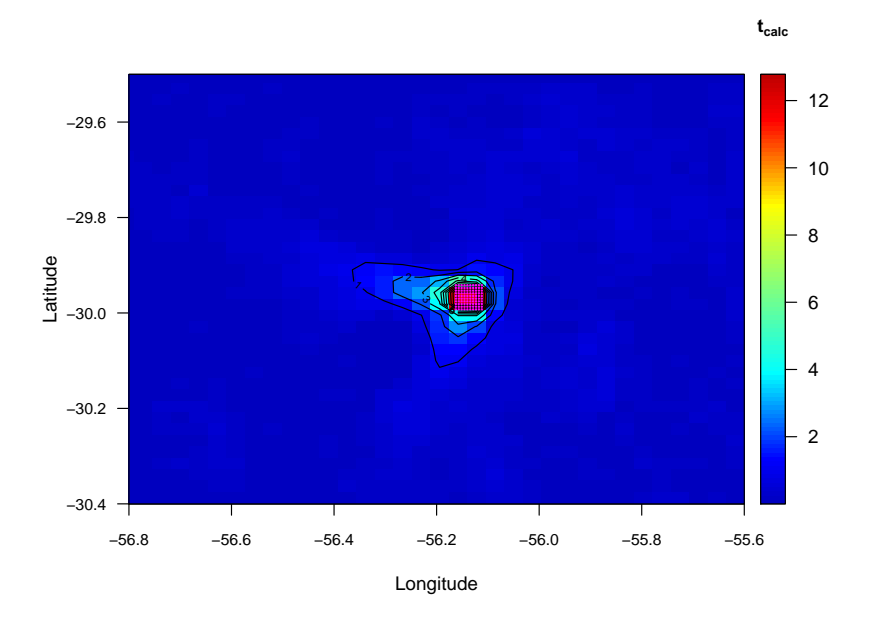

Figura 37 – Mesmo que Figura 31 porém para o mês de julho.

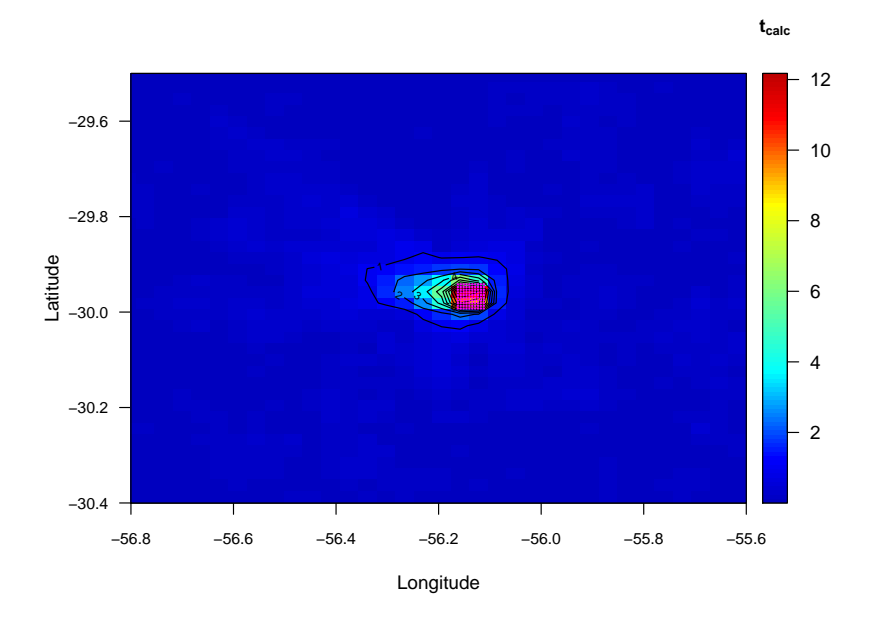

Figura 38 – Mesmo que Figura 31 porém para o mês de agosto.

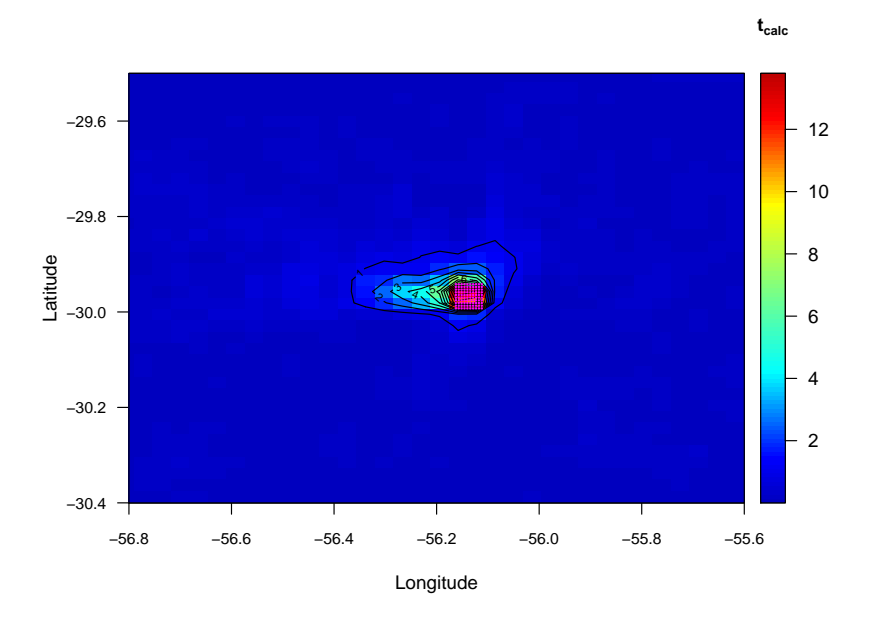

Figura 39 – Mesmo que Figura 31 porém para o mês de setembro.

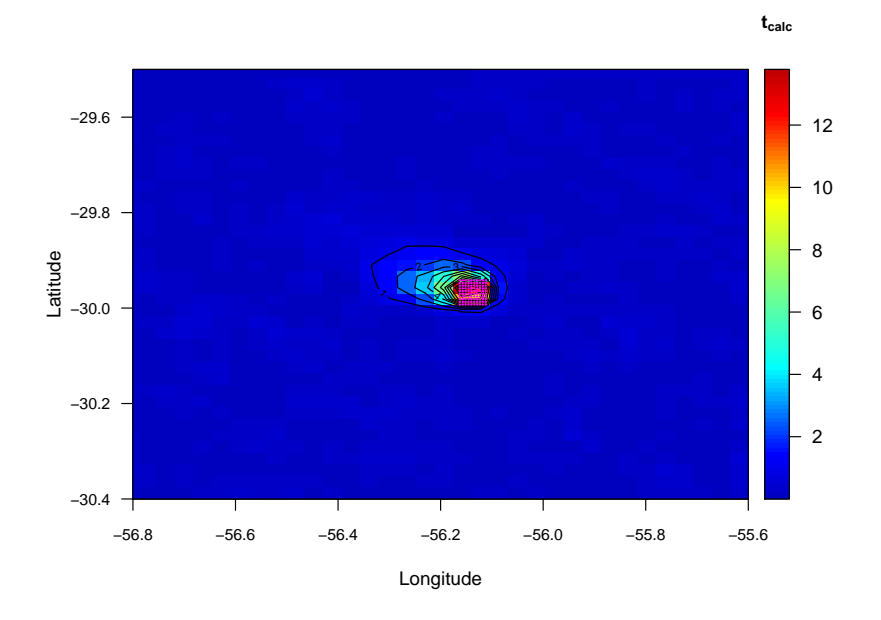

Figura 40 – Mesmo que Figura 31 porém para o mês de outubro.

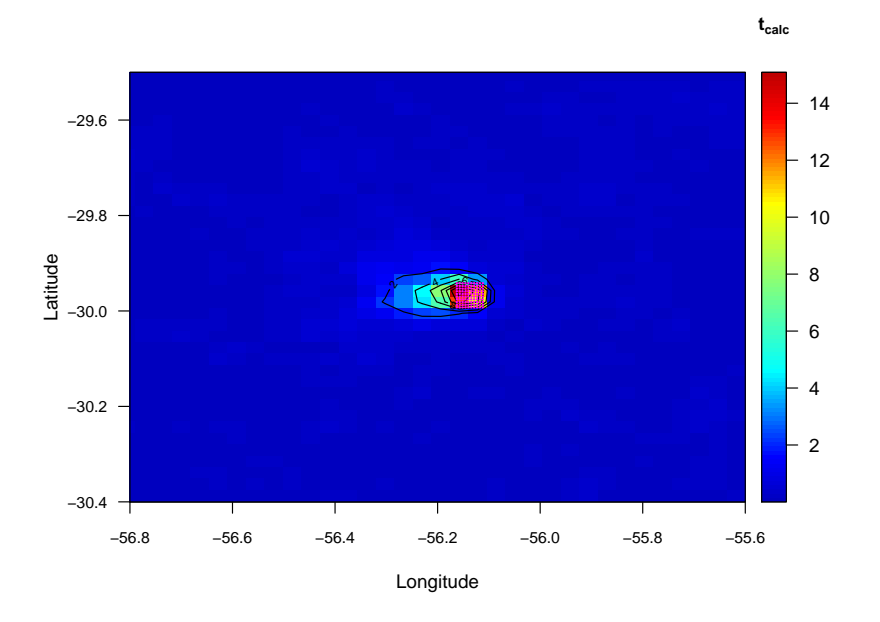

Figura 41 – Mesmo que Figura 31 porém para o mês de Novembro.

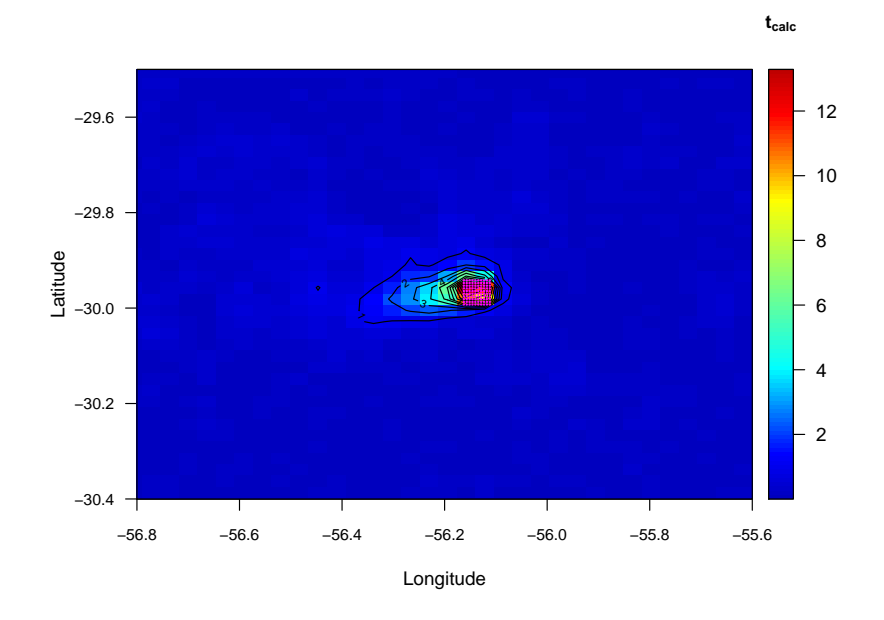

Figura 42 – Mesmo que Figura 31 porém para o mês de dezembro.

## **Apêndice B – Teste t de Student para as médias mensais de** u∗**.**

Figura 43 – Diferença entre as velocidades de fricção médias calculadas pela configuração WRF e WRF-WF para o mês de janeiro de 2008. Os pontos púrpuras representam a localização das turbinas eólicas.

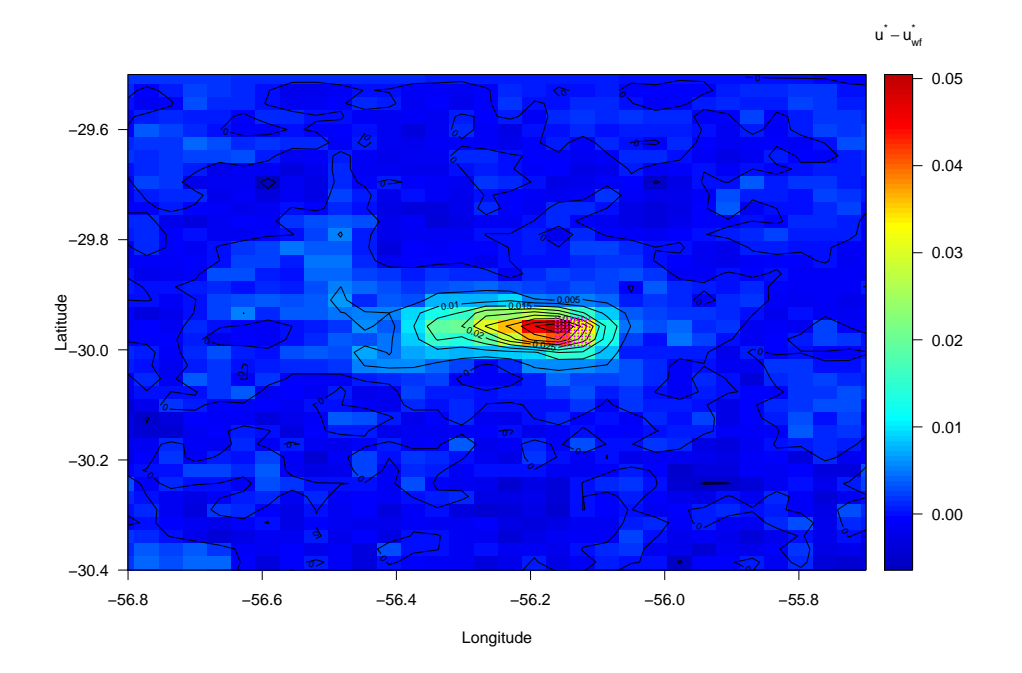

Fonte: do próprio autor.

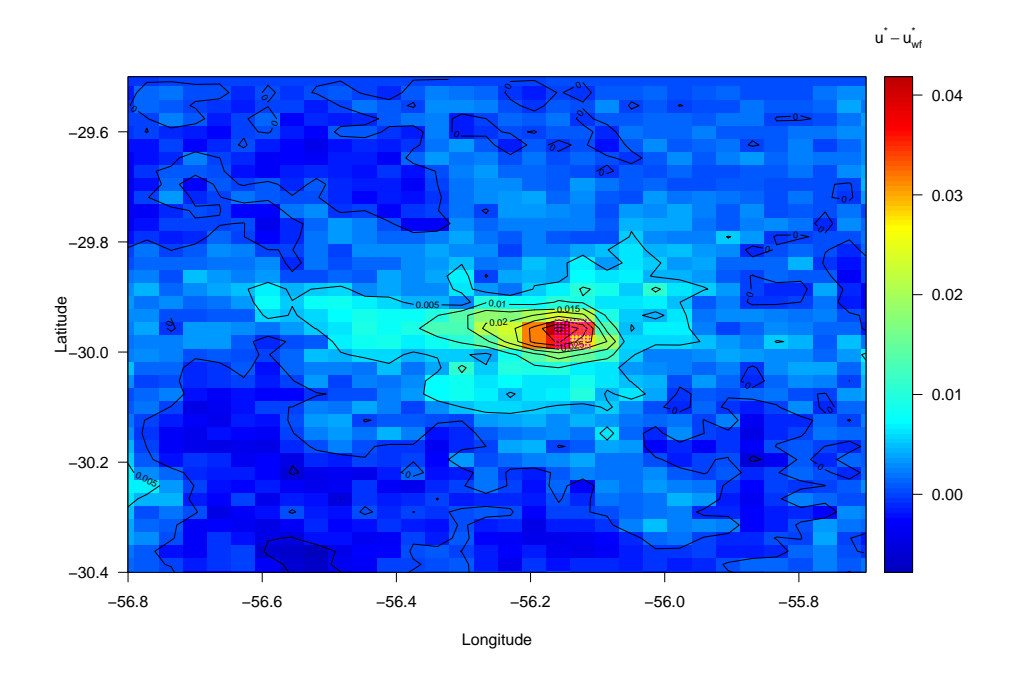

Figura 44 – Mesmo que Figura 43, porém para o mês de fevereiro.

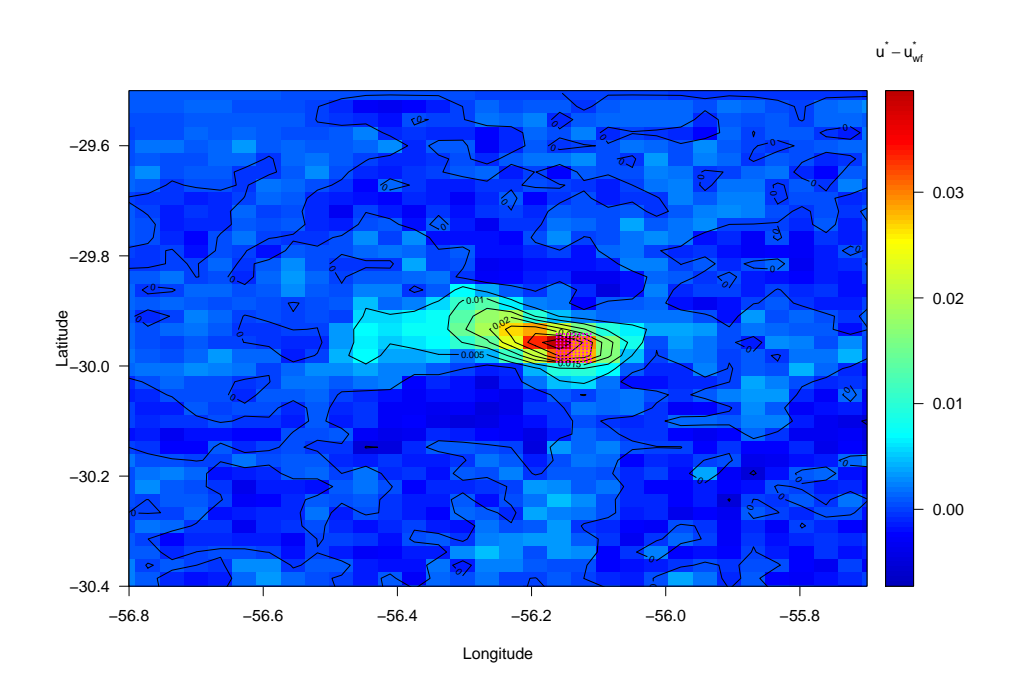

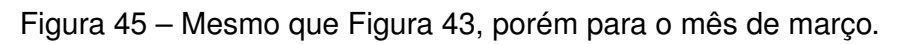

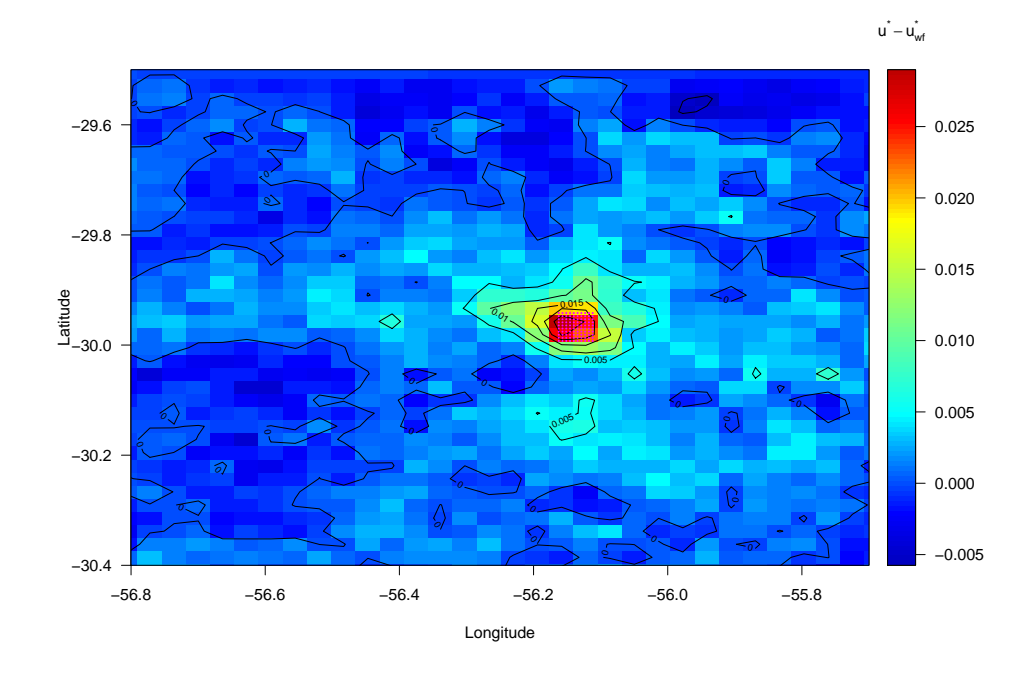

Figura 46 – Mesmo que Figura 43, porém para o mês de abril.

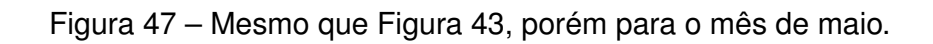

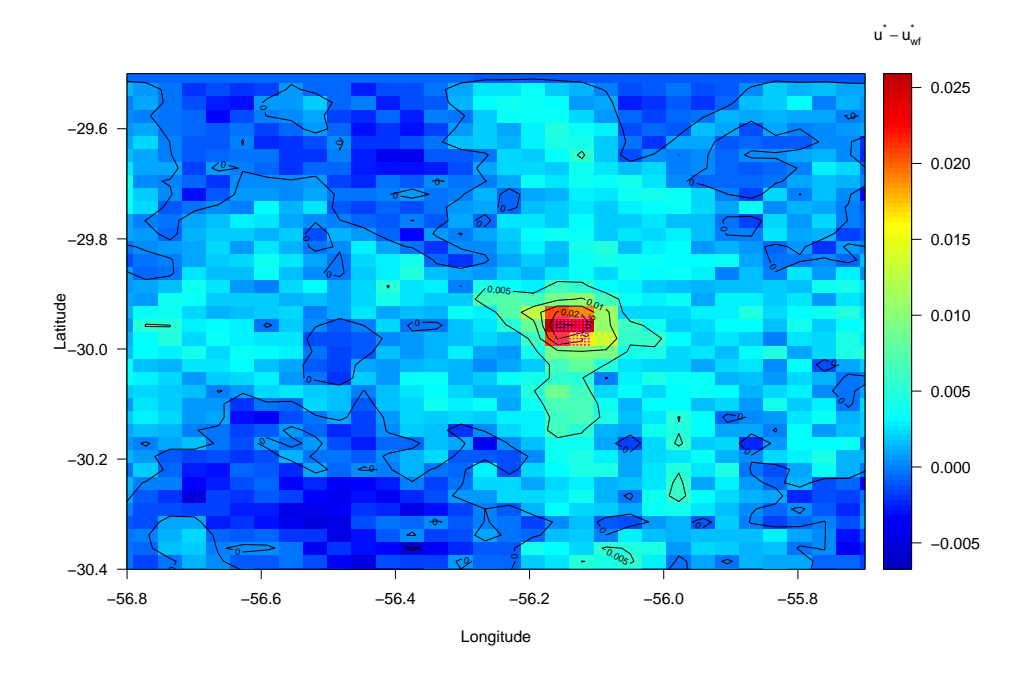

Fonte: do próprio autor.

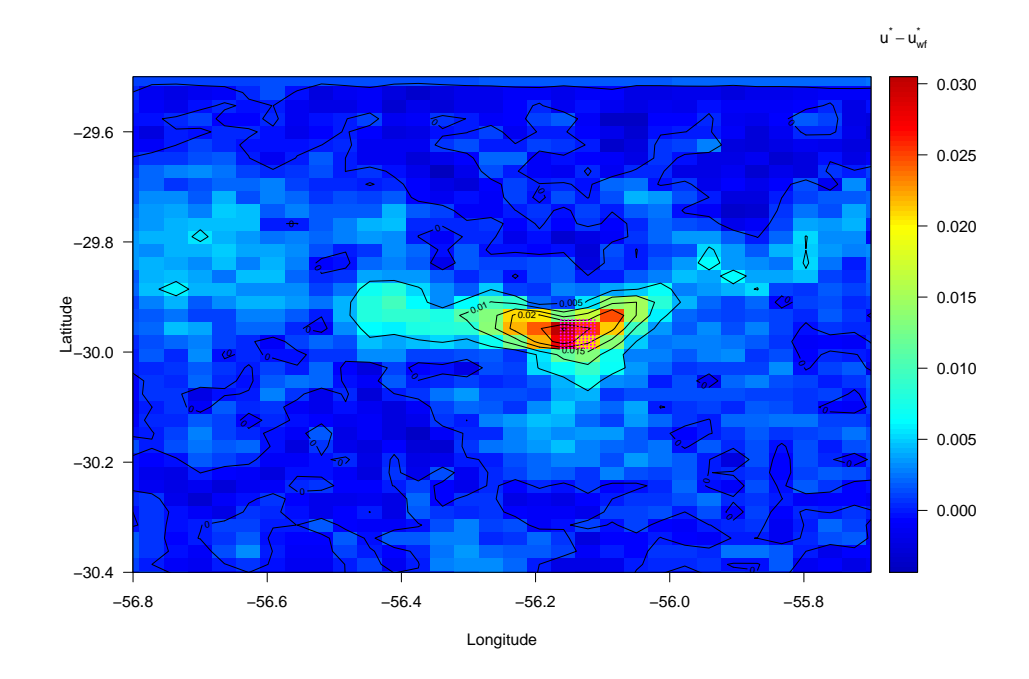

Figura 48 – Mesmo que Figura 43, porém para o mês de junho.

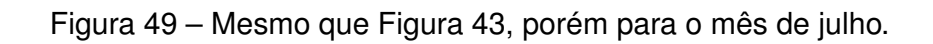

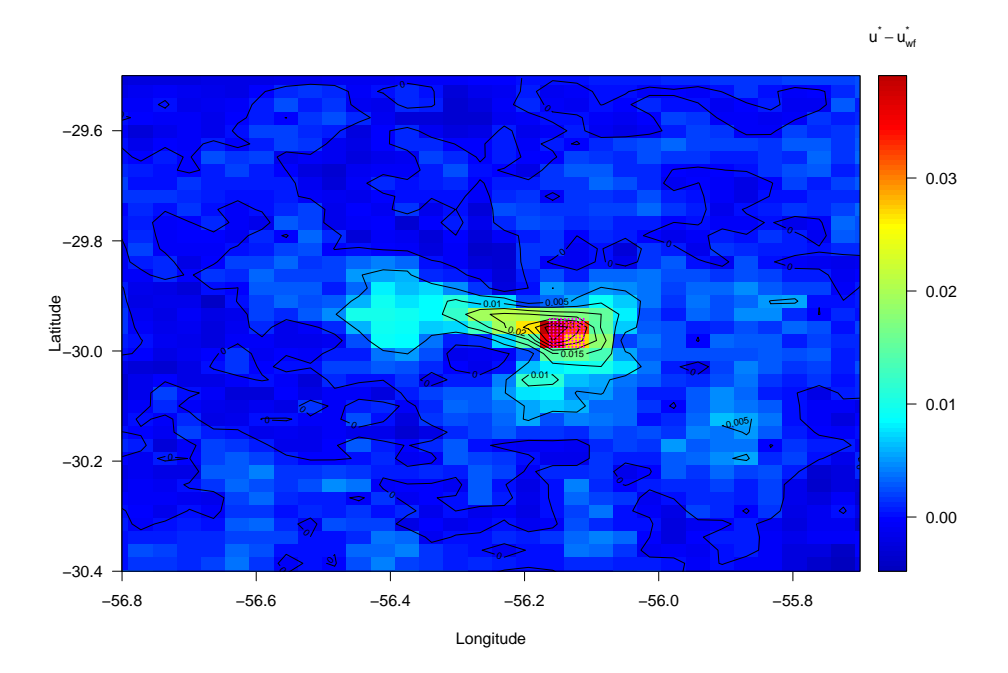

Fonte: do próprio autor.

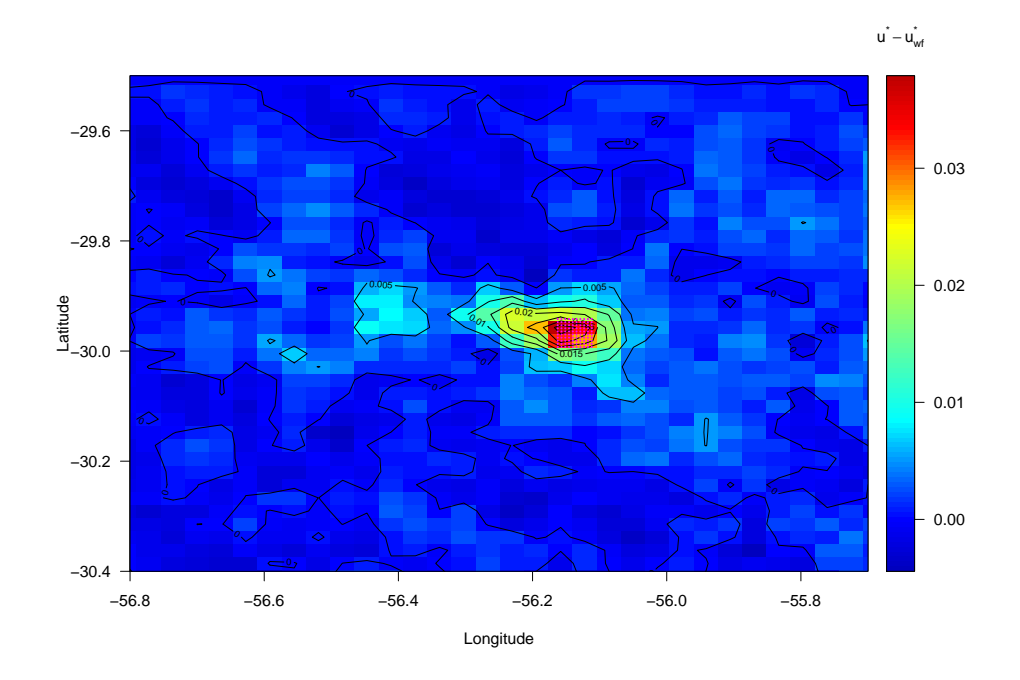

Figura 50 – Mesmo que Figura 43, porém para o mês de agosto.

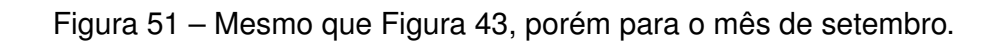

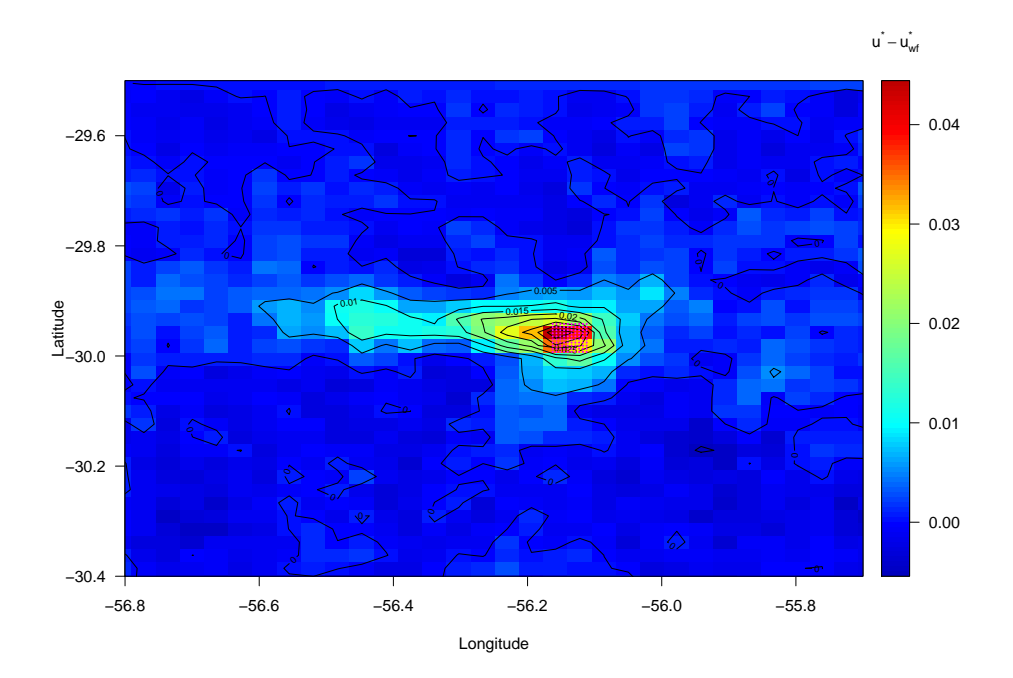

Fonte: do próprio autor.

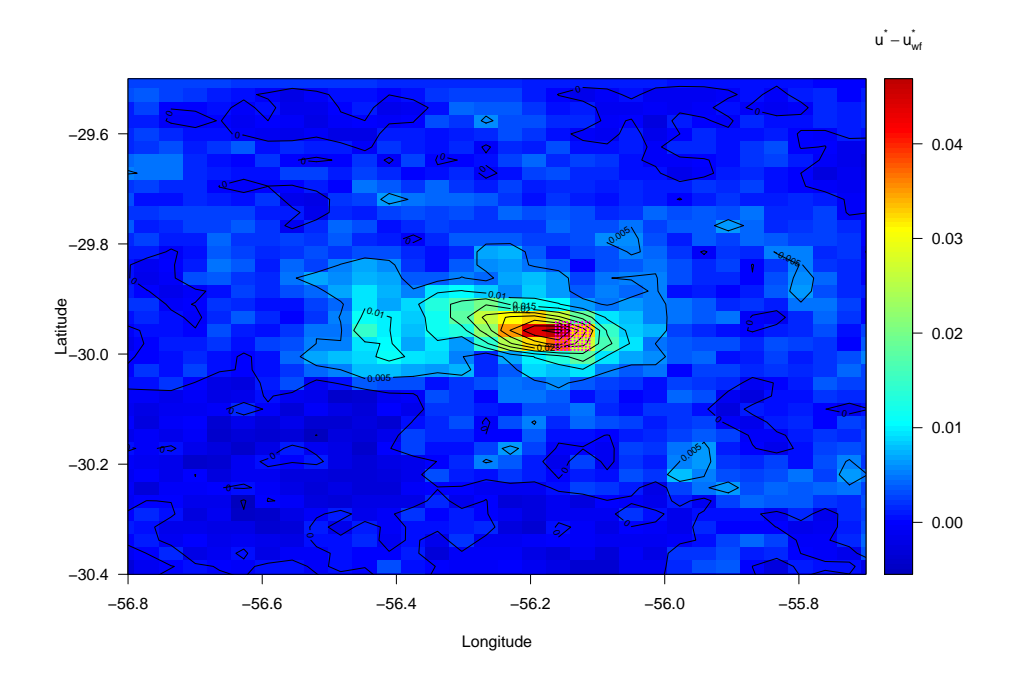

Figura 52 – Mesmo que Figura 43, porém para o mês de novembro.

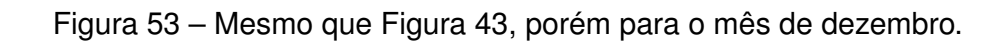

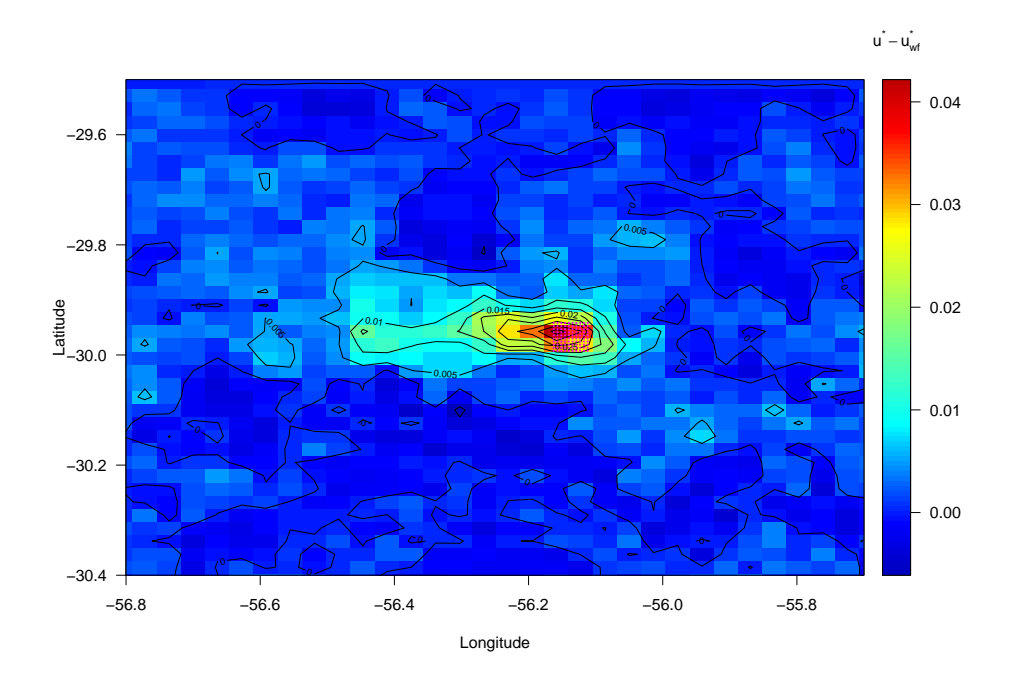

Fonte: do próprio autor.